# **[A Markdown Interpreter for TEX](https://github.com/witiko/markdown)**

**Vít Novotný [witiko@mail.muni.cz](mailto:witiko@mail.muni.cz)**

**Version 2.7.0 April 4, 2019**

## **Contents**

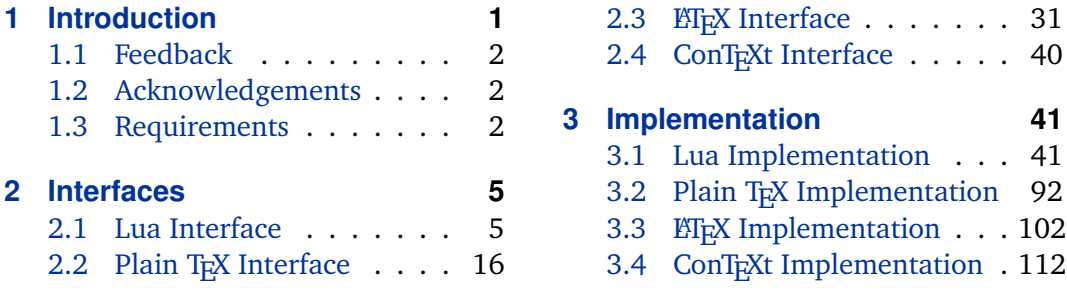

## **1 Introduction**

The Markdown package $^1$  converts markdown $^2$  markup to T<sub>E</sub>X commands. The functionality is provided both as a Lua module and as plain T<sub>E</sub>X, ET<sub>E</sub>X, and ConT<sub>E</sub>Xt macro packages that can be used to directly typeset TEXdocuments containing markdown markup. Unlike other convertors, the Markdown package makes it easy to redefine how each and every markdown element is rendered. Creative abuse of the markdown syntax is encouraged. ;-)

This document is a technical documentation for the Markdown package. It consists of three sections. This section introduces the package and outlines its prerequisites. Section [2](#page-4-0) describes the interfaces exposed by the package. Section [3](#page-40-0) describes the implementation of the package. The technical documentation contains only a limited number of tutorials and code examples. You can find more of these in the user manual.<sup>3</sup>

```
1 local metadata = \{2 version = "2.7.0",
3 comment = "A module for the conversion from markdown to plain TeX",
4 author = "John MacFarlane, Hans Hagen, Vít Novotný",
5 copyright = {"2009-2016 John MacFarlane, Hans Hagen",
6 "2016-2019 Vít Novotný"},
7 license = "LPPL 1.3"
8 }
9
```
<sup>1</sup> See <https://ctan.org/pkg/markdown>.

<sup>2</sup> See <https://daringfireball.net/projects/markdown/basics/>.

<sup>3</sup> See <http://mirrors.ctan.org/macros/generic/markdown/markdown.html>.

```
10 if not modules then modules = \{ \} end
11 modules['markdown'] = metadata
```
#### **1.1 Feedback**

Please use the Markdown project page on GitHub $^4$  to report bugs and submit feature requests. If you do not want to report a bug or request a feature but are simply in need of assistance, you might want to consider posting your question on the TEX-ETEX Stack Exchange.<sup>5</sup>

#### **1.2 Acknowledgements**

The Lunamark Lua module provides speedy markdown parsing for the package. I would like to thank John Macfarlane, the creator of Lunamark, for releasing Lunamark under a permissive license.

Funding by the the Faculty of Informatics at the Masaryk University in Brno [\[1\]](#page-114-0) is gratefully acknowledged.

The T<sub>E</sub>X implementation of the package draws inspiration from several sources including the source code of  $E\rightarrow Z_{\epsilon}$ , the minted package by Geoffrey M. Poore, which likewise tackles the issue of interfacing with an external interpreter from T<sub>E</sub>X, the filecontents package by Scott Pakin and others.

#### **1.3 Requirements**

This section gives an overview of all resources required by the package.

#### **1.3.1 Lua Requirements**

The Lua part of the package requires that the following Lua modules are available from within the LuaT<sub>E</sub>X engine:

**LPeg** ≥ **0.10** A pattern-matching library for the writing of recursive descent parsers via the Parsing Expression Grammars (PEGs). It is used by the Lunamark library to parse the markdown input. LPeg  $\geq 0.10$  is included in LuaT<sub>E</sub>X  $\geq 0.72.0$ (T<sub>E</sub>XLive  $\geq 2013$ ).

12 local  $lpeg = require("lpeg")$ 

**Selene Unicode** A library that provides support for the processing of wide strings. It is used by the Lunamark library to cast image, link, and footnote tags to the lower case. Selene Unicode is included in all releases of LuaTEX (TEXLive  $\geq$ 2008).

<sup>4</sup> See <https://github.com/witiko/markdown/issues>.

<sup>5</sup> See <https://tex.stackexchange.com>.

```
13 local unicode = require("unicode")
```
- **MD5** A library that provides MD5 crypto functions. It is used by the Lunamark library to compute the digest of the input for caching purposes. MD5 is included in all releases of LuaT<sub>E</sub>X (T<sub>E</sub>XLive  $\geq$  2008).
- 14 local  $md5 = require("md5")$

All the abovelisted modules are statically linked into the current version of the LuaTEX engine [\[2,](#page-114-0) Section 3.3].

#### **1.3.2 Plain TEX Requirements**

The plain T<sub>E</sub>X part of the package requires that the plain T<sub>E</sub>X format (or its superset) is loaded, all the Lua prerequisites (see Section [1.3.1\)](#page-1-0), and the following Lua module:

**Lua File System** A library that provides access to the filesystem via OS-specific syscalls. It is used by the plain T<sub>E</sub>X code to create the cache directory specified by the [\markdownOptionCacheDir](#page-18-0) macro before interfacing with the Lunamark library. Lua File System is included in all releases of LuaT<sub>E</sub>X (T<sub>E</sub>XLive  $\geq$  2008).

The plain TEX code makes use of the isdir method that was added to the Lua File System library by the LuaTEX engine developers [\[2,](#page-114-0) Section 3.2].

The Lua File System module is statically linked into the LuaT<sub>E</sub>X engine  $[2,$  Section 3.3].

Unless you convert markdown documents to T<sub>E</sub>X manually using the Lua command-line interface (see Section [2.1.5\)](#page-13-0), the plain T<sub>E</sub>X part of the package will require that either the LuaTEX \directlua primitive or the shell access file stream 18 is available in your T<sub>E</sub>X engine. If only the shell access file stream is available in your T<sub>E</sub>X engine (as is the case with pdfT<sub>E</sub>X and  $X \nightharpoonup F$ <sub>EX</sub>) or if you enforce the use of shell using the [\markdownMode](#page-29-0) macro, then unless your T<sub>EX</sub> engine is globally configured to enable shell access, you will need to provide the -shell-escape parameter to your engine when typesetting a document.

#### **1.3.3 LATEX Requirements**

The LATEX part of the package requires that the LATEX  $2\varepsilon$  format is loaded,

15 \NeedsTeXFormat{LaTeX2e}%

all the plain T<sub>E</sub>X prerequisites (see Section 1.3.2), and the following ET<sub>E</sub>X 2<sub>ε</sub> packages:

**keyval** A package that enables the creation of parameter sets. This package is used to provide the [\markdownSetup](#page-31-0) macro, the package options processing, as well as the parameters of the  $markdown* EEx$  $markdown* EEx$  environment.

- 16 \RequirePackage{keyval}
- **url** A package that provides the \url macro for the typesetting of URLs. It is used to provide the default token renderer prototype (see Section [2.2.4\)](#page-27-0) for links.
- 17 \RequirePackage{url}
- **graphicx** A package that provides the \includegraphics macro for the typesetting of images. It is used to provide the corresponding default token renderer prototype (see Section [2.2.4\)](#page-27-0).
- 18 \RequirePackage{graphicx}
- **paralist** A package that provides the compactitem, compactenum, and compactdesc macros for the typesetting of tight bulleted lists, ordered lists, and definition lists. It is used to provide the corresponding default token renderer prototypes (see Section [2.2.4\)](#page-27-0).
- **ifthen** A package that provides a concise syntax for the inspection of macro values. It is used to determine whether or not the paralist package should be loaded based on the user options.
- 19 \RequirePackage{ifthen}
- **fancyvrb** A package that provides the *NerbatimInput macros* for the verbatim inclusion of files containing code. It is used to provide the corresponding default token renderer prototype (see Section [2.2.4\)](#page-27-0).
- 20 \RequirePackage{fancyvrb}
- **csvsimple** A package that provides the default token renderer prototype for iA Writer content blocks with the CSV filename extension (see Section [2.2.4\)](#page-27-0).
- 21 \RequirePackage{csvsimple}

**gobble** A package that provides the *\*@gobblethree TEX command.

22 \RequirePackage{gobble}

#### **1.3.4 ConTEXt Prerequisites**

The ConT<sub>E</sub>Xt part of the package requires that either the Mark II or the Mark IV format is loaded, all the plain T<sub>E</sub>X prerequisites (see Section  $1.3.2$ ), and the following ConTEXt modules:

**m-database** A module that provides the default token renderer prototype for iA Writer content blocks with the CSV filename extension (see Section [2.2.4\)](#page-27-0).

## <span id="page-4-0"></span>**2 Interfaces**

This part of the documentation describes the interfaces exposed by the package along with usage notes and examples. It is aimed at the user of the package.

Since neither  $T<sub>F</sub>X$  nor Lua provide interfaces as a language construct, the separation to interfaces and implementations is purely abstract. It serves as a means of structuring this documentation and as a promise to the user that if they only access the package through the interface, the future minor versions of the package should remain backwards compatible.

### **2.1 Lua Interface**

The Lua interface provides the conversion from UTF-8 encoded markdown to plain T<sub>E</sub>X. This interface is used by the plain T<sub>E</sub>X implementation (see Section [3.2\)](#page-91-0) and will be of interest to the developers of other packages and Lua modules.

The Lua interface is implemented by the markdown Lua module.

```
23 local M = \{ \text{metadata} = \text{metadata} \}
```
#### **2.1.1 Conversion from Markdown to Plain TEX**

The Lua interface exposes the new(options) method. This method creates converter functions that perform the conversion from markdown to plain T<sub>EX</sub> according to the table options that contains options recognized by the Lua interface. (see Section 2.1.2). The options parameter is optional; when unspecified, the behaviour will be the same as if options were an empty table.

The following example Lua code converts the markdown string Hello \*world\*! to a T<sub>E</sub>X output using the default options and prints the T<sub>E</sub>X output:

```
local md = require("markdown")
local convert = md.new()print(convert("Hello *world*!"))
```
### **2.1.2 Options**

The Lua interface recognizes the following options. When unspecified, the value of a key is taken from the defaultOptions table. 24 local defaultOptions =  $\{\}$ 

#### **2.1.3 File and Directory Names**

<span id="page-5-0"></span>A path to the directory containing auxiliary cache files. If the last segment of the path does not exist, it will be created by the Lua command-line and plain T<sub>E</sub>X implementations. The Lua implementation expects that the entire path already exists.

When iteratively writing and typesetting a markdown document, the cache files are going to accumulate over time. You are advised to clean the cache directory every now and then, or to set it to a temporary filesystem (such as  $/\text{tmp}$  on UN\*X systems), which gets periodically emptied.

25 defaultOptions.cacheDir = "."

#### **2.1.4 Parser Options**

#### blankBeforeBlockquote=true, false default: false

true Require a blank line between a paragraph and the following blockquote. false Do not require a blank line between a paragraph and the following blockquote.

26 defaultOptions.blankBeforeBlockquote = false

#### blankBeforeCodeFence=true, false default: false

- true Require a blank line between a paragraph and the following fenced code block.
- false Do not require a blank line between a paragraph and the following fenced code block.
- 27 defaultOptions.blankBeforeCodeFence = false

## blankBeforeHeading=true, false default: false

- true Require a blank line between a paragraph and the following header. false Do not require a blank line between a paragraph and the following
	- header.

28 defaultOptions.blankBeforeHeading = false

#### <span id="page-6-0"></span>breakableBlockquotes=true, false default: false

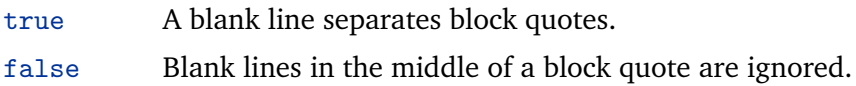

29 defaultOptions.breakableBlockquotes = false

#### citationNbsps=true, false default: false

- true Replace regular spaces with non-breakable spaces inside the prenotes and postnotes of citations produced via the pandoc citation syntax extension.
- false Do not replace regular spaces with non-breakable spaces inside the prenotes and postnotes of citations produced via the pandoc citation syntax extension.

30 defaultOptions.citationNbsps = true

citations=true, false default: false

true Enable the pandoc citation syntax extension:

Here is a simple parenthetical citation [@doe99] and here is a string of several [see **@doe99**, pp. 33-35; also **@smith04**, chap. 1].

A parenthetical citation can have a [prenote **@doe99**] and a [@smith04 postnote]. The name of the author can be suppressed by inserting a dash before the name of an author as follows [-@smith04].

Here is a simple text citation **@doe99** and here is a string of several **@doe99** [pp. 33-35; also **@smith04**, chap. 1]. Here is one with the name of the author suppressed -@doe99.

false Disable the pandoc citation syntax extension.

31 defaultOptions.citations = false

#### codeSpans=true, false default: true

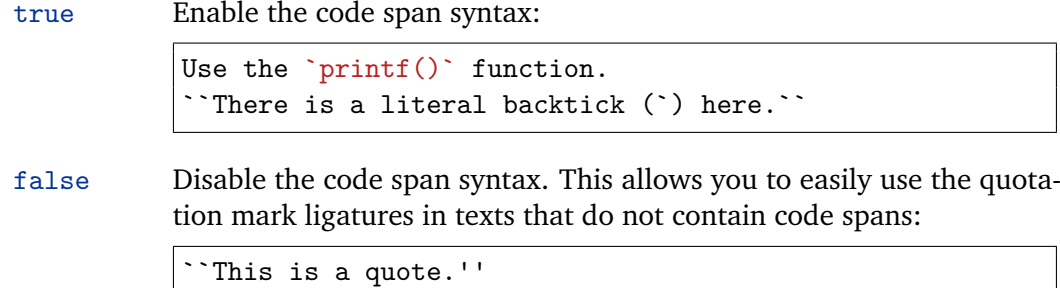

32 defaultOptions.codeSpans = true

#### contentBlocks=true, false default: false

true Enable the iA Writer content blocks syntax extension [\[3\]](#page-114-0):

http://example.com/minard.jpg (Napoleon's disastrous Russian campaign of 1812) /Flowchart.png "Engineering Flowchart" /Savings Account.csv 'Recent Transactions' /Example.swift /Lorem Ipsum.txt

false Disable the iA Writer content blocks syntax extension.

33 defaultOptions.contentBlocks = false

#### contentBlocksLanguageMap= $\langle$ *filename* $\rangle$

default: markdown-languages.json

The filename of the JSON file that maps filename extensions to programming language names in the iA Writer content blocks. See Section [2.2.3.9](#page-21-0) for more information.

34 defaultOptions.contentBlocksLanguageMap = "markdown-languages.json"

<span id="page-8-0"></span>definitionLists=true, false default: false

```
true Enable the pandoc definition list syntax extension:
```

```
Term 1
: Definition 1
Term 2 with *inline markup*
: Definition 2
       { some code, part of Definition 2 }
   Third paragraph of definition 2.
```
false Disable the pandoc definition list syntax extension.

```
35 defaultOptions.definitionLists = false
```
fencedCode=true, false default: false

```
true Enable the commonmark fenced code block extension:
```

```
~\sim~ ~\times~ js
if (a > 3) {
    moveShip(5 * gravity, DOWN);
}
~~~~~~
  ``` html
  <pre>
    <code></code>
       // Some comments
       line 1 of code
       line 2 of code
       line 3 of code
    </code>
  </pre>
  \ddot{\phantom{0}}
```
false Disable the commonmark fenced code block extension.

36 defaultOptions.fencedCode = false

#### <span id="page-9-0"></span>footnotes=true, false default: false

true Enable the pandoc footnote syntax extension: Here is a footnote reference, [^1] and another. [^longnote] [^1]: Here is the footnote. [^longnote]: Here's one with multiple blocks. Subsequent paragraphs are indented to show that they belong to the previous footnote. { some.code } The whole paragraph can be indented, or just the first line. In this way, multi-paragraph footnotes work like multi-paragraph list items. This paragraph won't be part of the note, because it isn't indented.

false Disable the pandoc footnote syntax extension.

```
37 defaultOptions.footnotes = false
```
hashEnumerators=true, false default: false

true Enable the use of hash symbols (#) as ordered item list markers:

- **#**. Bird **#**. McHale
- **#**. Parish

false Disable the use of hash symbols (#) as ordered item list markers.

38 defaultOptions.hashEnumerators = false

#### <span id="page-10-0"></span>headerAttributes=true, false default: false

true Enable the assignment of HTML attributes to headings:

```
# My first heading {#foo}
## My second heading ## {#bar .baz}
Yet another heading {key=value}
===================
```
These HTML attributes have currently no effect other than enabling content slicing, see the [slice](#page-11-0) option.

false Disable the assignment of HTML attributes to headings.

39 defaultOptions.headerAttributes = false

#### html=true, false default: false

- true Enable the recognition of HTML tags, block elements, comments, HTML instructions, and entities in the input. Tags, block elements (along with contents), HTML instructions, and comments will be ignored and HTML entities will be replaced with the corresponding Unicode codepoints.
- false Disable the recognition of HTML markup. Any HTML markup in the input will be rendered as plain text.
- 40 defaultOptions.html = false

#### hybrid=true, false default: false

- true Disable the escaping of special plain T<sub>E</sub>X characters, which makes it possible to intersperse your markdown markup with TEX code. The intended usage is in documents prepared manually by a human author. In such documents, it can often be desirable to mix T<sub>E</sub>X and markdown markup freely.
- false Enable the escaping of special plain T<sub>E</sub>X characters outside verbatim environments, so that they are not interpretted by T<sub>E</sub>X. This is encouraged when typesetting automatically generated content or markdown documents that were not prepared with this package in mind.

41 defaultOptions.hybrid = false

#### <span id="page-11-0"></span>inlineFootnotes=true.false default: false

true Enable the pandoc inline footnote syntax extension:

Here is an inline note.<sup>^</sup>[Inlines notes are easier to write, since you don't have to pick an identifier and move down to type the note.]

false Disable the pandoc inline footnote syntax extension.

42 defaultOptions.inlineFootnotes = false

#### preserveTabs=true, false default: false

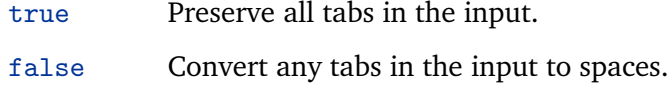

43 defaultOptions.preserveTabs = false

slice=(*the beginning and the end of a slice*) default: ^ \$

Two space-separated selectors that specify the slice of a document that will be processed, whereas the remainder of the document will be ignored. The following selectors are recognized:

- •The circumflex  $(\hat{\ })$  selects the beginning of a document.
- •The dollar sign (\$) selects the end of a document.
- $\cdot$ <sup> $\land$ </sup>*identifier* $\land$  selects the beginning of a section with the HTML attribute #*/identifier*/ (see the [headerAttributes](#page-10-0) option).
- *\$*/*identifier*/ selects the end of a section with the HTML attribute #/*identifier*).
- $\langle$ *identifier* $\rangle$  corresponds to  $\hat{\ }$  *(identifier*) for the first selector and to  $\hat{\ }$ *(identifier)* for the second selector.

Specifying only a single selector,  $\langle$ *identifier* $\rangle$ , is equivalent to specifying the two selectors *(identifier) (identifier)*, which is equivalent to  $\hat{\ }$ *(identifier)* \$*(identifier)*.

44 defaultOptions.slice = "^ \$"

#### smartEllipses=true, false default: false

- true Convert any ellipses in the input to the [\markdownRendererEllipsis](#page-20-0) TEX macro.
- false Preserve all ellipses in the input.

45 defaultOptions.smartEllipses = false

#### <span id="page-12-0"></span>startNumber=true, false default: true default: true default: true

- true Make the number in the first item of an ordered lists significant. The item numbers will be passed to the [\markdownRendererOlItemWithNumber](#page-23-0) T<sub>E</sub>X macro.
- false Ignore the numbers in the ordered list items. Each item will only produce a [\markdownRendererOlItem](#page-23-0) TEX macro.

46 defaultOptions.startNumber = true

#### tightLists=true, false default: true

- true Lists whose bullets do not consist of multiple paragraphs will be passed to the [\markdownRendererOlBeginTight](#page-23-0), [\markdownRendererOlEndTight](#page-23-0), [\markdownRendererUlBeginTight](#page-22-0), [\markdownRendererUlEndTight](#page-22-0), [\markdownRendererDlBeginTight](#page-24-0), and [\markdownRendererDlEndTight](#page-25-0) T<sub>E</sub>X macros.
- false Lists whose bullets do not consist of multiple paragraphs will be treated the same way as lists that do consist of multiple paragraphs.

47 defaultOptions.tightLists = true

#### underscores=true, false default: true

true Both underscores and asterisks can be used to denote emphasis and strong emphasis:

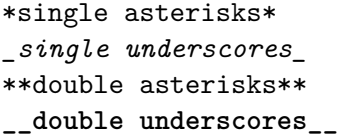

false Only asterisks can be used to denote emphasis and strong emphasis. This makes it easy to write math with the [hybrid](#page-10-0) option without the need to constantly escape subscripts.

48 defaultOptions.underscores = true

#### <span id="page-13-0"></span>**2.1.5 Command-Line Interface**

To provide finer control over the conversion and to simplify debugging, a commandline Lua interface for converting a Markdown document to  $Tr X$  is also provided.

```
49
50 HELP_STRING = [[
51 Usage: texlua ]] .. arg[0] .. [[ [OPTIONS] -- [INPUT_FILE] [OUTPUT_FILE]
52 where OPTIONS are documented in the Lua interface section of the
53 technical Markdown package documentation.
54
55 When OUTPUT_FILE is unspecified, the result of the conversion will be
56 written to the standard output. When INPUT_FILE is also unspecified, the
57 result of the conversion will be read from the standard input.
58
59 Report bugs to: witiko@mail.muni.cz
60 Markdown package home page: <https://github.com/witiko/markdown>]]
61
62 VERSION_STRING = [[
63 markdown-cli.lua (Markdown) ]] .. metadata.version .. [[
64
65 Copyright (C) ]] .. table.concat(metadata.copyright,
66 "\nCopyright (C) ") .. [[
67
68 License: ]] .. metadata.license
69
70 local function warn(s)
71 io.stderr:write("Warning: " .. s .. "\n") end
72
73 local function error(s)
74 io.stderr:write("Error: " .. s .. "\n")
75 os.exit(1) end
76
77 local process_options = true
78 local options = {}
79 local input_filename
80 local output filename
81 for i = 1, #arg do
82 if process_options then
```
After the optional -- argument has been specified, the remaining arguments are assumed to be input and output filenames. This argument is optional, but encouraged, because it helps resolve ambiguities when deciding whether an option or a filename has been specified.

83 if  $arg[i] == "--" then$ **process options = false** goto continue

Unless the -- argument has been specified before, an argument containing the equals sign (=) is assumed to be an option specification in a  $\langle key \rangle = \langle value \rangle$  format. The available options are listed in Section [2.1.2.](#page-4-0)

```
86 elseif arg[i]:match("=") then
87 key, value = arg[i] : match("(-)=(.*)")
```
The [defaultOptions](#page-4-0) table is consulted to identify whether  $\langle value \rangle$  should be parsed as a string or as a boolean.

```
88 default_type = type(defaultOptions[key])
89 if default_type == "boolean" then
90 options [\text{key}] = (\text{value} == " \text{true}")91 else
92 if default_type ~= "string" then
93 if default_type == "nil" then
94 warn('Option "' .. key .. '" not recognized.')
95 else
96 warn('Option "' .. key .. '" type not recognized, please file ' ..
97 'a report to the package maintainer.')
98 end
99 warn('Parsing the ' .. 'value "' .. value ..'" of option "' ..
100 key .. '" as a string.')
101 end
102 options[key] = value
103 end
104 goto continue
```
Unless the  $--$  argument has been specified before, an argument  $--$ help, or  $-$ h causes a brief documentation for how to invoke the program to be printed to the standard output.

```
105 elseif arg[i] == "-help" or arg[i] == "-h" then
106 print(HELP_STRING)
107 os.exit()
```
Unless the  $-$ - argument has been specified before, an argument  $-$ version, or  $-\nu$ causes the program to print information about its name, version, origin and legal status, all on standard output.

```
108 elseif arg[i] == "-version" or arg[i] == "-v" then
109 print(VERSION STRING)
110 \alpha s.exit.()
111 end
112 end
```
The first argument that matches none of the above patters is assumed to be the input filename. The input filename should correspond to the Markdown document that is going to be converted to a T<sub>E</sub>X document.

```
113 if input_filename == nil then
114 input_filename = arg[i]
```
<span id="page-15-0"></span>The first argument that matches none of the above patters is assumed to be the output filename. The output filename should correspond to the TFX document that will result from the conversion.

```
115 elseif output filename == nil then
116 output_filename = arg[i]
117 else
118 error('Unexpected argument: "' .. arg[i] .. '".')
119 end
120 ::continue::
121 end
```
The command-line Lua interface is implemented by the markdown-cli.lua file that can be invoked from the command line as follows:

texlua /path/to/markdown-cli.lua cacheDir=. – hello.md hello.tex

to convert the Markdown document hello.md to a TEX document hello.tex. After the Markdown package for our T<sub>EX</sub> format has been loaded, the converted document can be typeset as follows:

**\input** hello

This shows another advantage of using the command-line interface compared to using a higher-level T<sub>E</sub>X interface: it is unnecessary to provide shell access for the T<sub>E</sub>X engine.

#### 2.2 Plain T<sub>E</sub>X Interface

The plain T<sub>E</sub>X interface provides macros for the typesetting of markdown input from within plain T<sub>E</sub>X, for setting the Lua interface options (see Section  $2.1.2$ ) used during the conversion from markdown to plain TEX and for changing the way markdown the tokens are rendered.

```
122 \def\markdownLastModified{2019/04/04}%
123 \def\markdownVersion{2.7.0}%
```
The plain T<sub>E</sub>X interface is implemented by the markdown.tex file that can be loaded as follows:

**\input** markdown

It is expected that the special plain TEX characters have the expected category codes, when \inputting the file.

#### <span id="page-16-0"></span>**2.2.1 Typesetting Markdown**

The interface exposes the \markdownBegin, \markdownEnd, and \markdownInput macros.

The \markdownBegin macro marks the beginning of a markdown document fragment and the \markdownEnd macro marks its end.

124 \let\markdownBegin\relax

125 \let\markdownEnd\relax

You may prepend your own code to the \markdownBegin macro and redefine the \markdownEnd macro to produce special effects before and after the markdown block.

There are several limitations to the macros you need to be aware of. The first limitation concerns the \markdownEnd macro, which must be visible directly from the input line buffer (it may not be produced as a result of input expansion). Otherwise, it will not be recognized as the end of the markdown string. As a corrolary, the \markdownEnd string may not appear anywhere inside the markdown input.

Another limitation concerns spaces at the right end of an input line. In markdown, these are used to produce a forced line break. However, any such spaces are removed before the lines enter the input buffer of  $T<sub>F</sub>X$  [\[4,](#page-115-0) p. 46]. As a corrolary, the \markdownBegin macro also ignores them.

The \markdownBegin and \markdownEnd macros will also consume the rest of the lines at which they appear. In the following example plain T<sub>E</sub>X code, the characters  $c$ , e, and f will not appear in the output.

```
\input markdown
a
b \markdownBegin c
d
e \markdownEnd f
g
\bye
```
Note that you may also not nest the \markdownBegin and \markdownEnd macros. The following example plain  $TrX$  code showcases the usage of the  $\mark$ markdownBegin and \markdownEnd macros:

```
\input markdown
\markdownBegin
_Hello_ **world** ...
\markdownEnd
\bye
```
<span id="page-17-0"></span>The [\markdownInput](#page-16-0) macro accepts a single parameter containing the filename of a markdown document and expands to the result of the conversion of the input markdown document to plain TFX.

126 \let\markdownInput\relax

This macro is not subject to the abovelisted limitations of the [\markdownBegin](#page-16-0) and [\markdownEnd](#page-16-0) macros.

The following example plain T<sub>EX</sub> code showcases the usage of the  $\text{LawMInput}$ macro:

```
\input markdown
\markdownInput{hello.md}
\bye
```
#### **2.2.2 Options**

The plain T<sub>E</sub>X options are represented by T<sub>E</sub>X commands. Some of them map directly to the options recognized by the Lua interface (see Section [2.1.2\)](#page-4-0), while some of them are specific to the plain T<sub>E</sub>X interface.

**2.2.2.1 File and Directory Names** The \markdownOptionHelperScriptFileName macro sets the filename of the helper Lua script file that is created during the conversion from markdown to plain T<sub>E</sub>X in T<sub>E</sub>X engines without the *\directlua primitive*. It defaults to  $\iota$  bhame.markdown.lua, where  $\iota$  jobname is the base name of the document being typeset.

The expansion of this macro must not contain quotation marks (") or backslash symbols (extbackslash). Mind that TEX engines tend to put quotation marks around \jobname, when it contains spaces.

127 \def\markdownOptionHelperScriptFileName{\jobname.markdown.lua}%

The \markdownOptionInputTempFileName macro sets the filename of the temporary input file that is created during the conversion from markdown to plain  $T_F X$ in  $\mathcal{N}$  arkdownMode other than 2. It defaults to  $\iota$  obname.markdown.out. The same limitations as in the case of the \markdownOptionHelperScriptFileName macro apply here.

128 \def\markdownOptionInputTempFileName{\jobname.markdown.in}%

The \markdownOptionOutputTempFileName macro sets the filename of the temporary output file that is created during the conversion from markdown to plain TFX in  $\mathrm{d}$  arkdownMode other than 2. It defaults to  $\mathrm{d}$  obname.markdown.out. The same limitations apply here as in the case of the \markdownOptionHelperScriptFileName macro.

129 \def\markdownOptionOutputTempFileName{\jobname.markdown.out}%

<span id="page-18-0"></span>The \markdownOptionErrorTempFileName macro sets the filename of the temporary output file that is created when a Lua error is encountered during the con-version from markdown to plain T<sub>EX</sub> in [\markdownMode](#page-29-0) other than 2. It defaults to \jobname.markdown.err. The same limitations apply here as in the case of the [\markdownOptionHelperScriptFileName](#page-17-0) macro.

130 \def\markdownOptionErrorTempFileName{\jobname.markdown.err}%

The \markdownOptionOutputDir macro sets the path to the directory that will contain the cache files produced by the Lua implementation and also the auxiliary files produced by the plain T<sub>E</sub>X implementation. The option defaults to  $\ldots$ 

The path must be set to the same value as the -output-directory option of your TEX engine for the package to function correctly. We need this macro to make the Lua implementation aware where it should store the helper files. The same limitations apply here as in the case of the [\markdownOptionHelperScriptFileName](#page-17-0) macro.

131 \def\markdownOptionOutputDir{.}%

The \markdownOptionCacheDir macro corresponds to the Lua interface [cacheDir](#page-5-0) option that sets the path to the directory that will contain the produced cache files. The option defaults to \_markdown \jobname, which is a similar naming scheme to the one used by the minted  $E_{Tx}$  package. The same limitations apply here as in the case of the [\markdownOptionHelperScriptFileName](#page-17-0) macro.

132 \def\markdownOptionCacheDir{\markdownOptionOutputDir/\_markdown\_\jobname}%

**2.2.2.2 Lua Interface Options** The following macros map directly to the options recognized by the Lua interface (see Section [2.1.2\)](#page-4-0) and are not processed by the plain TEX implementation, only passed along to Lua. They are undefined, which makes them fall back to the default values provided by the Lua interface.

For the macros that correspond to the non-boolean options recognized by the Lua interface, the same limitations apply here in the case of the [\markdownOptionHelperScriptFileName](#page-17-0) macro.

133 \let\markdownOptionBlankBeforeBlockquote\undefined

134 \let\markdownOptionBlankBeforeCodeFence\undefined

135 \let\markdownOptionBlankBeforeHeading\undefined

136 \let\markdownOptionBreakableBlockquotes\undefined

137 \let\markdownOptionCitations\undefined

138 \let\markdownOptionCitationNbsps\undefined

139 \let\markdownOptionContentBlocks\undefined

140 \let\markdownOptionContentBlocksLanguageMap\undefined

141 \let\markdownOptionDefinitionLists\undefined

142 \let\markdownOptionFootnotes\undefined

143 \let\markdownOptionFencedCode\undefined

144 \let\markdownOptionHashEnumerators\undefined

145 \let\markdownOptionHeaderAttributes\undefined

146 \let\markdownOptionHtml\undefined

- <span id="page-19-0"></span>147 \let\markdownOptionHybrid\undefined
- 148 \let\markdownOptionInlineFootnotes\undefined
- 149 \let\markdownOptionPreserveTabs\undefined
- 150 \let\markdownOptionSlice\undefined
- 151 \let\markdownOptionSmartEllipses\undefined
- 152 \let\markdownOptionStartNumber\undefined
- 153 \let\markdownOptionTightLists\undefined

**2.2.2.3 Miscellaneous Options** The \markdownOptionStripPercentSigns macro controls whether a percent sign (%) at the beginning of a line will be discarded when buffering Markdown input (see Section [3.2.4\)](#page-95-0) or not. Notably, this enables the use of markdown when writing T<sub>E</sub>X package documentation using the Doc LATEX package [\[5\]](#page-115-0) or similar. The recognized values of the macro are true (discard) and false (retain).

154 \def\markdownOptionStripPercentSigns{false}%

The  $\mathrm{I}\$ of \markdownOption(*name*) is true or false.

```
155 \def\markdownIfOption#1{%
156 \def\next##1##2##3##4##5{%
157 \expandafter\def\expandafter\next\expandafter{%
158 \csname iffalse\endcsname}%
159 \if##1t\if##2r\if##3u\if##4e
160 \expandafter\def\expandafter\next\expandafter{%
161 \csname iftrue\endcsname}%
162 \qquad \text{if}_if_i\text{if}_i163 \next}%
164 \expandafter\expandafter\expandafter\next
165 \csname markdownOption#1\endcsname\relax\relax\relax\relax\relax\relax\
```
#### **2.2.3 Token Renderers**

The following T<sub>E</sub>X macros may occur inside the output of the converter functions exposed by the Lua interface (see Section [2.1.1\)](#page-4-0) and represent the parsed markdown tokens. These macros are intended to be redefined by the user who is typesetting a document. By default, they point to the corresponding prototypes (see Section [2.2.4\)](#page-27-0).

**2.2.3.1 Interblock Separator Renderer** The \markdownRendererInterblockSeparator macro represents a separator between two markdown block elements. The macro receives no arguments.

```
166 \def\markdownRendererInterblockSeparator{%
```
167 \markdownRendererInterblockSeparatorPrototype}%

<span id="page-20-0"></span>**2.2.3.2 Line Break Renderer** The \markdownRendererLineBreak macro represents a forced line break. The macro receives no arguments.

\def\markdownRendererLineBreak{%

\markdownRendererLineBreakPrototype}%

**2.2.3.3 Ellipsis Renderer** The \markdownRendererEllipsis macro replaces any occurance of ASCII ellipses in the input text. This macro will only be produced, when the [smartEllipses](#page-11-0) option is true. The macro receives no arguments.

```
170 \def\markdownRendererEllipsis{%
```
\markdownRendererEllipsisPrototype}%

**2.2.3.4 Non-Breaking Space Renderer** The \markdownRendererNbsp macro represents a non-breaking space.

```
172 \def\markdownRendererNbsp{%
```
173 \markdownRendererNbspPrototype}%

**2.2.3.5 Special Character Renderers** The following macros replace any special plain T<sub>EX</sub> characters, including the active pipe character  $(|)$  of ConT<sub>EXt</sub>, in the input text. These macros will only be produced, when the [hybrid](#page-10-0) option is false.

```
174 \def\markdownRendererLeftBrace{%
175 \markdownRendererLeftBracePrototype}%
176 \def\markdownRendererRightBrace{%
177 \markdownRendererRightBracePrototype}%
178 \def\markdownRendererDollarSign{%
179 \markdownRendererDollarSignPrototype}%
180 \def\markdownRendererPercentSign{%
181 \markdownRendererPercentSignPrototype}%
182 \def\markdownRendererAmpersand{%
183 \markdownRendererAmpersandPrototype}%
184 \def\markdownRendererUnderscore{%
185 \markdownRendererUnderscorePrototype}%
186 \def\markdownRendererHash{%
187 \markdownRendererHashPrototype}%
188 \def\markdownRendererCircumflex{%
189 \markdownRendererCircumflexPrototype}%
190 \def\markdownRendererBackslash{%
191 \markdownRendererBackslashPrototype}%
192 \def\markdownRendererTilde{%
193 \markdownRendererTildePrototype}%
194 \def\markdownRendererPipe{%
195 \markdownRendererPipePrototype}%
```
<span id="page-21-0"></span>**2.2.3.6 Code Span Renderer** The \markdownRendererCodeSpan macro represents inlined code span in the input text. It receives a single argument that corresponds to the inlined code span.

196 \def\markdownRendererCodeSpan{%

197 \markdownRendererCodeSpanPrototype}%

**2.2.3.7 Link Renderer** The \markdownRendererLink macro represents a hyperlink. It receives four arguments: the label, the fully escaped URI that can be directly typeset, the raw URI that can be used outside typesetting, and the title of the link.

```
198 \def\markdownRendererLink{%
```
199 \markdownRendererLinkPrototype}%

**2.2.3.8 Image Renderer** The \markdownRendererImage macro represents an image. It receives four arguments: the label, the fully escaped URI that can be directly typeset, the raw URI that can be used outside typesetting, and the title of the link.

```
200 \def\markdownRendererImage{%
201 \markdownRendererImagePrototype}%
```
**2.2.3.9 Content Block Renderers** The \markdownRendererContentBlock macro represents an iA Writer content block. It receives four arguments: the local file or online image filename extension cast to the lower case, the fully escaped URI that can be directly typeset, the raw URI that can be used outside typesetting, and the title of the content block.

```
202 \def\markdownRendererContentBlock{%
```
203 \markdownRendererContentBlockPrototype}%

The \markdownRendererContentBlockOnlineImage macro represents an iA Writer online image content block. The macro receives the same arguments as \markdownRendererContentBlock.

204 \def\markdownRendererContentBlockOnlineImage{%

The \markdownRendererContentBlockCode macro represents an iA Writer content block that was recognized as a file in a known programming language by its filename extension *s*. If any markdown-languages.json file found by kpathsea<sup>6</sup> contains a record  $(k, v)$ , then a non-online-image content block with the filename extension  $s, s:$  lower() = *k* is considered to be in a known programming language *v*. The macro receives five arguments: the local file name extension *s* cast to the lower case,

<sup>205</sup> \markdownRendererContentBlockOnlineImagePrototype}%

 $^6$ Local files take precedence. Filenames other than markdown–languages . j son may be specified using the contentBlocksLanguageMap Lua option.

<span id="page-22-0"></span>the language *v*, the fully escaped URI that can be directly typeset, the raw URI that can be used outside typesetting, and the title of the content block.

Note that you will need to place place a markdown-languages. json file inside your working directory or inside your local T<sub>E</sub>X directory structure. In this file, you will define a mapping between filename extensions and the language names recognized by your favorite syntax highlighter; there may exist other creative uses beside syntax highlighting. The Languages json file provided by Sotkov [\[3\]](#page-114-0) is a good starting point.

206 \def\markdownRendererContentBlockCode{%

207 \markdownRendererContentBlockCodePrototype}%

**2.2.3.10 Bullet List Renderers** The \markdownRendererUlBegin macro represents the beginning of a bulleted list that contains an item with several paragraphs of text (the list is not tight). The macro receives no arguments.

```
208 \def\markdownRendererUlBegin{%
```

```
209 \markdownRendererUlBeginPrototype}%
```
The \markdownRendererUlBeginTight macro represents the beginning of a bulleted list that contains no item with several paragraphs of text (the list is tight). This macro will only be produced, when the [tightLists](#page-12-0) option is false. The macro receives no arguments.

```
210 \def\markdownRendererUlBeginTight{%
```
211 \markdownRendererUlBeginTightPrototype}%

The \markdownRendererUlItem macro represents an item in a bulleted list. The macro receives no arguments.

- 212 \def\markdownRendererUlItem{%
- 213 \markdownRendererUlItemPrototype}%

The \markdownRendererUlItemEnd macro represents the end of an item in a bulleted list. The macro receives no arguments.

- 214 \def\markdownRendererUlItemEnd{%
- 215 \markdownRendererUlItemEndPrototype}%

The \markdownRendererUlEnd macro represents the end of a bulleted list that contains an item with several paragraphs of text (the list is not tight). The macro receives no arguments.

216 \def\markdownRendererUlEnd{%

```
217 \markdownRendererUlEndPrototype}%
```
The \markdownRendererUlEndTight macro represents the end of a bulleted list that contains no item with several paragraphs of text (the list is tight). This macro <span id="page-23-0"></span>will only be produced, when the [tightLists](#page-12-0) option is false. The macro receives no arguments.

218 \def\markdownRendererUlEndTight{%

219 \markdownRendererUlEndTightPrototype}%

**2.2.3.11 Ordered List Renderers** The \markdownRendererOlBegin macro represents the beginning of an ordered list that contains an item with several paragraphs of text (the list is not tight). The macro receives no arguments.

220 \def\markdownRendererOlBegin{%

221 \markdownRendererOlBeginPrototype}%

The \markdownRendererOlBeginTight macro represents the beginning of an ordered list that contains no item with several paragraphs of text (the list is tight). This macro will only be produced, when the [tightLists](#page-12-0) option is false. The macro receives no arguments.

```
222 \def\markdownRendererOlBeginTight{%
```
223 \markdownRendererOlBeginTightPrototype}%

The \markdownRendererOlItem macro represents an item in an ordered list. This macro will only be produced, when the [startNumber](#page-12-0) option is false. The macro receives no arguments.

```
224 \def\markdownRendererOlItem{%
```

```
225 \markdownRendererOlItemPrototype}%
```
The \markdownRendererOlItemEnd macro represents the end of an item in an ordered list. The macro receives no arguments.

226 \def\markdownRendererOlItemEnd{%

227 \markdownRendererOlItemEndPrototype}%

The \markdownRendererOlItemWithNumber macro represents an item in an ordered list. This macro will only be produced, when the [startNumber](#page-12-0) option is true. The macro receives no arguments.

228 \def\markdownRendererOlItemWithNumber{%

229 \markdownRendererOlItemWithNumberPrototype}%

The \markdownRendererOlEnd macro represents the end of an ordered list that contains an item with several paragraphs of text (the list is not tight). The macro receives no arguments.

230 \def\markdownRendererOlEnd{%

231 \markdownRendererOlEndPrototype}%

The \markdownRendererOlEndTight macro represents the end of an ordered list that contains no item with several paragraphs of text (the list is tight). This macro <span id="page-24-0"></span>will only be produced, when the [tightLists](#page-12-0) option is false. The macro receives no arguments.

232 \def\markdownRendererOlEndTight{%

233 \markdownRendererOlEndTightPrototype}%

**2.2.3.12 Definition List Renderers** The following macros are only produced, when the [definitionLists](#page-8-0) option is true.

The \markdownRendererDlBegin macro represents the beginning of a definition list that contains an item with several paragraphs of text (the list is not tight). The macro receives no arguments.

234 \def\markdownRendererDlBegin{%

235 \markdownRendererDlBeginPrototype}%

The \markdownRendererDlBeginTight macro represents the beginning of a definition list that contains an item with several paragraphs of text (the list is not tight). This macro will only be produced, when the [tightLists](#page-12-0) option is false. The macro receives no arguments.

```
236 \def\markdownRendererDlBeginTight{%
```
237 \markdownRendererDlBeginTightPrototype}%

The \markdownRendererDlItem macro represents a term in a definition list. The macro receives a single argument that corresponds to the term being defined.

- 238 \def\markdownRendererDlItem{%
- 239 \markdownRendererDlItemPrototype}%

The \markdownRendererDlItemEnd macro represents the end of a list of definitions for a single term.

- 240 \def\markdownRendererDlItemEnd{%
- 241 \markdownRendererDlItemEndPrototype}%

The \markdownRendererDlDefinitionBegin macro represents the beginning of a definition in a definition list. There can be several definitions for a single term.

```
242 \def\markdownRendererDlDefinitionBegin{%
```
243 \markdownRendererDlDefinitionBeginPrototype}%

The \markdownRendererDlDefinitionEnd macro represents the end of a definition in a definition list. There can be several definitions for a single term.

244 \def\markdownRendererDlDefinitionEnd{%

245 \markdownRendererDlDefinitionEndPrototype}%

The \markdownRendererDlEnd macro represents the end of a definition list that contains an item with several paragraphs of text (the list is not tight). The macro receives no arguments.

```
246 \def\markdownRendererDlEnd{%
```

```
247 \markdownRendererDlEndPrototype}%
```
<span id="page-25-0"></span>The \markdownRendererDlEndTight macro represents the end of a definition list that contains no item with several paragraphs of text (the list is tight). This macro will only be produced, when the [tightLists](#page-12-0) option is false. The macro receives no arguments.

248 \def\markdownRendererDlEndTight{% 249 \markdownRendererDlEndTightPrototype}%

**2.2.3.13 Emphasis Renderers** The \markdownRendererEmphasis macro represents an emphasized span of text. The macro receives a single argument that corresponds to the emphasized span of text.

```
250 \def\markdownRendererEmphasis{%
```
251 \markdownRendererEmphasisPrototype}%

The \markdownRendererStrongEmphasis macro represents a strongly emphasized span of text. The macro receives a single argument that corresponds to the emphasized span of text.

```
252 \def\markdownRendererStrongEmphasis{%
253 \markdownRendererStrongEmphasisPrototype}%
```
**2.2.3.14 Block Quote Renderers** The \markdownRendererBlockQuoteBegin macro represents the beginning of a block quote. The macro receives no arguments.

- 254 \def\markdownRendererBlockQuoteBegin{%
- 255 \markdownRendererBlockQuoteBeginPrototype}%

The \markdownRendererBlockQuoteEnd macro represents the end of a block quote. The macro receives no arguments.

- 256 \def\markdownRendererBlockQuoteEnd{%
- 257 \markdownRendererBlockQuoteEndPrototype}%

**2.2.3.15 Code Block Renderers** The \markdownRendererInputVerbatim macro represents a code block. The macro receives a single argument that corresponds to the filename of a file contaning the code block contents.

258 \def\markdownRendererInputVerbatim{%

259 \markdownRendererInputVerbatimPrototype}%

The \markdownRendererInputFencedCode macro represents a fenced code block. This macro will only be produced, when the [fencedCode](#page-8-0) option is true. The macro receives two arguments that correspond to the filename of a file contaning the code block contents and to the code fence infostring.

260 \def\markdownRendererInputFencedCode{%

261 \markdownRendererInputFencedCodePrototype}%

**2.2.3.16 Heading Renderers** The \markdownRendererHeadingOne macro represents a first level heading. The macro receives a single argument that corresponds to the heading text.

- 262 \def\markdownRendererHeadingOne{%
- 263 \markdownRendererHeadingOnePrototype}%

The \markdownRendererHeadingTwo macro represents a second level heading. The macro receives a single argument that corresponds to the heading text.

- 264 \def\markdownRendererHeadingTwo{%
- 265 \markdownRendererHeadingTwoPrototype}%

The \markdownRendererHeadingThree macro represents a third level heading. The macro receives a single argument that corresponds to the heading text.

- 266 \def\markdownRendererHeadingThree{%
- 267 \markdownRendererHeadingThreePrototype}%

The \markdownRendererHeadingFour macro represents a fourth level heading. The macro receives a single argument that corresponds to the heading text.

- 268 \def\markdownRendererHeadingFour{%
- 269 \markdownRendererHeadingFourPrototype}%

The \markdownRendererHeadingFive macro represents a fifth level heading. The macro receives a single argument that corresponds to the heading text.

- 270 \def\markdownRendererHeadingFive{%
- 271 \markdownRendererHeadingFivePrototype}%

The \markdownRendererHeadingSix macro represents a sixth level heading. The macro receives a single argument that corresponds to the heading text.

- 272 \def\markdownRendererHeadingSix{%
- 273 \markdownRendererHeadingSixPrototype}%

**2.2.3.17 Horizontal Rule Renderer** The \markdownRendererHorizontalRule macro represents a horizontal rule. The macro receives no arguments.

- 274 \def\markdownRendererHorizontalRule{%
- 275 \markdownRendererHorizontalRulePrototype}%

**2.2.3.18 Footnote Renderer** The \markdownRendererFootnote macro represents a footnote. This macro will only be produced, when the [footnotes](#page-9-0) option is true. The macro receives a single argument that corresponds to the footnote text.

- 276 \def\markdownRendererFootnote{%
- 277 \markdownRendererFootnotePrototype}%

<span id="page-27-0"></span>**2.2.3.19 Parenthesized Citations Renderer** The \markdownRendererCite macro represents a string of one or more parenthetical citations. This macro will only be produced, when the [citations](#page-6-0) option is true. The macro receives the parameter {*\number of citations*}} followed by *\suppress author*}{*\prenote*}}{*\postnote*}}{*\name*}} repeated  $\langle$ *number of citations* $\rangle$  times. The  $\langle$ *suppress author* $\rangle$  parameter is either the token  $-$ , when the author's name is to be suppressed, or  $+$  otherwise.

\def\markdownRendererCite{%

\markdownRendererCitePrototype}%

**2.2.3.20 Text Citations Renderer** The \markdownRendererTextCite macro represents a string of one or more text citations. This macro will only be produced, when the [citations](#page-6-0) option is true. The macro receives parameters in the same format as the \markdownRendererCite macro.

\def\markdownRendererTextCite{%

\markdownRendererTextCitePrototype}%

#### **2.2.4 Token Renderer Prototypes**

The following TEX macros provide definitions for the token renderers (see Section [2.2.3\)](#page-19-0) that have not been redefined by the user. These macros are intended to be redefined by macro package authors who wish to provide sensible default token renderers. They are also redefined by the ETEX and ConTEXt implementations (see sections [3.3](#page-101-0) and [3.4\)](#page-111-0).

```
282 \def\markdownRendererInterblockSeparatorPrototype{}%
```

```
283 \def\markdownRendererLineBreakPrototype{}%
```
- \def\markdownRendererEllipsisPrototype{}%
- \def\markdownRendererNbspPrototype{}%
- \def\markdownRendererLeftBracePrototype{}%
- \def\markdownRendererRightBracePrototype{}%
- \def\markdownRendererDollarSignPrototype{}%
- \def\markdownRendererPercentSignPrototype{}%
- \def\markdownRendererAmpersandPrototype{}%
- \def\markdownRendererUnderscorePrototype{}%
- \def\markdownRendererHashPrototype{}%

```
293 \def\markdownRendererCircumflexPrototype{}%
```
- \def\markdownRendererBackslashPrototype{}%
- \def\markdownRendererTildePrototype{}%
- \def\markdownRendererPipePrototype{}%

```
297 \def\markdownRendererCodeSpanPrototype#1{}%
```
\def\markdownRendererLinkPrototype#1#2#3#4{}%

```
299 \def\markdownRendererImagePrototype#1#2#3#4{}%
```
\def\markdownRendererContentBlockPrototype#1#2#3#4{}%

\def\markdownRendererContentBlockOnlineImagePrototype#1#2#3#4{}%

\def\markdownRendererContentBlockCodePrototype#1#2#3#4#5{}%

```
303 \def\markdownRendererUlBeginPrototype{}%
304 \def\markdownRendererUlBeginTightPrototype{}%
305 \def\markdownRendererUlItemPrototype{}%
306 \def\markdownRendererUlItemEndPrototype{}%
307 \def\markdownRendererUlEndPrototype{}%
308 \def\markdownRendererUlEndTightPrototype{}%
309 \def\markdownRendererOlBeginPrototype{}%
310 \def\markdownRendererOlBeginTightPrototype{}%
311 \def\markdownRendererOlItemPrototype{}%
312 \def\markdownRendererOlItemWithNumberPrototype#1{}%
313 \def\markdownRendererOlItemEndPrototype{}%
314 \def\markdownRendererOlEndPrototype{}%
315 \def\markdownRendererOlEndTightPrototype{}%
316 \def\markdownRendererDlBeginPrototype{}%
317 \def\markdownRendererDlBeginTightPrototype{}%
318 \def\markdownRendererDlItemPrototype#1{}%
319 \def\markdownRendererDlItemEndPrototype{}%
320 \def\markdownRendererDlDefinitionBeginPrototype{}%
321 \def\markdownRendererDlDefinitionEndPrototype{}%
322 \def\markdownRendererDlEndPrototype{}%
323 \def\markdownRendererDlEndTightPrototype{}%
324 \def\markdownRendererEmphasisPrototype#1{}%
325 \def\markdownRendererStrongEmphasisPrototype#1{}%
326 \def\markdownRendererBlockQuoteBeginPrototype{}%
327 \def\markdownRendererBlockQuoteEndPrototype{}%
328 \def\markdownRendererInputVerbatimPrototype#1{}%
329 \def\markdownRendererInputFencedCodePrototype#1#2{}%
330 \def\markdownRendererHeadingOnePrototype#1{}%
331 \def\markdownRendererHeadingTwoPrototype#1{}%
332 \def\markdownRendererHeadingThreePrototype#1{}%
333 \def\markdownRendererHeadingFourPrototype#1{}%
334 \def\markdownRendererHeadingFivePrototype#1{}%
335 \def\markdownRendererHeadingSixPrototype#1{}%
336 \def\markdownRendererHorizontalRulePrototype{}%
337 \def\markdownRendererFootnotePrototype#1{}%
338 \def\markdownRendererCitePrototype#1{}%
339 \def\markdownRendererTextCitePrototype#1{}%
```
#### **2.2.5 Logging Facilities**

The \markdownInfo, \markdownWarning, and \markdownError macros perform logging for the Markdown package. Their first argument specifies the text of the info, warning, or error message.

- \def\markdownInfo#1{}%
- \def\markdownWarning#1{}%

The \markdownError macro receives a second argument that provides a help text.

\def\markdownError#1#2{}%

<span id="page-29-0"></span>You may redefine these macros to redirect and process the info, warning, and error messages.

#### **2.2.6 Miscellanea**

The \markdownMakeOther macro is used by the package, when a TFX engine that does not support direct Lua access is starting to buffer a text. The plain T<sub>E</sub>X implementation changes the category code of plain TEX special characters to other, but there may be other active characters that may break the output. This macro should temporarily change the category of these to *other*.

343 \let\markdownMakeOther\relax

The \markdownReadAndConvert macro implements the [\markdownBegin](#page-16-0) macro. The first argument specifies the token sequence that will terminate the markdown input ([\markdownEnd](#page-16-0) in the instance of the [\markdownBegin](#page-16-0) macro) when the plain TEX special characters have had their category changed to *other*. The second argument specifies the token sequence that will actually be inserted into the document, when the ending token sequence has been found.

344 \let\markdownReadAndConvert\relax

345 \begingroup

Locally swap the category code of the backslash symbol  $(\setminus)$  with the pipe symbol (|). This is required in order that all the special symbols in the first argument of the markdownReadAndConvert macro have the category code *other*.

```
346 \catcode'\|=0\catcode'\\=12%
```

```
347 |gdef|markdownBegin{%
```
348 |markdownReadAndConvert{\markdownEnd}%

349 {|markdownEnd}}%

```
350 |endgroup
```
The macro is exposed in the interface, so that the user can create their own markdown environments. Due to the way the arguments are passed to Lua (see Section [3.2.6\)](#page-100-0), the first argument may not contain the string ]] (regardless of the category code of the bracket symbol (])).

The  $\text{downMode}$  macro specifies how the plain T<sub>EX</sub> implementation interfaces with the Lua interface. The valid values and their meaning are as follows:

- 0 Shell escape via the 18 output file stream
- 1 Shell escape via the Lua os.execute method
- 2 Direct Lua access

By defining the macro, the user can coerce the package to use a specific mode. If the user does not define the macro prior to loading the plain T<sub>E</sub>X implementation, the correct value will be automatically detected. The outcome of changing the value of \markdownMode after the implementation has been loaded is undefined.

351 \ifx\markdownMode\undefined

352 \ifx\directlua\undefined

```
353 \def\markdownMode{0}%
354 \else
355 \def\markdownMode{2}%
356 \fi
357 \fi
```
The following macros are no longer a part of the plain T<sub>EX</sub> interface and are only defined for backwards compatibility:

```
358 \def\markdownLuaRegisterIBCallback#1{\relax}%
359 \def\markdownLuaUnregisterIBCallback#1{\relax}%
```
#### **2.3 LATEX Interface**

The LATEX interface provides LATEX environments for the typesetting of markdown input from within LTFX, facilities for setting Lua interface options (see Section [2.1.2\)](#page-4-0) used during the conversion from markdown to plain  $Tr X$ , and facilities for changing the way markdown tokens are rendered. The rest of the interface is inherited from the plain T<sub>E</sub>X interface (see Section [2.2\)](#page-15-0).

The ET<sub>F</sub>X interface is implemented by the markdown.sty file, which can be loaded from the ETEX document preamble as follows:

\usepackage[ $\langle options\rangle$ ]{markdown}

where  $\langle options \rangle$  are the ET<sub>F</sub>X interface options (see Section [2.3.2\)](#page-31-0). Note that  $\langle options \rangle$ inside the \usepackage macro may not set the markdownRenderers (see Section [2.3.2.2\)](#page-33-0) and markdownRendererPrototypes (see Section [2.3.2.3\)](#page-36-0) keys. This limitation is due to the way  $\text{ETr}X 2_{\epsilon}$  parses package options.

#### **2.3.1 Typesetting Markdown**

The interface exposes the markdown and markdown $*$  EI<sub>F</sub>X environments, and redefines the [\markdownInput](#page-16-0) command.

The markdown and markdown\*  $E\nabla X$  environments are used to typeset markdown document fragments. The starred version of the markdown environment accepts  $ETr[X]$ interface options (see Section [2.3.2\)](#page-31-0) as its only argument. These options will only influence this markdown document fragment.

```
360 \newenvironment{markdown}\relax\relax
```
361 \newenvironment{markdown\*}[1]\relax\relax

You may prepend your own code to the \markdown macro and append your own code to the \endmarkdown macro to produce special effects before and after the markdown LATEX environment (and likewise for the starred version).

Note that the markdown and markdown\* ETEX environments are subject to the same limitations as the [\markdownBegin](#page-16-0) and [\markdownEnd](#page-16-0) macros exposed by the plain T<sub>E</sub>X interface.

<span id="page-31-0"></span>The following example  $ETrX$  code showcases the usage of the [markdown](#page-30-0) and [markdown\\*](#page-30-0) environments:

```
\documentclass{article} \documentclass{article}
\usepackage{markdown} \usepackage{markdown}
\begin{document} \begin{document}
% ... % ...
\begin{markdown} \begin{markdown*}{smartEllipses}
_Hello_ **world** ... _Hello_ **world** ...
\end{markdown} \end{markdown*}
% ... % ...
\end{document} \end{document}
```
The [\markdownInput](#page-16-0) macro accepts a single mandatory parameter containing the filename of a markdown document and expands to the result of the conversion of the input markdown document to plain T<sub>E</sub>X. Unlike the [\markdownInput](#page-16-0) macro provided by the plain TEX interface, this macro also accepts ETEX interface options (see Section 2.3.2) as its optional argument. These options will only influnce this markdown document.

The following example  $\mathbb{F}$  code showcases the usage of the [\markdownInput](#page-16-0) macro:

```
\documentclass{article}
\usepackage{markdown}
\begin{document}
% ...
\markdownInput[smartEllipses]{hello.md}
% ...
\end{document}
```
#### **2.3.2 Options**

The EI<sub>F</sub>X options are represented by a comma-delimited list of  $\langle key \rangle = \langle value \rangle$  pairs. For boolean options, the = $\langle value \rangle$  part is optional, and  $\langle key \rangle$  will be interpreted as  $\langle key \rangle$ =true.

The ETEX options map directly to the options recognized by the plain TEX interface (see Section [2.2.2\)](#page-17-0) and to the markdown token renderers and their prototypes recognized by the plain T<sub>E</sub>X interface (see Sections [2.2.3](#page-19-0) and [2.2.4\)](#page-27-0).

The  $\Delta T$ <sub>E</sub>X options may be specified when loading the  $\Delta T$ <sub>E</sub>X package (see Section [2.3\)](#page-30-0), when using the [markdown\\*](#page-30-0) ETEX environment, or via the \markdownSetup macro. The \markdownSetup macro receives the options to set up as its only argument.

```
362 \newcommand\markdownSetup[1]{%
```

```
363 \setkeys{markdownOptions}{#1}}%
```
**2.3.2.1 Plain T<sub>E</sub>X Interface Options** The following options map directly to the option macros exposed by the plain T<sub>E</sub>X interface (see Section [2.2.2\)](#page-17-0).

```
364 \define@key{markdownOptions}{helperScriptFileName}{%
365 \def\markdownOptionHelperScriptFileName{#1}}%
366 \define@key{markdownOptions}{inputTempFileName}{%
367 \def\markdownOptionInputTempFileName{#1}}%
368 \define@key{markdownOptions}{outputTempFileName}{%
369 \def\markdownOptionOutputTempFileName{#1}}%
370 \define@key{markdownOptions}{errorTempFileName}{%
371 \def\markdownOptionErrorTempFileName{#1}}%
372 \define@key{markdownOptions}{cacheDir}{%
373 \def\markdownOptionCacheDir{#1}}%
374 \define@key{markdownOptions}{outputDir}{%
375 \def\markdownOptionOutputDir{#1}}%
376 \define@key{markdownOptions}{blankBeforeBlockquote}[true]{%
377 \def\markdownOptionBlankBeforeBlockquote{#1}}%
378 \define@key{markdownOptions}{blankBeforeCodeFence}[true]{%
379 \def\markdownOptionBlankBeforeCodeFence{#1}}%
380 \define@key{markdownOptions}{blankBeforeHeading}[true]{%
381 \def\markdownOptionBlankBeforeHeading{#1}}%
382 \define@key{markdownOptions}{breakableBlockquotes}[true]{%
383 \def\markdownOptionBreakableBlockquotes{#1}}%
384 \define@key{markdownOptions}{citations}[true]{%
385 \def\markdownOptionCitations{#1}}%
386 \define@key{markdownOptions}{citationNbsps}[true]{%
387 \def\markdownOptionCitationNbsps{#1}}%
388 \define@key{markdownOptions}{contentBlocks}[true]{%
389 \def\markdownOptionContentBlocks{#1}}%
390 \define@key{markdownOptions}{codeSpans}[true]{%
391 \def\markdownOptionCodeSpans{#1}}%
392 \define@key{markdownOptions}{contentBlocksLanguageMap}{%
393 \def\markdownOptionContentBlocksLanguageMap{#1}}%
394 \define@key{markdownOptions}{definitionLists}[true]{%
395 \def\markdownOptionDefinitionLists{#1}}%
396 \define@key{markdownOptions}{footnotes}[true]{%
397 \def\markdownOptionFootnotes{#1}}%
398 \define@key{markdownOptions}{fencedCode}[true]{%
399 \def\markdownOptionFencedCode{#1}}%
400 \define@key{markdownOptions}{hashEnumerators}[true]{%
401 \def\markdownOptionHashEnumerators{#1}}%
402 \define@key{markdownOptions}{headerAttributes}[true]{%
403 \def\markdownOptionHeaderAttributes{#1}}%
404 \define@key{markdownOptions}{html}[true]{%
```

```
405 \def\markdownOptionHtml{#1}}%
406 \define@key{markdownOptions}{hybrid}[true]{%
407 \def\markdownOptionHybrid{#1}}%
408 \define@key{markdownOptions}{inlineFootnotes}[true]{%
409 \def\markdownOptionInlineFootnotes{#1}}%
410 \define@key{markdownOptions}{preserveTabs}[true]{%
411 \def\markdownOptionPreserveTabs{#1}}%
412 \define@key{markdownOptions}{smartEllipses}[true]{%
413 \def\markdownOptionSmartEllipses{#1}}%
414 \define@key{markdownOptions}{slice}[true]{%
415 \def\markdownOptionSlice{#1}}%
416 \define@key{markdownOptions}{startNumber}[true]{%
417 \def\markdownOptionStartNumber{#1}}%
418 \define@key{markdownOptions}{tightLists}[true]{%
419 \def\markdownOptionTightLists{#1}}%
420 \define@key{markdownOptions}{underscores}[true]{%
421 \def\markdownOptionUnderscores{#1}}%
422 \define@key{markdownOptions}{stripPercentSigns}[true]{%
423 \def\markdownOptionStripPercentSigns{#1}}%
```
The following example  $\mathbb{E} \mathbb{E} \mathbb{E} \mathbb{E} \mathbb{E}$  code showcases a possible configuration of plain T<sub>E</sub>X interface options \markdownOptionHybrid, \markdownOptionSmartEllipses, and [\markdownOptionCacheDir](#page-18-0).

```
\markdownSetup{
 hybrid,
 smartEllipses,
  cacheDir = /tmp,}
```
#### 2.3.2.2 Plain T<sub>F</sub>X Markdown Token Renderers

The EIFX interface recognizes an option with the renderers key, whose value must be a list of options that map directly to the markdown token renderer macros exposed by the plain T<sub>E</sub>X interface (see Section [2.2.3\)](#page-19-0).

```
424 \define@key{markdownRenderers}{interblockSeparator}{%
425 \renewcommand\markdownRendererInterblockSeparator{#1}}%
426 \define@key{markdownRenderers}{lineBreak}{%
427 \renewcommand\markdownRendererLineBreak{#1}}%
428 \define@key{markdownRenderers}{ellipsis}{%
429 \renewcommand\markdownRendererEllipsis{#1}}%
430 \define@key{markdownRenderers}{nbsp}{%
431 \renewcommand\markdownRendererNbsp{#1}}%
432 \define@key{markdownRenderers}{leftBrace}{%
433 \renewcommand\markdownRendererLeftBrace{#1}}%
434 \define@key{markdownRenderers}{rightBrace}{%
```

```
435 \renewcommand\markdownRendererRightBrace{#1}}%
436 \define@key{markdownRenderers}{dollarSign}{%
437 \renewcommand\markdownRendererDollarSign{#1}}%
438 \define@key{markdownRenderers}{percentSign}{%
439 \renewcommand\markdownRendererPercentSign{#1}}%
440 \define@key{markdownRenderers}{ampersand}{%
441 \renewcommand\markdownRendererAmpersand{#1}}%
442 \define@key{markdownRenderers}{underscore}{%
443 \renewcommand\markdownRendererUnderscore{#1}}%
444 \define@key{markdownRenderers}{hash}{%
445 \renewcommand\markdownRendererHash{#1}}%
446 \define@key{markdownRenderers}{circumflex}{%
447 \renewcommand\markdownRendererCircumflex{#1}}%
448 \define@key{markdownRenderers}{backslash}{%
449 \renewcommand\markdownRendererBackslash{#1}}%
450 \define@key{markdownRenderers}{tilde}{%
451 \renewcommand\markdownRendererTilde{#1}}%
452 \define@key{markdownRenderers}{pipe}{%
453 \renewcommand\markdownRendererPipe{#1}}%
454 \define@key{markdownRenderers}{codeSpan}{%
455 \renewcommand\markdownRendererCodeSpan[1]{#1}}%
456 \define@key{markdownRenderers}{link}{%
457 \renewcommand\markdownRendererLink[4]{#1}}%
458 \define@key{markdownRenderers}{contentBlock}{%
459 \renewcommand\markdownRendererContentBlock[4]{#1}}%
460 \define@key{markdownRenderers}{contentBlockOnlineImage}{%
461 \renewcommand\markdownRendererContentBlockOnlineImage[4]{#1}}%
462 \define@key{markdownRenderers}{contentBlockCode}{%
463 \renewcommand\markdownRendererContentBlockCode[5]{#1}}%
464 \define@key{markdownRenderers}{image}{%
465 \renewcommand\markdownRendererImage[4]{#1}}%
466 \define@key{markdownRenderers}{ulBegin}{%
467 \renewcommand\markdownRendererUlBegin{#1}}%
468 \define@key{markdownRenderers}{ulBeginTight}{%
469 \renewcommand\markdownRendererUlBeginTight{#1}}%
470 \define@key{markdownRenderers}{ulItem}{%
471 \renewcommand\markdownRendererUlItem{#1}}%
472 \define@key{markdownRenderers}{ulItemEnd}{%
473 \renewcommand\markdownRendererUlItemEnd{#1}}%
474 \define@key{markdownRenderers}{ulEnd}{%
475 \renewcommand\markdownRendererUlEnd{#1}}%
476 \define@key{markdownRenderers}{ulEndTight}{%
477 \renewcommand\markdownRendererUlEndTight{#1}}%
478 \define@key{markdownRenderers}{olBegin}{%
479 \renewcommand\markdownRendererOlBegin{#1}}%
480 \define@key{markdownRenderers}{olBeginTight}{%
481 \renewcommand\markdownRendererOlBeginTight{#1}}%
```

```
482 \define@key{markdownRenderers}{olItem}{%
483 \renewcommand\markdownRendererOlItem{#1}}%
484 \define@key{markdownRenderers}{olItemWithNumber}{%
485 \renewcommand\markdownRendererOlItemWithNumber[1]{#1}}%
486 \define@key{markdownRenderers}{olItemEnd}{%
487 \renewcommand\markdownRendererOlItemEnd{#1}}%
488 \define@key{markdownRenderers}{olEnd}{%
489 \renewcommand\markdownRendererOlEnd{#1}}%
490 \define@key{markdownRenderers}{olEndTight}{%
491 \renewcommand\markdownRendererOlEndTight{#1}}%
492 \define@key{markdownRenderers}{dlBegin}{%
493 \renewcommand\markdownRendererDlBegin{#1}}%
494 \define@key{markdownRenderers}{dlBeginTight}{%
495 \renewcommand\markdownRendererDlBeginTight{#1}}%
496 \define@key{markdownRenderers}{dlItem}{%
497 \renewcommand\markdownRendererDlItem[1]{#1}}%
498 \define@key{markdownRenderers}{dlItemEnd}{%
499 \renewcommand\markdownRendererDlItemEnd{#1}}%
500 \define@key{markdownRenderers}{dlDefinitionBegin}{%
501 \renewcommand\markdownRendererDlDefinitionBegin{#1}}%
502 \define@key{markdownRenderers}{dlDefinitionEnd}{%
503 \renewcommand\markdownRendererDlDefinitionEnd{#1}}%
504 \define@key{markdownRenderers}{dlEnd}{%
505 \renewcommand\markdownRendererDlEnd{#1}}%
506 \define@key{markdownRenderers}{dlEndTight}{%
507 \renewcommand\markdownRendererDlEndTight{#1}}%
508 \define@key{markdownRenderers}{emphasis}{%
509 \renewcommand\markdownRendererEmphasis[1]{#1}}%
510 \define@key{markdownRenderers}{strongEmphasis}{%
511 \renewcommand\markdownRendererStrongEmphasis[1]{#1}}%
512 \define@key{markdownRenderers}{blockQuoteBegin}{%
513 \renewcommand\markdownRendererBlockQuoteBegin{#1}}%
514 \define@key{markdownRenderers}{blockQuoteEnd}{%
515 \renewcommand\markdownRendererBlockQuoteEnd{#1}}%
516 \define@key{markdownRenderers}{inputVerbatim}{%
517 \renewcommand\markdownRendererInputVerbatim[1]{#1}}%
518 \define@key{markdownRenderers}{inputFencedCode}{%
519 \renewcommand\markdownRendererInputFencedCode[2]{#1}}%
520 \define@key{markdownRenderers}{headingOne}{%
521 \renewcommand\markdownRendererHeadingOne[1]{#1}}%
522 \define@key{markdownRenderers}{headingTwo}{%
523 \renewcommand\markdownRendererHeadingTwo[1]{#1}}%
524 \define@key{markdownRenderers}{headingThree}{%
525 \renewcommand\markdownRendererHeadingThree[1]{#1}}%
526 \define@key{markdownRenderers}{headingFour}{%
527 \renewcommand\markdownRendererHeadingFour[1]{#1}}%
528 \define@key{markdownRenderers}{headingFive}{%
```
```
529 \renewcommand\markdownRendererHeadingFive[1]{#1}}%
530 \define@key{markdownRenderers}{headingSix}{%
531 \renewcommand\markdownRendererHeadingSix[1]{#1}}%
532 \define@key{markdownRenderers}{horizontalRule}{%
533 \renewcommand\markdownRendererHorizontalRule{#1}}%
534 \define@key{markdownRenderers}{footnote}{%
535 \renewcommand\markdownRendererFootnote[1]{#1}}%
536 \define@key{markdownRenderers}{cite}{%
537 \renewcommand\markdownRendererCite[1]{#1}}%
538 \define@key{markdownRenderers}{textCite}{%
539 \renewcommand\markdownRendererTextCite[1]{#1}}%
```
The following example ET<sub>EX</sub> code showcases a possible configuration of the [\markdownRendererLink](#page-21-0) and [\markdownRendererEmphasis](#page-25-0) markdown token renderers.

```
\markdownSetup{
 renderers = {
   link = {#4}, % Render links as the link title.
   emphasis = {\emph{#1}}, % Render emphasized text via `\emph`.
 }
}
```
**2.3.2.3 Plain T<sub>F</sub>X Markdown Token Renderer Prototypes** The *E*T<sub>F</sub>X interface recognizes an option with the rendererPrototypes key, whose value must be a list of options that map directly to the markdown token renderer prototype macros exposed by the plain T<sub>E</sub>X interface (see Section [2.2.4\)](#page-27-0).

```
540 \define@key{markdownRendererPrototypes}{interblockSeparator}{%
541 \renewcommand\markdownRendererInterblockSeparatorPrototype{#1}}%
542 \define@key{markdownRendererPrototypes}{lineBreak}{%
543 \renewcommand\markdownRendererLineBreakPrototype{#1}}%
544 \define@key{markdownRendererPrototypes}{ellipsis}{%
545 \renewcommand\markdownRendererEllipsisPrototype{#1}}%
546 \define@key{markdownRendererPrototypes}{nbsp}{%
547 \renewcommand\markdownRendererNbspPrototype{#1}}%
548 \define@key{markdownRendererPrototypes}{leftBrace}{%
549 \renewcommand\markdownRendererLeftBracePrototype{#1}}%
550 \define@key{markdownRendererPrototypes}{rightBrace}{%
551 \renewcommand\markdownRendererRightBracePrototype{#1}}%
552 \define@key{markdownRendererPrototypes}{dollarSign}{%
553 \renewcommand\markdownRendererDollarSignPrototype{#1}}%
554 \define@key{markdownRendererPrototypes}{percentSign}{%
555 \renewcommand\markdownRendererPercentSignPrototype{#1}}%
556 \define@key{markdownRendererPrototypes}{ampersand}{%
557 \renewcommand\markdownRendererAmpersandPrototype{#1}}%
```

```
558 \define@key{markdownRendererPrototypes}{underscore}{%
559 \renewcommand\markdownRendererUnderscorePrototype{#1}}%
560 \define@key{markdownRendererPrototypes}{hash}{%
561 \renewcommand\markdownRendererHashPrototype{#1}}%
562 \define@key{markdownRendererPrototypes}{circumflex}{%
563 \renewcommand\markdownRendererCircumflexPrototype{#1}}%
564 \define@key{markdownRendererPrototypes}{backslash}{%
565 \renewcommand\markdownRendererBackslashPrototype{#1}}%
566 \define@key{markdownRendererPrototypes}{tilde}{%
567 \renewcommand\markdownRendererTildePrototype{#1}}%
568 \define@key{markdownRendererPrototypes}{pipe}{%
569 \renewcommand\markdownRendererPipePrototype{#1}}%
570 \define@key{markdownRendererPrototypes}{codeSpan}{%
571 \renewcommand\markdownRendererCodeSpanPrototype[1]{#1}}%
572 \define@key{markdownRendererPrototypes}{link}{%
573 \renewcommand\markdownRendererLinkPrototype[4]{#1}}%
574 \define@key{markdownRendererPrototypes}{contentBlock}{%
575 \renewcommand\markdownRendererContentBlockPrototype[4]{#1}}%
576 \define@key{markdownRendererPrototypes}{contentBlockOnlineImage}{%
577 \renewcommand\markdownRendererContentBlockOnlineImagePrototype[4]{#1}}%
578 \define@key{markdownRendererPrototypes}{contentBlockCode}{%
579 \renewcommand\markdownRendererContentBlockCodePrototype[5]{#1}}%
580 \define@key{markdownRendererPrototypes}{image}{%
581 \renewcommand\markdownRendererImagePrototype[4]{#1}}%
582 \define@key{markdownRendererPrototypes}{ulBegin}{%
583 \renewcommand\markdownRendererUlBeginPrototype{#1}}%
584 \define@key{markdownRendererPrototypes}{ulBeginTight}{%
585 \renewcommand\markdownRendererUlBeginTightPrototype{#1}}%
586 \define@key{markdownRendererPrototypes}{ulItem}{%
587 \renewcommand\markdownRendererUlItemPrototype{#1}}%
588 \define@key{markdownRendererPrototypes}{ulItemEnd}{%
589 \renewcommand\markdownRendererUlItemEndPrototype{#1}}%
590 \define@key{markdownRendererPrototypes}{ulEnd}{%
591 \renewcommand\markdownRendererUlEndPrototype{#1}}%
592 \define@key{markdownRendererPrototypes}{ulEndTight}{%
593 \renewcommand\markdownRendererUlEndTightPrototype{#1}}%
594 \define@key{markdownRendererPrototypes}{olBegin}{%
595 \renewcommand\markdownRendererOlBeginPrototype{#1}}%
596 \define@key{markdownRendererPrototypes}{olBeginTight}{%
597 \renewcommand\markdownRendererOlBeginTightPrototype{#1}}%
598 \define@key{markdownRendererPrototypes}{olItem}{%
599 \renewcommand\markdownRendererOlItemPrototype{#1}}%
600 \define@key{markdownRendererPrototypes}{olItemWithNumber}{%
601 \renewcommand\markdownRendererOlItemWithNumberPrototype[1]{#1}}%
602 \define@key{markdownRendererPrototypes}{olItemEnd}{%
603 \renewcommand\markdownRendererOlItemEndPrototype{#1}}%
604 \define@key{markdownRendererPrototypes}{olEnd}{%
```

```
605 \renewcommand\markdownRendererOlEndPrototype{#1}}%
606 \define@key{markdownRendererPrototypes}{olEndTight}{%
607 \renewcommand\markdownRendererOlEndTightPrototype{#1}}%
608 \define@key{markdownRendererPrototypes}{dlBegin}{%
609 \renewcommand\markdownRendererDlBeginPrototype{#1}}%
610 \define@key{markdownRendererPrototypes}{dlBeginTight}{%
611 \renewcommand\markdownRendererDlBeginTightPrototype{#1}}%
612 \define@key{markdownRendererPrototypes}{dlItem}{%
613 \renewcommand\markdownRendererDlItemPrototype[1]{#1}}%
614 \define@key{markdownRendererPrototypes}{dlItemEnd}{%
615 \renewcommand\markdownRendererDlItemEndPrototype{#1}}%
616 \define@key{markdownRendererPrototypes}{dlDefinitionBegin}{%
617 \renewcommand\markdownRendererDlDefinitionBeginPrototype{#1}}%
618 \define@key{markdownRendererPrototypes}{dlDefinitionEnd}{%
619 \renewcommand\markdownRendererDlDefinitionEndPrototype{#1}}%
620 \define@key{markdownRendererPrototypes}{dlEnd}{%
621 \renewcommand\markdownRendererDlEndPrototype{#1}}%
622 \define@key{markdownRendererPrototypes}{dlEndTight}{%
623 \renewcommand\markdownRendererDlEndTightPrototype{#1}}%
624 \define@key{markdownRendererPrototypes}{emphasis}{%
625 \renewcommand\markdownRendererEmphasisPrototype[1]{#1}}%
626 \define@key{markdownRendererPrototypes}{strongEmphasis}{%
627 \renewcommand\markdownRendererStrongEmphasisPrototype[1]{#1}}%
628 \define@key{markdownRendererPrototypes}{blockQuoteBegin}{%
629 \renewcommand\markdownRendererBlockQuoteBeginPrototype{#1}}%
630 \define@key{markdownRendererPrototypes}{blockQuoteEnd}{%
631 \renewcommand\markdownRendererBlockQuoteEndPrototype{#1}}%
632 \define@key{markdownRendererPrototypes}{inputVerbatim}{%
633 \renewcommand\markdownRendererInputVerbatimPrototype[1]{#1}}%
634 \define@key{markdownRendererPrototypes}{inputFencedCode}{%
635 \renewcommand\markdownRendererInputFencedCodePrototype[2]{#1}}%
636 \define@key{markdownRendererPrototypes}{headingOne}{%
637 \renewcommand\markdownRendererHeadingOnePrototype[1]{#1}}%
638 \define@key{markdownRendererPrototypes}{headingTwo}{%
639 \renewcommand\markdownRendererHeadingTwoPrototype[1]{#1}}%
640 \define@key{markdownRendererPrototypes}{headingThree}{%
641 \renewcommand\markdownRendererHeadingThreePrototype[1]{#1}}%
642 \define@key{markdownRendererPrototypes}{headingFour}{%
643 \renewcommand\markdownRendererHeadingFourPrototype[1]{#1}}%
644 \define@key{markdownRendererPrototypes}{headingFive}{%
645 \renewcommand\markdownRendererHeadingFivePrototype[1]{#1}}%
646 \define@key{markdownRendererPrototypes}{headingSix}{%
647 \renewcommand\markdownRendererHeadingSixPrototype[1]{#1}}%
648 \define@key{markdownRendererPrototypes}{horizontalRule}{%
649 \renewcommand\markdownRendererHorizontalRulePrototype{#1}}%
650 \define@key{markdownRendererPrototypes}{footnote}{%
651 \renewcommand\markdownRendererFootnotePrototype[1]{#1}}%
```

```
652 \define@key{markdownRendererPrototypes}{cite}{%
```

```
653 \renewcommand\markdownRendererCitePrototype[1]{#1}}%
```

```
654 \define@key{markdownRendererPrototypes}{textCite}{%
```
655 \renewcommand\markdownRendererTextCitePrototype[1]{#1}}%

The following example  $E\ddot{H}EX$  code showcases a possible configuration of the \markdownRendererImagePrototype and \markdownRendererCodeSpanPrototype markdown token renderer prototypes.

```
\markdownSetup{
 rendererPrototypes = {
   image = {\includegraphics{#2}},
   codeSpan = {\texttt{#1}}, % Render inline code via `\texttt`.
 }
}
```
## 2.4 ConT<sub>F</sub>Xt Interface

The ConTEXt interface provides a start-stop macro pair for the typesetting of markdown input from within ConTEXt. The rest of the interface is inherited from the plain T<sub>E</sub>X interface (see Section [2.2\)](#page-15-0).

```
656 \writestatus{loading}{ConTeXt User Module / markdown}%
```
657 \unprotect

The ConT<sub>E</sub>Xt interface is implemented by the  $t$ -markdown.tex ConT<sub>E</sub>Xt module file that can be loaded as follows:

**\usemodule**[t][markdown]

It is expected that the special plain T<sub>E</sub>X characters have the expected category codes, when \inputting the file.

### **2.4.1 Typesetting Markdown**

The interface exposes the \startmarkdown and \stopmarkdown macro pair for the typesetting of a markdown document fragment.

658 \let\startmarkdown\relax

659 \let\stopmarkdown\relax

You may prepend your own code to the \startmarkdown macro and redefine the \stopmarkdown macro to produce special effects before and after the markdown block.

Note that the \startmarkdown and \stopmarkdown macros are subject to the same limitations as the [\markdownBegin](#page-16-0) and [\markdownEnd](#page-16-0) macros exposed by the plain T<sub>E</sub>X interface.

<span id="page-40-0"></span>The following example ConT<sub>E</sub>Xt code showcases the usage of the  $\start$  startmarkdown and [\stopmarkdown](#page-39-0) macros:

```
\usemodule[t][markdown]
\starttext
\startmarkdown
_Hello_ **world** ...
\stopmarkdown
\stoptext
```
# **3 Implementation**

This part of the documentation describes the implementation of the interfaces exposed by the package (see Section [2\)](#page-4-0) and is aimed at the developers of the package, as well as the curious users.

### **3.1 Lua Implementation**

The Lua implementation implements writer and reader objects that provide the conversion from markdown to plain TEX.

The Lunamark Lua module implements writers for the conversion to various other formats, such as DocBook, Groff, or HTML. These were stripped from the module and the remaining markdown reader and plain TFX writer were hidden behind the converter functions exposed by the Lua interface (see Section [2.1\)](#page-4-0).

```
660 local upper, gsub, format, length =
661 string.upper, string.gsub, string.format, string.len
662 local concat = table.concat
663 local P, R, S, V, C, Cg, Cb, Cmt, Cc, Ct, B, Cs, any =
664 lpeg.P, lpeg.R, lpeg.S, lpeg.V, lpeg.C, lpeg.Cg, lpeg.Cb,
665 lpeg.Cmt, lpeg.Cc, lpeg.Ct, lpeg.B, lpeg.Cs, lpeg.P(1)
```
### **3.1.1 Utility Functions**

This section documents the utility functions used by the plain T<sub>EX</sub> writer and the markdown reader. These functions are encapsulated in the util object. The functions were originally located in the lunamark/util.lua file in the Lunamark Lua module. 666 local util = {}

The util.err method prints an error message msg and exits. If exit\_code is provided, it specifies the exit code. Otherwise, the exit code will be 1.

```
667 function util.err(msg, exit_code)
668 io.stderr:write("markdown.lua: " .. msg .. "\n")
```

```
669 os.exit(exit_code or 1)
670 end
```
The util.cache method computes the digest of string and salt, adds the suffix and looks into the directory dir, whether a file with such a name exists. If it does not, it gets created with transform(string) as its content. The filename is then returned.

```
671 function util.cache(dir, string, salt, transform, suffix)
672 local digest = md5.sumhexa(string .. (salt or ""))
673 local name = util.pathname(dir, digest .. suffix)
674 local file = io.open(name, "r")
675 if file == nil then -- If no cache entry exists, then create a new one.
676 local file = assert(io.open(name, "w"))<br>677 local result = string
       local result = string
678 if transform ~= nil then
679 result = transform(result)
680 end
681 assert(file:write(result))
682 assert(file:close())
683 end
684 return name
685 end
   The util.table copy method creates a shallow copy of a table t and its metatable.
```

```
686 function util.table copy(t)687 local u = { }
```

```
688 for k, v in pairs(t) do u[k] = v end
689 return setmetatable(u, getmetatable(t))
690 end
```
The util.expand tabs in line expands tabs in string s. If tabstop is specified, it is used as the tab stop width. Otherwise, the tab stop width of 4 characters is used. The method is a copy of the tab expansion algorithm from Ierusalimschy [\[6,](#page-115-0) Chapter 21].

```
691 function util.expand tabs in line(s, tabstop)
692 local tab = tabstop or 4
693 local corr = 0
694 return (s:gsub("()\t", function(p)
695 local sp = tab - (p - 1 + corr) % tab
696 corr = corr - 1 + sp
697 return string.rep(" ", sp)
698 end))
699 end
```
The  $util$ . walk method walks a rope  $t$ , applying a function  $f$  to each leaf element in order. A rope is an array whose elements may be ropes, strings, numbers, or functions. If a leaf element is a function, call it and get the return value before proceeding.

```
700 function util.walk(t, f)
701 local typ = type(t)
702 if typ == "string" then
703 f(t)
704 elseif typ == "table" then
705 local i = 1
706 local n
707 n = t[i]708 while n do
709 util.walk(n, f)
710 i = i + 1711 n = t[i]712 end
713 elseif typ == "function" then
714 local ok, val = pcall(t)
715 if ok then
716 util.walk(val,f)
717 end
718 else
719 f(tostring(t))
720 end
721 end
```
The util.flatten method flattens an array ary that does not contain cycles and returns the result.

```
722 function util.flatten(ary)
723 local new = {}
724 for _,v in ipairs(ary) do
725 if type(v) == "table" then
726 for \Box, w in ipairs(util.flatten(v)) do
727 new [#new + 1] = w728 end
729 else
730 new[#new + 1] = v
731 end
732 end
733 return new
734 end
```
The util.rope\_to\_string method converts a rope rope to a string and returns it. For the definition of a rope, see the definition of the [util.walk](#page-41-0) method.

```
735 function util.rope_to_string(rope)
736 local buffer = \{\}737 util.walk(rope, function(x) buffer[#buffer + 1] = x end)
738 return table.concat(buffer)
739 end
```
The util.rope last method retrieves the last item in a rope. For the definition of a rope, see the definition of the [util.walk](#page-41-0) method.

```
740 function util.rope last(rope)
741 if #rope == 0 then
742 return nil
743 else
744 local l = rope[#rope]
745 if type(1) == "table" then
746 return util.rope_last(1)
747 else
748 return l
749 end
750 end
751 end
```
Given an array ary and a string  $x$ , the util.intersperse method returns an array new, such that  $\text{ary}[i] == \text{new}[2*(i-1)+1]$  and  $\text{new}[2*i] == x$  for all  $1 \leq$  $i <$  #ary.

```
752 function util.intersperse(ary, x)
753 local new = {}
754 local l = #ary755 for i,v in ipairs(ary) do
756 local n = #new757 new[n + 1] = v
758 if i ~= l then
759 new[n + 2] = x760 end
761 end
762 return new
763 end
```
Given an array ary and a function f, the util.map method returns an array new, such that  $new[i] == f(arg[i])$  for all  $1 \le i \le #ary$ .

```
764 function util.map(ary, f)
765 local new = {}
766 for i,v in ipairs(ary) do
767 new[i] = f(v)768 end
769 return new
```
end

Given a table char\_escapes mapping escapable characters to escaped strings and optionally a table string\_escapes mapping escapable strings to escaped strings, the util.escaper method returns an escaper function that escapes all occurances of escapable strings and characters (in this order).

The method uses LPeg, which is faster than the Lua string.gsub built-in method. function util.escaper(char\_escapes, string\_escapes)

Build a string of escapable characters.

```
772 local char_escapes_list = ""
773 for i, in pairs(char_escapes) do
774 char_escapes_list = char_escapes_list .. i
775 end
```
Create an LPeg capture escapable that produces the escaped string corresponding to the matched escapable character.

776 local escapable = S(char\_escapes\_list) / char\_escapes

If string\_escapes is provided, turn escapable into the

 $\sum_{k=1}^{\infty} (k, v) \in \text{string\_escapesP}(k)$  / v + escapable

capture that replaces any occurance of the string k with the string v for each  $(k, v) \in$ string escapes. Note that the pattern summation is not commutative and its operands are inspected in the summation order during the matching. As a corrolary, the strings always take precedence over the characters.

```
777 if string escapes then
778 for k, v in pairs (string escapes) do
779 escapable = P(k) / v + escapable
780 end
781 end
```
Create an LPeg capture escape\_string that captures anything escapable does and matches any other unmatched characters.

```
782 local escape_string = Cs((escapable + any)^0)
```
Return a function that matches the input string s against the escape\_string capture.

```
783 return function(s)
784 return lpeg.match(escape_string, s)
785 end
786 end
```
The util.pathname method produces a pathname out of a directory name dir and a filename file and returns it.

```
787 function util.pathname(dir, file)
788 if #dir == 0 then
789 return file
790 else
791 return dir .. "/" .. file
792 end
793 end
```
## **3.1.2 HTML Entities**

This section documents the HTML entities recognized by the markdown reader. These functions are encapsulated in the entities object. The functions were originally located in the lunamark/entities.lua file in the Lunamark Lua module.

```
794 local entities = \{\}795
796 local character_entities = {
797 ["quot"] = 0x0022,
798 ["amp"] = 0x0026,
799 ["apos"] = 0x0027,
800 ["lt"] = 0x003C,
801 ["gt"] = 0x003E,
802 ["nbsp"] = 160,
803 ["iexcl"] = 0x00A1,
804 ["cent"] = 0x00A2,
805 ["pound"] = 0x00A3,
806 ["curren"] = 0x00A4,
807 ["yen"] = 0x00A5,
808 ["brvbar"] = 0x00A6,
809 ["sect"] = 0x00A7,
810 ["uml"] = 0x00A8,
811 ["copy"] = 0x00A9,
812 ["ordf"] = 0x00AA,
813 ["la" = 0x00AB.
814 ["not"] = 0x00AC,
815 [\text{"shy"}] = 173,
816 ["reg"] = 0x00AE,
817 ["macr"] = 0x00AF,
818 ["deg"] = 0x00B0,
819 ["plusmn"] = 0x00B1,
820 ["sup2"] = 0x00B2,
821 ["sup3"] = 0x00B3,
822 ["acute"] = 0x00B4,
823 ["micro"] = 0x00B5,
824 ["para"] = 0x00B6,
825 ["middot"] = 0x00B7,
826 ["cedil"] = 0x00B8,
827 ["sup1"] = 0x00B9,
828 ["ordm"] = 0x00BA,
829 ["raquo"] = 0x00BB,
830 [\text{``frac14"]} = 0 \times 00BC,831 ["frac12"] = 0x00BD,
832 ["frac34"] = 0x00BE.
833 ["iquest"] = 0x00BF,
834 ["Agrave"] = 0x00C0,
835 ["Aacute"] = 0x00C1,
836 ["Acirc"] = 0x00C2,
837 ["Atilde"] = 0x00C3,
838 ["Auml"] = 0x00C4,
839 ["Aring"] = 0x00C5,
840 ["AElig"] = 0x00C6,
```
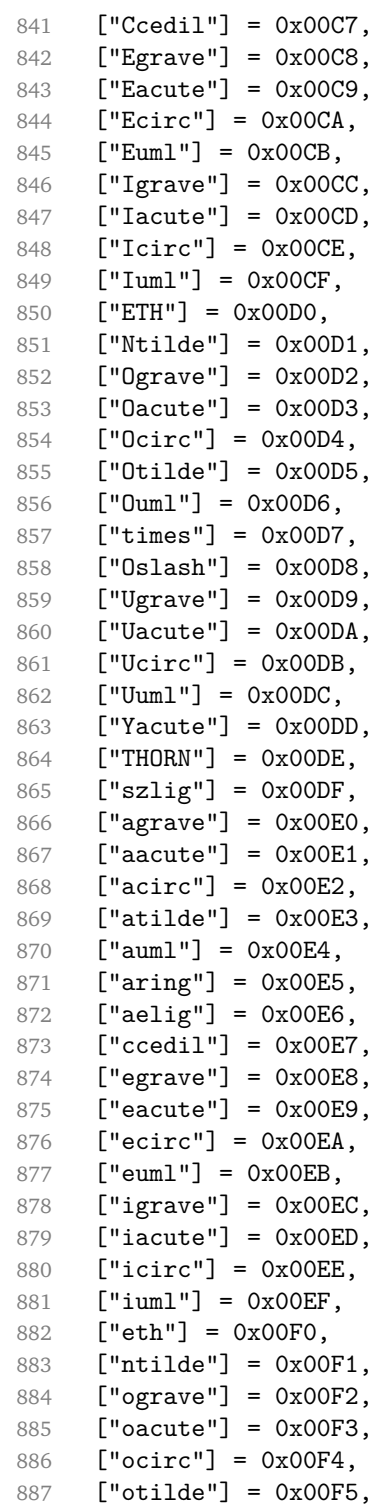

```
888 ["ouml"] = 0x00F6.
889 ["divide"] = 0x00F7,
890 ["oslash"] = 0x00F8,
891 ["ugrave"] = 0x00F9,
892 ["uacute"] = 0x00FA,
893 ["ucirc"] = 0x00FB,
894 ["uuml"] = 0x00FC,
895 ["yacute"] = 0x00FD,
896 ["thorn"] = 0x00FE,
897 ["yuml"] = 0x00FF,
898 ["OElig"] = 0x0152,
899 ["oelig"] = 0x0153,
900 ["Scaron"] = 0x0160,
901 ["scaron"] = 0x0161,
902 ["Yuml"] = 0x0178,
903 ["fnof"] = 0x0192,
904 ["circ"] = 0x02C6,
905 ["tilde"] = 0x02DC,
906 ["Alpha"] = 0x0391,
907 ["Beta"] = 0x0392.
908 ["Gamma"] = 0x0393,
909 ["Delta"] = 0x0394,
910 ["Epsilon"] = 0x0395,
911 ["Zeta"] = 0x0396,
912 ["Eta"] = 0x0397,
913 ["Theta"] = 0x0398,
914 ["Iota"] = 0x0399,
915 ["Kappa"] = 0x039A,
916 ["Lambda"] = 0x039B,
917 ["Mu"] = 0x039C,
918 ["Nu"] = 0x039D,
919 ["Xi"] = 0x039E,
920 ["Omicron"] = 0x039F,
921 ["Pi"] = 0x03A0,
922 ["Rho"] = 0x03A1,
923 ["Sigma"] = 0x03A3,
924 [\text{''Tau}'] = 0 \times 03A4,<br>925 [\text{''Upsilon}'] = 0 \times 0["Upsilon"] = 0x03A5,
926 ["Phi"] = 0x03A6,
927 ["Chi"] = 0x03A7,
928 ["Psi"] = 0x03A8,
929 ["Omega"] = 0x03A9,
930 ["alpha"] = 0x03B1,
931 ["beta"] = 0x03B2,
932 ["gamma"] = 0x03B3,
933 ["delta"] = 0x03B4,
934 ["epsilon"] = 0x03B5,
```

```
935 ["zeta"] = 0x03B6.
936 ["eta"] = 0x03B7,<br>937 ["theta"] = 0x03B["theta"] = 0x03B8,938 ["iota"] = 0x03B9,
939 ["kappa"] = 0x03BA,
940 ["lambda"] = 0x03BB,
941 ["mu"] = 0x03BC,
942 ["nu"] = 0x03BD,
943 ["xi"] = 0x03BE,
944 ["omicron"] = 0x03BF,
945 ["pi"] = 0x03C0,
946 ["rho"] = 0x03C1,
947 ["sigmaf"] = 0x03C2,
948 ["sigma"] = 0x03C3,
949 ["tau"] = 0x03C4,
950 ["upsilon"] = 0x03C5,
951 ["phi"] = 0x03C6,
952 ["chi"] = 0x03C7,
953 ["psi"] = 0x03C8,
954 ["omega"] = 0x03C9,
955 ["thetasym"] = 0x03D1,
956 ["upsih"] = 0x03D2,
957 ["piv"] = 0x03D6,
958 ["ensp"] = 0x2002,
959 ["emsp"] = 0x2003,
960 ["thinsp"] = 0x2009,
961 ["ndash"] = 0x2013,
962 ["mdash"] = 0x2014,
963 ["lsquo"] = 0x2018,
964 ["rsquo"] = 0x2019,
965 ["sbquo"] = 0x201A,
966 ["ldquo"] = 0x201C,
967 ["rdquo"] = 0x201D,
968 ["bdquo"] = 0x201E,
969 ["dagger"] = 0x2020,
970 [\text{"Dagger"} = 0x2021,<br>971 [\text{"bull"}] = 0x2022,["build" ] = 0x2022,972 ["hellip"] = 0x2026,
973 ["permil"] = 0x2030.
974 ["prime"] = 0x2032,
975 ["Prime"] = 0x2033,
976 ["lsaquo"] = 0x2039,
977 ["rsaquo"] = 0x203A,
978 ["oline"] = 0x203E,
979 ["frasl"] = 0x2044,
980 ["euro"] = 0x20AC,
981 ["image"] = 0x2111,
```

```
982 ["weierp"] = 0x2118,
983 ["real"] = 0x211C,
984 ["trade"] = 0x2122,
985 ["alefsym"] = 0x2135,
986 ["larr"] = 0x2190,
987 ["uarr"] = 0x2191,
988 ["rarr"] = 0x2192,
989 ["darr"] = 0x2193,
990 ["harr"] = 0x2194,
991 ["crarr"] = 0x21B5,
992 ["lArr"] = 0x21D0,
993 ["uArr"] = 0x21D1,
994 ["rArr"] = 0x21D2,
995 ["dArr"] = 0x21D3,
996 ["hArr"] = 0x21D4,
997 ["forall"] = 0x2200,
998 ["part"] = 0x2202,
999 ["exist"] = 0x2203,
1000 ["empty"] = 0x2205,
1001 ["nabla"] = 0x2207.
1002 [\text{"isin"}] = 0x2208.1003 ["notin"] = 0x2209,
1004 [\text{''ni''}] = 0x220B,1005 ["prod"] = 0x220F,
1006 ["sum"] = 0x2211,
1007 ["minus"] = 0x2212,
1008 ["lowast"] = 0x2217,
1009 ["radic"] = 0x221A,
1010 ["prop"] = 0x221D,
1011 ["infin"] = 0x221E,
1012 ["ang"] = 0x2220,
1013 ["and"] = 0x2227,
1014 ["or"] = 0x2228,
1015 ["cap"] = 0x2229,
1016 [\text{"cup"}] = 0x222A,1017 [\text{"int"} = 0x222B,1018 ["there4"] = 0x2234,
1019 ["sim"] = 0x223C,
1020 [\text{"cong"}] = 0x2245.
1021 ["asymp"] = 0x2248,
1022 [\text{"ne"] = 0x2260,1023 ["equiv"] = 0x2261,
1024 ["le"] = 0x2264,
1025 [\text{"ge"] = 0x2265,1026 [\text{"sub"]} = 0x2282,1027 ["sup"] = 0x2283,
1028 [\text{"nsub"}] = 0x2284,
```

```
1029 ["sube"] = 0x2286,
1030 ["supe"] = 0x2287,
1031 ["oplus"] = 0x2295,
1032 ["otimes"] = 0x2297,
1033 ["perp"] = 0x22A5,
1034 ["sdot"] = 0x22C5,
1035 ["lceil"] = 0x2308,
1036 ["rceil"] = 0x2309,
1037 ["lfloor"] = 0x230A,
1038 ["rfloor"] = 0x230B,
1039 ["lang"] = 0x27E8,
1040 ["rang"] = 0x27E9,
1041 [\text{"loz"}] = 0x25CA,1042 ["spades"] = 0x2660,
1043 ["clubs"] = 0x2663,
1044 ["hearts"] = 0x2665,
1045 ["diams"] = 0x2666,
1046 }
```
Given a string s of decimal digits, the entities.dec\_entity returns the corresponding UTF8-encoded Unicode codepoint.

```
1047 function entities.dec entity(s)
1048 return unicode.utf8.char(tonumber(s))
1049 end
```
Given a string s of hexadecimal digits, the entities.hex\_entity returns the corresponding UTF8-encoded Unicode codepoint.

```
1050 function entities.hex_entity(s)
1051 return unicode.utf8.char(tonumber("0x"..s))
1052 end
```
Given a character entity name s (like ouml), the entities. char\_entity returns the corresponding UTF8-encoded Unicode codepoint.

```
1053 function entities.char entity(s)
1054 local n = character entities [s]
1055 return unicode.utf8.char(n)
1056 end
```
## **3.1.3 Plain TEX Writer**

This section documents the [writer](#page-40-0) object, which implements the routines for producing the T<sub>E</sub>X output. The object is an amalgamate of the generic, T<sub>E</sub>X, LATEX writer objects that were located in the lunamark/writer/generic.lua, lunamark/writer/tex.lua, and lunamark/writer/latex.lua files in the Lunamark Lua module.

Although not specified in the Lua interface (see Section [2.1\)](#page-4-0), the [writer](#page-40-0) object is exported, so that the curious user could easily tinker with the methods of the objects produced by the writer.new method described below. The user should be aware, however, that the implementation may change in a future revision.

1057 M.writer = {}

The writer.new method creates and returns a new T<sub>EX</sub> writer object associated with the Lua interface options (see Section [2.1.2\)](#page-4-0) options. When options are unspecified, it is assumed that an empty table was passed to the method.

The objects produced by the writer.new method expose instance methods and variables of their own. As a convention, I will refer to these  $\langle member \rangle$ s as writer->/*member*).

```
1058 function M.writer.new(options)
1059 local self = \{\}1060 options = options or \{\}
```
Make the options table inherit from the [defaultOptions](#page-4-0) table.

```
1061 setmetatable(options, { index = function (, key)
1062 return defaultOptions[key] end })
```
Parse the [slice](#page-11-0) option and define writer->slice begin writer->slice end, and writer->is writing.

```
1063 local slice specifiers = {}1064 for specifier in options.slice:gmatch("[^%s]+") do
1065 table.insert(slice_specifiers, specifier)
1066 end
1067
1068 if #slice specifiers == 2 then
1069 self.slice_begin, self.slice_end = table.unpack(slice_specifiers)
1070 local slice_begin_type = self.slice_begin:sub(1, 1)
1071 if slice begin type \sim= "^" and slice begin type \sim= "$" then
1072 self.slice_begin = "^" .. self.slice_begin
1073 end
1074 local slice_end_type = self.slice_end:sub(1, 1)
1075 if slice_end_type ~= "^" and slice_end_type ~= "$" then
1076 self.slice_end = "$" .. self.slice_end
1077 end
1078 elseif #slice_specifiers == 1 then
1079 self.slice_begin = "^" .. slice_specifiers[1]
1080 self.slice_end = "$" .. slice_specifiers[1]
1081 end
1082
1083 if self.slice_begin == "^" and self.slice_end ~= "^" then
1084 self.is writing = true
1085 else
1086 self.is writing = false
1087 end
```
Define writer->suffix as the suffix of the produced cache files.

1088 self.suffix = ".tex"

Define writer->space as the output format of a space character.

```
1089 self.space = " "
```
Define writer->nbsp as the output format of a non-breaking space character.

```
1090 self.nbsp = "\\markdownRendererNbsp{}"
```
Define writer->plain as a function that will transform an input plain text block s to the output format.

```
1091 function self.plain(s)
```
1092 return s

1093 end

Define writer->paragraph as a function that will transform an input paragraph s to the output format.

```
1094 function self.paragraph(s)
```

```
1095 if not self.is_writing then return "" end
1096 return s
```

```
1097 end
```
Define writer->pack as a function that will take the filename name of the output file prepared by the reader and transform it to the output format.

```
1098 function self.pack(name)
1099 return [[\input ]] .. name .. [[\relax{}]]
1100 end
```
Define writer->interblocksep as the output format of a block element separator.

```
1101 function self.interblocksep()
```

```
1102 if not self.is_writing then return "" end
1103 return "\\markdownRendererInterblockSeparator\n{}"
1104 end
```
Define writer->eof as the end of file marker in the output format.

```
1105 self.eof = [[\relax]]
```
Define writer->linebreak as the output format of a forced line break.

```
1106 self.linebreak = "\\markdownRendererLineBreak\n{}"
```
Define writer->ellipsis as the output format of an ellipsis.

```
1107 self.ellipsis = "\\markdownRendererEllipsis{}"
```
Define writer->hrule as the output format of a horizontal rule.

```
1108 function self.hrule()
```

```
1109 if not self.is_writing then return "" end
```

```
1110 return "\\markdownRendererHorizontalRule{}"
```
1111 end

Define a table escaped chars containing the mapping from special plain  $T<sub>F</sub>X$ characters (including the active pipe character  $(|)$  of ConT<sub>E</sub>Xt) to their escaped variants. Define tables escaped\_minimal\_chars and escaped\_minimal\_strings

containing the mapping from special plain characters and character strings that need to be escaped even in content that will not be typeset.

```
1112 local escaped chars = \{1113 ["{'"] = "\mathdown RendererLeftBrace{'}",1114 [\lVert \cdot \rVert] = \lVert \cdot \text{Lip}(\mathbf{h}) \rVert1115 ["\$"] = "\\\markdownRendererDollarsign{}"1116 ["%"] = "\\markdownRendererPercentSign{}",
1117 ["\&"] = "\langlemarkdownRendererAmpersand{}",
1118 [""] = "\langlemarkdownRendererUnderscore{}"
1119 ["#"] = "\langle downRandom (PHash)"]1120 ["^"] = "\langle downRandomGeneratorCircumflex}",1121 ["\\\"] = "\\\markdownRendererBackslash{\}".1122 ["~"] = "\langle downRandom (Tr)^*1123 ["|"] = "\langle downRandom (Pipe{}'']1124 }
1125 local escaped_uri_chars = {
1126 ["{'"] = "\langle}markdownRendererLeftBrace{}",
1127 ["}"] = "\\markdownRendererRightBrace{}",
1128 ["%"] = "\\markdownRendererPercentSign{}",
1129 ["\\\"] = "\mathsf{downRendererBackslash}",1130 }
1131 local escaped citation chars = {
1132 ["{'"] = "\mathdown RendererLeftBrace{'}",1133 [\n    [\n    ] = "\langle] = "\\markdownRendererRightBrace{}"
1134 ["\"] = "\\mark\downarrow\text{downRendererPercentSign{}''
1135 ["#"] = "\langle downRandom (PHash)"]1136 [\" \\\ \} = \"\ \\mark\downarrow\ = \qquad1137 }
1138 local escaped_minimal_strings = {
1139 ["^"] = "\langlemarkdownRendererCircumflex\\markdownRendererCircumflex ",
1140 }
```
Use the [escaped\\_chars](#page-52-0) table to create an escaper function escape and the [escaped\\_minimal\\_chars](#page-52-0) and [escaped\\_minimal\\_strings](#page-52-0) tables to create an escaper function escape\_minimal.

```
1141 local escape = util.escaper(escaped_chars)
1142 local escape_citation = util.escaper(escaped_citation_chars,
1143 escaped minimal strings)
1144 local escape_uri = util.escaper(escaped_uri_chars, escaped_minimal_strings)
```
Define writer->string as a function that will transform an input plain text span s to the output format and writer->uri as a function that will transform an input URI u to the output format. If the [hybrid](#page-10-0) option is true, use identity functions. Otherwise, use the escape and escape\_minimal functions.

```
1145 if options.hybrid then
```
1146 self.string = function(s) return s end

1147 self.citation = function(c) return c end

```
1148 self.uri = function(u) return u end
1149 else
1150 self.string = escape
1151 self.citation = escape_citation
1152 self.uri = escape_uri
1153 end
```
Define writer->code as a function that will transform an input inlined code span s to the output format.

```
1154 function self.code(s)
1155 return {"\\markdownRendererCodeSpan{",escape(s),"}"}
1156 end
```
Define writer->link as a function that will transform an input hyperlink to the output format, where lab corresponds to the label, src to URI, and tit to the title of the link.

```
1157 function self.link(lab,src,tit)
1158 return {"\\markdownRendererLink{", lab, "}",
1159 "{",self.string(src),"}",
1160 "\{", self.uri(sr, "}\",1161 "{",self.string(tit or ""),"}"}
1162 end
```
Define writer->image as a function that will transform an input image to the output format, where lab corresponds to the label, src to the URL, and tit to the title of the image.

```
1163 function self.image(lab,src,tit)
1164 return {"\\markdownRendererImage{",lab,"}",
1165 "\{\text{''},\text{self}.string(\text{src}),\text{''}\}",
1166 "\{", self.uri(sr, "}\",1167 "{", self.string(tit or ""), "}"}
1168 end
```
The languages\_json table maps programming language filename extensions to fence infostrings. All options.contentBlocksLanguageMap files located by kpathsea are loaded into a chain of tables. languages\_json corresponds to the first table and is chained with the rest via Lua metatables.

```
1169 local languages_json = (function()
1170 local kpse = require("kpse")
1171 kpse.set_program_name("luatex")
1172 local base, prev, curr
1173 for _, file in ipairs{kpse.lookup(options.contentBlocksLanguageMap,
1174 { all=true })} do
1175 json = io.open(file, "r") : read("*all")1176 : \text{gsub}('("[\hat{\ } \nabla n] - ") : ', '[\%1] = ')1177 curr = (function()1178 local ENV={ json=json, load=load } -- run in sandbox
1179 return load("return "..json)()
```

```
1180 end) ()
1181 if type(curr) == "table" then
1182 if base == nil then
1183 base = curr
1184 else
1185 setmetatable(prev, { __index = curr })
1186 end
1187 prev = curr
1188 end
1189 end
1190 return base or {}
1191 end)()
```
Define writer->contentblock as a function that will transform an input iA Writer content block to the output format, where src corresponds to the URI prefix, suf to the URI extension, type to the type of the content block (localfile or onlineimage), and tit to the title of the content block.

```
1192 function self.contentblock(src,suf,type,tit)
1193 if not self.is_writing then return "" end
1194 src = src.."."..suf
1195 suf = suf:lower()
1196 if type == "onlineimage" then
1197 return {"\\markdownRendererContentBlockOnlineImage{",suf,"}",
1198 "\{", self.string(src), "\}1199 "{",self.uri(src),"}",
1200 "\{", self. string(tit or ""), "\}1201 elseif languages json[suf] then
1202 return {"\\markdownRendererContentBlockCode{",suf,"}",
1203 "{",self.string(languages_json[suf]),"}",
1204 "{", self.string(src), "}",
1205 "{",self.uri(src),"}",
1206 "{", self.string(tit or ""), "}"}
1207 else
1208 return {"\\markdownRendererContentBlock{", suf, "}",
1209 "\{", self.string(src),"\}",1210 "\{", self.uri(src), "\}1211 "{", self.string(tit or ""), "}"}
1212 end
1213 end
```
Define writer->bulletlist as a function that will transform an input bulleted list to the output format, where items is an array of the list items and tight specifies, whether the list is tight or not.

```
1214 local function ulitem(s)
1215 return {"\\markdownRendererUlItem ",s,
1216 "\\markdownRendererUlItemEnd "}
1217 end
```

```
1218
1219 function self.bulletlist(items,tight)
1220 if not self.is_writing then return "" end
1221 local buffer = \{\}1222 for _,item in ipairs(items) do
1223 buffer[#buffer + 1] = ulitem(item)
1224 end
1225 local contents = util.intersperse(buffer,"\n")
1226 if tight and options.tightLists then
1227 return {"\\markdownRendererUlBeginTight\n",contents,
1228 "\n\\markdownRendererUlEndTight "}
1229 else
1230 return {"\\markdownRendererUlBegin\n", contents,
1231 "\n\\markdownRendererUlEnd "}
1232 end
1233 end
```
Define writer->ollist as a function that will transform an input ordered list to the output format, where items is an array of the list items and tight specifies, whether the list is tight or not. If the optional parameter startnum is present, it should be used as the number of the first list item.

```
1234 local function olitem(s,num)
1235 if num ~= nil then
1236 return {"\\markdownRendererOlItemWithNumber{",num,"}",s,
1237 "\\markdownRendererOlItemEnd "}
1238 else
1239 return {"\\markdownRendererOlItem ",s,
1240 "\\markdownRendererOlItemEnd "}
1241 end
1242 end
1243
1244 function self.orderedlist(items,tight,startnum)
1245 if not self.is_writing then return "" end
1246 local buffer = {}
1247 local num = startnum
1248 for _,item in ipairs(items) do
1249 buffer[#buffer + 1] = olitem(item,num)
1250 if num \sim= nil then
1251 num = num + 1
1252 end
1253 end
1254 local contents = util.intersperse(buffer,"\n")
1255 if tight and options.tightLists then
1256 return {"\\markdownRendererOlBeginTight\n",contents,
1257 "\n\\markdownRendererOlEndTight "}
1258 else
1259 return {"\\markdownRendererOlBegin\n", contents,
```

```
1260 "\n\\markdownRendererOlEnd "}
1261 end
```
1262 end

Define writer->inline\_html and writer->display\_html as functions that will transform an inline or block HTML element respectively to the output format, where html is the HTML input.

```
1263 function self.inline html(html) return "" end
1264 function self.display_html(html) return "" end
```
Define writer->definitionlist as a function that will transform an input definition list to the output format, where items is an array of tables, each of the form { term = t, definitions = defs }, where t is a term and defs is an array of definitions. tight specifies, whether the list is tight or not.

```
1265 local function dlitem(term, defs)
1266 local retVal = {\textnormal{``\mathendererDItem{''\,term,''}''}1267 for , def in ipairs(defs) do
1268 retVal [#retVal+1] = {"\\markdownRendererDlDefinitionBegin ", def,
1269 "\\markdownRendererDlDefinitionEnd "}
1270 end
1271 retVal[#retVal+1] = "\\markdownRendererDlItemEnd "
1272 return retVal
1273 end
1274
1275 function self.definitionlist(items,tight)
1276 if not self.is_writing then return "" end
1277 local buffer = \{\}1278 for , item in ipairs(items) do
1279 buffer[#buffer + 1] = dlitem(item.term, item.definitions)
1280 end
1281 if tight and options.tightLists then
1282 return {"\\markdownRendererDlBeginTight\n", buffer,
1283 "\n\\markdownRendererDlEndTight"}
1284 else
1285 return {"\\markdownRendererDlBegin\n", buffer,
1286 "\n\\markdownRendererDlEnd"}
1287 end
1288 end
```
Define writer->emphasis as a function that will transform an emphasized span s of input text to the output format.

```
1289 function self.emphasis(s)
1290 return {"\\markdownRendererEmphasis{", s, "}"}
1291 end
```
Define writer->strong as a function that will transform a strongly emphasized span s of input text to the output format.

1292 function self.strong(s)

1293 return {"\\markdownRendererStrongEmphasis{", s, "}"}  $1294$  end

Define writer->blockquote as a function that will transform an input block quote

s to the output format.

```
1295 function self.blockquote(s)
1296 if #util.rope to string(s) == 0 then return "" end
1297 return {"\\markdownRendererBlockQuoteBegin\n",s,
1298 "\n\\markdownRendererBlockQuoteEnd "}
1200 end
```
Define writer->verbatim as a function that will transform an input code block s to the output format.

```
1300 function self.verbatim(s)
1301 if not self.is_writing then return "" end
1302 local name = util.cache(options.cacheDir, s, nil, nil, ".verbatim")
1303 return {"\\markdownRendererInputVerbatim{",name,"}"}
1304 end
```
Define writer->codeFence as a function that will transform an input fenced code block s with the infostring i to the output format.

```
1305 function self.fencedCode(i, s)
1306 if not self.is_writing then return "" end
1307 local name = util.cache(options.cacheDir, s, nil, nil, ".verbatim")
1308 return {\text{downRendererInputFencedCode{\text{''},name, "}}{\text{''},i, "}}1309 end
```
Define writer->active\_headings as a stack of identifiers of the headings that are currently active.

```
1310 self.active_headings = {}
```
Define writer->heading as a function that will transform an input heading s at level level with identifiers identifiers to the output format.

```
1311 function self.heading(s,level,attributes)
1312 local active_headings = self.active_headings
1313 local slice_begin_type = self.slice_begin:sub(1, 1)
1314 local slice_begin_identifier = self.slice_begin:sub(2) or ""
1315 local slice_end_type = self.slice_end:sub(1, 1)
1316 local slice_end_identifier = self.slice_end:sub(2) or ""
1317
1318 while #active_headings < level do
1319 -- push empty identifiers for implied sections
1320 table.insert(active_headings, {})
1321 end
1322
1323 while #active headings >= level do
1324 -- pop identifiers for sections that have ended
1325 local active_identifiers = active_headings[#active_headings]
```

```
1326 if active identifiers[slice begin identifier] ~\sim= nil
1327 and slice_begin_type == "$" then
1328 self.is_writing = true
1329 end
1330 if active identifiers[slice end identifier] ~= nil
1331 and slice_end_type == "$" then
1332 self.is_writing = false
1333 end
1334 table.remove(active_headings, #active_headings)
1335 end
1336
1337 -- push identifiers for the new section
1338 attributes = attributes or \{\}1339 local identifiers = {}
1340 for index = 1, #attributes do
1341 attribute = attributes[index]
1342 identifiers[attribute:sub(2)] = true
1343 end
1344 if identifiers[slice begin identifier] ~= nil
1345 and slice begin type == "^" then
1346 self.is_writing = true
1347 end
1348 if identifiers[slice_end_identifier] ~= nil
1349 and slice_end_type == "" then
1350 self.is_writing = false
1351 end
1352 table.insert(active headings, identifiers)
1353
1354 if not self.is_writing then return "" end
1355
1356 local cmd
1357 if level == 1 then
1358 cmd = "\\markdownRendererHeadingOne"
1359 elseif level == 2 then
1360 cmd = "\\markdownRendererHeadingTwo"
1361 elseif level == 3 then
1362 cmd = "\\markdownRendererHeadingThree"
1363 elseif level == 4 then
1364 cmd = "\\markdownRendererHeadingFour"
1365 elseif level == 5 then
1366 cmd = "\\markdownRendererHeadingFive"
1367 elseif level == 6 then
1368 cmd = "\\markdownRendererHeadingSix"
1369 else
1370 cmd = "1371 end
1372 return {cmd,"{",s,"}"}
```
1373 end

Define writer->note as a function that will transform an input footnote s to the output format.

```
1374 function self.note(s)
1375 return {"\\markdownRendererFootnote{", s, "}"}
1376 end
```
Define writer->citations as a function that will transform an input array of citations cites to the output format. If text\_cites is true, the citations should be rendered in-text, when applicable. The cites array contains tables with the following keys and values:

- suppress\_author If the value of the key is true, then the author of the work should be omitted in the citation, when applicable.
- prenote The value of the key is either nil or a rope that should be inserted before the citation.
- postnote The value of the key is either nil or a rope that should be inserted after the citation.
- name The value of this key is the citation name.

```
1377 function self.citations(text_cites, cites)
1378 local buffer = {"\\markdownRenderer", text_cites and "TextCite" or "Cite",
1379 "{", #cites, "}"}
1380 for _, cite in ipairs(cites) do
1381 buffer[#buffer+1] = {cite.suppress author and "-" or "+", "{",
1382 cite.prenote or "", "}{", cite.postnote or "", "}{", cite.name, "}"}
1383 end
1384 return buffer
1385 end
1386
1387 return self
1388 end
```
## **3.1.4 Parsers**

The parsers hash table stores PEG patterns that are static and can be reused between different [reader](#page-40-0) objects.

1389 local parsers  $= \{\}$ 

#### **3.1.4.1 Basic Parsers**

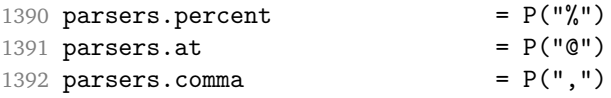

```
1393 parsers.asterisk = P("*)<br>1394 parsers.dash = P("")<br>= P("")1394 parts. dash = P("-")1395 parsers.plus P("+")1396 parsers.underscore = P("_")1397 parsers.period = P("."')1398 parsers.hash = P("#")<br>1399 parsers.ampersand = P("%")1399 parsers.ampersand = P("k")1400 parsers.backtick = P("")1401 parsers.less = P("<")<br>1402 parsers.more = P(">")1402 parsers.more P(W > N)<br>1403 parsers.space P(W > N) = P(W > N)1403 parsers.space
1404 parsers.squote = P("''')1405 parsers.dquote = P("")<br>1406 parsers.lparent = P("")1406 parsers.lparent = P("")<br>1407 parsers.rparent = P("")1407 parsers.rparent = P(")"1408 parsers.lbracket = P("["])1409 parsers.rbracket = P("]")1410 parsers.lbrace = P("{"})1411 parsers.rbrace P("}")
1412 parsers.circumflex = P("^n)1413 parsers.slash = P("/")1414 \text{ parsers}.equal = P("="")1415 parsers.colon = P(";")1416 parsers.semicolon = P(";")1417 parsers.exclamation = P("!)1418 parsers.tilde = P("...")1419 parsers.tab = P("t")1420 parsers.newline = P("n")1421 parsers.tightblocksep = P("\001")
1422
1423 parsers.digit = R("09")
1424 parsers.hexdigit = R("09", "af", "AF")<br>1425 parsers.letter = R("AZ", "az")1425 parsers.letter = R("AZ", "az")<br>1426 parsers.alphanumeric = R("AZ", "az", "09")1426 parsers.alphanumeric
1427 parsers.keyword = parsers.letter
428 \qquad \qquad \ast \quad \texttt{parsers.alphanumeric^0} \\ 1429 \textbf{ parsers.citation\_chars} \qquad \qquad \texttt{= parsers.alphanumeric} \\1429 parsers.citation chars
1430 + S("#$%&-+<>~/_")
1431 parsers.internal_punctuation = S("::;,.?")1432
1433 parsers.doubleasterisks = P("**")<br>1434 parsers.doubleunderscores = P("_ -")<br>1435 parsers.fourspaces = P("_ -")1434 parsers.doubleunderscores
1435 parsers.fourspaces
1436
1437 parsers.any = P(1)1438 parsers.fail = parsers.any - 1
1439
```

```
1440 parsers.escapable = S("\\y' * {}] ( ) + . ! \>  # - . : ^@; " )1441 parsers.anyescaped = P("\\'') / " " * parsers. es capable1442 + parsers.any
1443
1444 parsers.spacechar = S("t")1445 parsers.spacing = S(" \n\pi\rtimes")1446 parsers.nonspacechar = parsers.any - parsers.spacing
1447 parsers.optionalspace = parsers.spacechar<sup>^0</sup>
1448
1449 parsers.specialchar = S("*_{g}' & [] <!\\. @-^")
1450
1451 parsers.normalchar = parsers.any - (parsers.specialchar
1452 + parsers.spacing
1453 + parsers.tightblocksep)
1454 parsers.eof = -parsers.any
1455 parsers.nonindentspace = parsers.space<sup>-</sup>3 * - parsers.spacechar
1456 parsers.indent = parsers.space^-3 * parsers.tab
1457 + parsers.fourspaces / ""
1458 parsers.linechar = P(1 - \text{parses}.\text{newhere})1459
1460 parsers.blankline = parsers.optionalspace
1461 * parsers.newline / "\n\frac{1}{6}1462 parsers.blanklines = parsers.blankline<sup>\degree0</sub></sup>
1463 parsers.skipblanklines = (parsers.optionalspace * parsers.newline)<sup>^0</sup>
1464 parsers.indentedline = parsers.indent /""
1465 * C(parsers.linechar^1 * parsers.newline^-
   1)
1466 parsers.optionallyindentedline = parsers.indent^-1 /""
1467 * C(parsers.linechar^1 * parsers.newline^-
   1)
1468 parsers.sp = parsers.spacing<sup>0</sup>
1469 parsers.spnl = parsers.optionalspace
1470 * (parsers.newline * parsers.optionalspace)^-
  1
1471 parsers.line = parsers.linechar^0 * parsers.newline
1472 + parsers.linechar^1 * parsers.eof
1473 parsers.nonemptyline = parsers.line - parsers.blankline
1474
1475 parsers.chunk = parsers.line * (parsers.optionallyindentedline
1476 - parsers.blankline)\degree0
1477
1478 parsers.css_identifier_char = R("AZ", "az", "09") + S("--")1479 parsers.css_identifier = (parsers.hash + parsers.period)
1480 \ast (((parsers.css_identifier_char
1481 - parsers.dash - parsers.digit)
1482 * parsers.css_identifier_char^1)
1483 + (parsers.dash
```

```
1484 * (parsers.css identifier char
1485 - parsers.digit)
1486 * parsers.css_identifier_char^0))
1487 parsers.attribute_name_char = parsers.any - parsers.space
1488 - parsers.squote - parsers.dquote - parsers.dquote
1489 - parsers.more - parsers.slash
1490 - parsers.equal
1491 parsers.attribute_value_char = parsers.any - parsers.dquote
1492 - parsers.more
1493
1494 -- block followed by 0 or more optionally
1495 -- indented blocks with first line indented.
1496 parsers.indented_blocks = function(bl)
1497 return Cs( bl
1498 * (parsers.blankline<sup>2</sup>1 * parsers.indent * -parsers.blankline * bl)<sup>2</sup>0
1499 * (parsers.blankline<sup>1</sup> + parsers.eof) )
1500 end
```
#### **3.1.4.2 Parsers Used for Markdown Lists**

```
1501 parsers.bulletchar = C(parsers.plus + parsers.asterisk + parsers.dash)1502
1503 parsers.bullet = ( parsers.bulletchar * #parsers.spacing
1504 * (parsers.tab + parsers.space<sup>--3)</sup>
1505 + parsers.space * parsers.bulletchar * #parsers.spacing
1506 * (parsers.tab + parsers.space^-2)
1507 + parsers.space * parsers.space * parsers.bulletchar
1508 * #parsers.spacing
1509 * (parsers.tab + parsers.space<sup>--1</sup>)
1510 + parsers.space * parsers.space * parsers.space
1511 * parsers.bulletchar * #parsers.spacing
1512 )
```
#### **3.1.4.3 Parsers Used for Markdown Code Spans**

```
1513 parsers.openticks = Cg(parsers.backtick^1, "ticks")1514
1515 local function captures_equal_length(s,i,a,b)
1516 return #a == #b and i
1517 end
1518
1519 parsers.closeticks = parsers.space^-1
1520 * Cmt(C(parsers.backtick<sup>\sim1)</sup>
1521 * Cb("ticks"), captures_equal_length)
1522
1523 parsers.intickschar = (parsers.any - S(" \n\pi'"))
1524 + (parsers.newline * -parsers.blankline)
1525 + (parsers.space - parsers.closeticks)
```

```
1526 + (parsers.backtick^1 - parsers.closeticks)
1527
1528 parsers.inticks = parsers.openticks * parsers.space^-1
1529 * C(parsers.intickschar^0) * parsers.closeticks
```
## **3.1.4.4 Parsers Used for Fenced Code Blocks**

```
1530 local function captures_geq_length(s,i,a,b)
1531 return #a >= #b and i
1532 end
1533
1534 parsers.infostring = (parsers.linechar - (parsers.backtick
1535 + parsers.space^1 * (parsers.newline + parsers.eof)))^0
1536
1537 local fenceindent
1538 parsers.fencehead = function(char)
1539 return C(parsers.nonindentspace) / function(s) fenceindent = #s end
1540 * Cg(char<sup>2</sup>3, "fencelength")
1541 * parsers.optionalspace * C(parsers.infostring)
1542 * parsers.optionalspace * (parsers.newline + parsers.eof)
1543 end
1544
1545 parsers.fencetail = function(char)
1546 return parsers.nonindentspace
1547 * Cmt(C(char^3) * Cb("fencelength"), captures_geq_length)
1548 * parsers.optionalspace * (parsers.newline + parsers.eof)
1549 + parsers.eof
1550 end
1551
1552 parsers.fencedline = function(char)1553 return C(parsers.line - parsers.fencetail(char))
1554 / function(s)
1555 i = 1
1556 remaining = fenceindent
1557 while true do
1558 c = s:sub(i, i)1559 if c == " " and remaining > 0 then1560 remaining = remaining - 1
1561 i = i + 1
1562 elseif c == "\t" and remaining > 3 then
1563 remaining = remaining - 4
1564 i = j + 11565 else
1566 break
1567 end
1568 end
1569 return s:sub(i)
```

```
1570 end
1571 end
```

```
3.1.4.5 Parsers Used for Markdown Tags and Links
```

```
1572 parsers.leader = parsers.space<sup>-3</sup>
1573
1574 -- content in balanced brackets, parentheses, or quotes:
1575 parsers.bracketed = P{ parsers.lbracket
1576 * ((parsers.anyescaped - (parsers.1bracket
1577 + parsers.rbracket
1578 + parsers.blankline^2)
1579 ) + V(1)<sup>o</sup>
1580 * parsers.rbracket }
1581
1582 parsers.inparens = P{ parsers.lparent
1583 * ((parsers.anyescaped - (parsers.lparent
1584 + parsers.rparent
1585 + parsers.blankline<sup>2</sup>)
1586 ) + V(1) ^{\circ} 0
1587 * parsers.rparent }
1588
1589 parsers.squoted = P\{ parsers.squote * parsers.alphanumeric
1590 * ((parsers.anyescaped - (parsers.squote
1591 + parsers.blankline<sup>2</sup>) + parsers.blankline<sup>2</sup>)
1592 ) + V(1))<sup>^0</sup>
1593 * parsers.squote }
1594
1595 parsers.dquoted = P\{ parsers.dquote * parsers.alphanumeric
1596 * ((parsers.anyescaped - (parsers.dquote
1597 + parsers.blankline^2)
1598 ) + V(1))<sup>^0</sup>
1599 * parsers.dquote }
1600
1601 -- bracketed tag for markdown links, allowing nested brackets:
1602 parsers.tag = parsers.1bracket
1603 * Cs((parsers.alphanumeric<sup>^</sup>1
1604 + parsers.bracketed
1605 + parsers.inticks
1606 + (parsers.anyescaped
1607 - (parsers.rbracket + parsers.blankline^2)))^0)
1608 * parsers.rbracket
1609
1610 -- url for markdown links, allowing nested brackets:
1611 parsers.url = parsers.less * Cs((parsers.anyescaped
1612 - parsers.more)<sup>\sim0</sub>)</sup>
1613 * parsers.more
```

```
1614 + Cs((parsers.inparens + (parsers.anyescaped
1615 - parsers.spacing
1616 - parsers.rparent))^1)
1617
1618 -- quoted text, possibly with nested quotes:
1619 parsers.title_s = parsers.squote * Cs(((parsers.anyescaped-parsers.squote)
1620 + parsers.squoted)^0)
1621 * parsers.squote
1622
1623 parsers.title_d = parsers.dquote * Cs(((parsers.anyescaped-parsers.dquote)
1624 + parsers.dquoted)<sup>\infty</sup> + parsers.dquoted)<sup>\infty</sup>
1625 * parsers.dquote
1626
1627 parsers.title_p = parsers.lparent
1628 * Cs((parsers.inparens + (parsers.anyescaped-parsers.rparent))<sup>^0</sup>)
1629 * parsers.rparent
1630
1631 parsers.title = parsers.title_d + parsers.title_s + parsers.title_p
1632
1633 parsers.optionaltitle
1634 = parsers.spnl * parsers.title * parsers.spacechar^0
1635 + Cc("")
```
#### **3.1.4.6 Parsers Used for iA Writer Content Blocks**

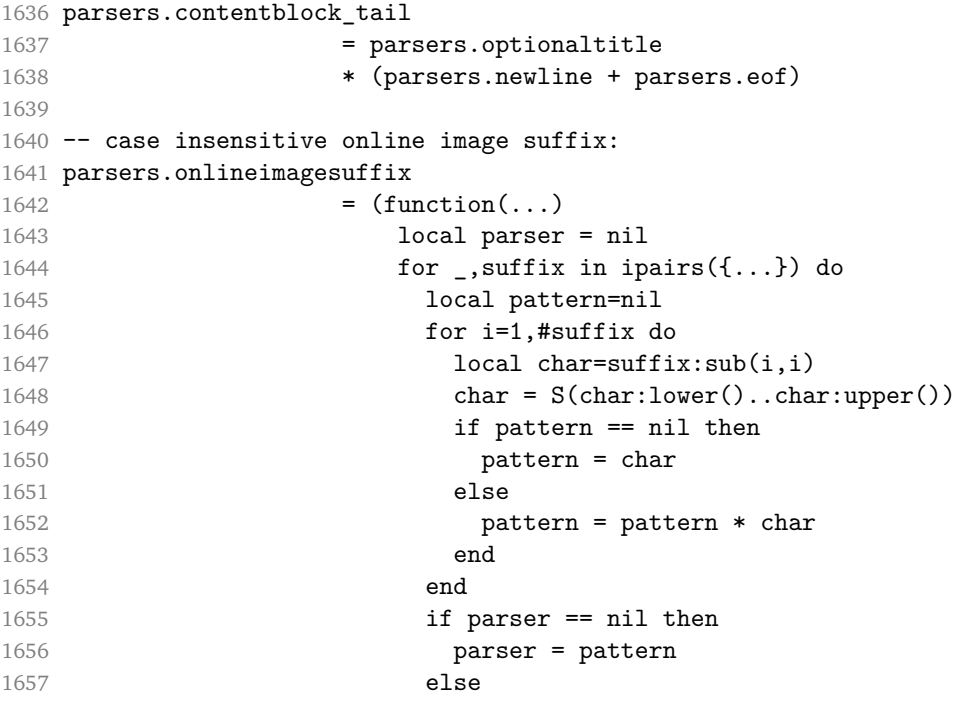

```
1658 parser = parser + pattern
1659 end
1660 end
1661 return parser
1662 end)("png", "jpg", "jpeg", "gif", "tif", "tiff")
1663
1664 -- online image url for iA Writer content blocks with mandatory suffix,
1665 -- allowing nested brackets:
1666 parsers.onlineimageurl
1667 = (parsers.less
1668 * Cs((parsers.anyescaped
1669 - parsers.more
1670 - #(parsers.period
1671 * parsers.onlineimagesuffix
1672 * parsers.more
1673 * parsers.contentblock tail))<sup>0</sup>0)
1674 * parsers.period
1675 * Cs(parsers.onlineimagesuffix)
1676 * parsers.more
1677 + (Cs((parsers.inparens
1678 + (parsers.anyescaped
1679 - parsers.spacing
1680 - parsers.rparent
1681 - #(parsers.period
1682 * parsers.onlineimagesuffix
1683 * parsers.contentblock_tail)))^0)
1684 * parsers.period
1685 * Cs(parsers.onlineimagesuffix))
1686 ) * Cc("onlineimage")
1687
1688 -- filename for iA Writer content blocks with mandatory suffix:
1689 parsers.localfilepath
1690 = parsers.slash
1691 * Cs((parsers.anyescaped
1692 - parsers.tab
1693 - parsers.newline
1694 - #(parsers.period
1695 * parsers.alphanumeric<sup>^</sup>1
1696 * parsers.contentblock_tail))^1)
1697 * parsers.period
1698 * Cs(parsers.alphanumeric<sup>1</sup>)
1699 * Cc("localfile")
```
## **3.1.4.7 Parsers Used for Citations**

```
1700 parsers.citation_name = Cs(parsers.data^-1) * parsers.at1701 * Cs(parsers.citation_chars
```
**\*** (((parsers.citation\_chars + parsers.internal\_punctuation **- parsers.comma - parsers.semicolon) \*** -#((parsers.internal\_punctuation - parsers.comma - parsers.semicolon)<sup>^0</sup> **\*** -(parsers.citation\_chars + parsers.internal\_punctuation\_chars + parsers.internal\_punctuation - parsers.comma - parsers.semicolon)) $\degree$ 0 **\* parsers.citation\_chars)^-1)**  parsers.citation\_body\_prenote =  $Cs$  ((parsers.alphanumeric<sup> $\text{1}$ </sup> **+ parsers.bracketed + parsers.inticks + (parsers.anyescaped** 1715 - (parsers.rbracket + parsers.blankline^2)) 1716 - (parsers.spnl \* parsers.dash^-1 \* parsers.at))^0) parsers.citation\_body\_postnote  $1719 = Cs((parsers.alphanumeric<sup>1</sup>)$ **+ parsers.bracketed** 1721 + parsers.inticks **+ (parsers.anyescaped)** 1723 - (parsers.rbracket + parsers.semicolon 1724 + parsers.blankline<sup>^2</sup>)) 1725 - (parsers.spnl \* parsers.rbracket))<sup>^0</sup>) parsers.citation\_body\_chunk 1728 = parsers.citation\_body\_prenote **\* parsers.spnl \* parsers.citation\_name \*** (parsers.internal\_punctuation - parsers.semicolon)^- 1731 \* parsers.spnl \* parsers.citation\_body\_postnote parsers.citation\_body 1734 = parsers.citation\_body\_chunk **\*** (parsers.semicolon \* parsers.spnl **\* parsers.citation\_body\_chunk)^0**  1738 parsers.citation headless body postnote =  $Cs$  ((parsers.alphanumeric<sup> $\textdegree$ </sup>1 **+ parsers.bracketed** 1741 + parsers.inticks **+ (parsers.anyescaped** 1743 - (parsers.rbracket + parsers.at 1744 **+ parsers.semicolon + parsers.blankline**<sup>2</sup>2)) 1745 - (parsers.spnl \* parsers.rbracket))^0) parsers.citation\_headless\_body

```
1748 = parsers.citation headless body postnote
1749 * (parsers.sp * parsers.semicolon * parsers.spnl
1750 * parsers.citation_body_chunk)^0
```
#### **3.1.4.8 Parsers Used for Footnotes**

```
1751 local function strip_first_char(s)
1752 return s:sub(2)
1753 end
1754
1755 parsers.RawNoteRef = #(parsers.lbracket * parsers.circumflex)
1756 * parsers.tag / strip_first_char
```
#### **3.1.4.9 Parsers Used for HTML**

```
1757 -- case-insensitive match (we assume s is lowercase). must be single byte encoding
1758 parsers. keyword exact = function(s)
1759 local parser = P(0)1760 for i=1,#s do
1761 local c = s:sub(i, i)1762 local m = c .. upper(c)
1763 parser = parser * S(m)1764 end
1765 return parser
1766 end
1767
1768 parsers.block_keyword =
1769 parsers.keyword exact("address") + parsers.keyword exact("blockquote") +
1770 parsers.keyword exact("center") + parsers.keyword exact("del") +
1771 parsers.keyword_exact("dir") + parsers.keyword_exact("div") +
1772 parsers.keyword_exact("p") + parsers.keyword_exact("pre") +
1773 parsers.keyword_exact("li") + parsers.keyword_exact("ol") +
1774 parsers.keyword_exact("ul") + parsers.keyword_exact("dl") +
1775 parsers.keyword_exact("dd") + parsers.keyword_exact("form") +
1776 parsers.keyword_exact("fieldset") + parsers.keyword_exact("isindex") +
1777 parsers.keyword exact("ins") + parsers.keyword exact("menu") +
1778 parsers.keyword_exact("noframes") + parsers.keyword_exact("frameset") +
1779 parsers.keyword_exact("h1") + parsers.keyword_exact("h2") +
1780 parsers.keyword_exact("h3") + parsers.keyword_exact("h4") +
1781 parsers.keyword_exact("h5") + parsers.keyword_exact("h6") +
1782 parsers.keyword_exact("hr") + parsers.keyword_exact("script") +
1783 parsers.keyword_exact("noscript") + parsers.keyword_exact("table") +
1784 parsers.keyword exact("tbody") + parsers.keyword exact("tfoot") +
1785 parsers.keyword_exact("thead") + parsers.keyword_exact("th") +
1786 parsers.keyword_exact("td") + parsers.keyword_exact("tr")
1787
1788 -- There is no reason to support bad html, so we expect quoted attributes
1789 parsers.htmlattributevalue
```

```
1790 except of the system of parsers.squote * (parsers.any - (parsers.blankline
1791 + parsers.squote))<sup>^0</sup>
1792 * parsers.squote
1793 + parsers.dquote * (parsers.any - (parsers.blankline
1794 + parsers.dquote))<sup>0</sup>
1795 * parsers.dquote
1796
1797 parsers.htmlattribute = parsers.spacing<sup>21</sup>
1798 * (parsers.alphanumeric + S("_-"))^1
1799 * parsers.sp * parsers.equal * parsers.sp
1800 * parsers.htmlattributevalue
1801
1802 parsers.htmlcomment = P("<-") * (parsers.any - P("--")^0 * P("--")1803
1804 parsers.htmlinstruction = P("2") * (parsers.any - P("2"))^0 * P("2")1805
1806 parsers.openelt_any = parsers.less * parsers.keyword * parsers.htmlattribute<sup>^0</sup>
1807 * parsers.sp * parsers.more
1808
1809 parsers.openelt_exact = function(s)
1810 return parsers.less * parsers.sp * parsers.keyword_exact(s)
1811 * parsers.htmlattribute<sup>^</sup>0 * parsers.sp * parsers.more
1812 end
1813
1814 parsers.openelt_block = parsers.sp * parsers.block_keyword
1815 * parsers.htmlattribute<sup>\infty</sup> * parsers.sp * parsers.more
1816
1817 parsers.closeelt_any = parsers.less * parsers.sp * parsers.slash
1818 * parsers.keyword * parsers.sp * parsers.more
1819
1820 parsers.closeelt_exact = function(s)
1821 return parsers.less * parsers.sp * parsers.slash * parsers.keyword_exact(s)
1822 * parsers.sp * parsers.more
1823 end
1824
1825 parsers.emptyelt_any = parsers.less * parsers.sp * parsers.keyword
1826 * parsers.htmlattribute^0 * parsers.sp * parsers.slash
1827 * parsers.more
1828
1829 parsers.emptyelt_block = parsers.less * parsers.sp * parsers.block_keyword
1830 * parsers.htmlattribute<sup>\infty</sup> * parsers.sp * parsers.slash
1831 * parsers.more
1832
1833 parsers.displaytext = (parsers.any - parsers.less)<sup>^1</sup>
1834
1835 -- return content between two matched HTML tags
1836 parsers.in_matched = function(s)
```

```
1837 return { parsers.openelt exact(s)
1838 \star (V(1) + parsers.displaytext
1839 + (parsers.less - parsers.closeelt_exact(s)))^0
1840 * parsers.closeelt_exact(s) }
1841 end
1842
1843 local function parse_matched_tags(s,pos)
1844 local t = string.lower(lope.match(C(parsers.kevword), s, pos))1845 return lpeg.match(parsers.in_matched(t),s,pos-1)
1846 end
1847
1848 parsers.in_matched_block_tags = parsers.less
1849 * Cmt(#parsers.openelt_block, parse_matched_tags)
1850
1851 parsers.displayhtml = parsers.htmlcomment
1852 + parsers.emptyelt block
1853 + parsers.openelt_exact("hr")
1854 + parsers.in matched block tags
1855 + parsers.htmlinstruction
1856
1857 parsers.inlinehtml = parsers.emptyelt_any
1858 + parsers.htmlcomment
1859 + parsers.htmlinstruction
1860 + parsers.openelt_any
1861 + parsers.closeelt_any
```
#### **3.1.4.10 Parsers Used for HTML Entities**

```
1862 parsers.hexentity = parsers.ampersand * parsers.hash * S("Xx")1863 * C(parsers.hexdigit<sup>-1</sup>) * parsers.semicolon
1864 parsers.decentity = parsers.ampersand * parsers.hash
1865 * C(parsers.digit<sup>-1</sup>) * parsers.semicolon
1866 parsers.tagentity = parsers.ampersand * C(parsers.alphanumeric<sup>1</sup>)
1867 * parsers.semicolon
```
#### **3.1.4.11 Helpers for References**

```
1868 -- parse a reference definition: [foo]: /bar "title"
1869 parsers.define_reference_parser = parsers.leader * parsers.tag * parsers.colon
1870 * parsers.spacechar^0 * parsers.url
1871 * parsers.optionaltitle * parsers.blankline<sup>1</sup>
```
## **3.1.4.12 Inline Elements**

```
1872 parsers. Inline = V("Inline")1873
1874 -- parse many p between starter and ender
1875 parsers.between = function(p, starter, ender)
```
```
1876 local ender2 = B(parsers.nonspacechar) * ender
1877 return (starter * #parsers.nonspacechar * Ct(p * (p - ender2)<sup>0</sup>) * ender2)
1878 end
1879
1880 parsers.urlchar = parsers.anyescaped - parsers.newline - parsers.more
```
### **3.1.4.13 Block Elements**

```
1881 parsers. Block = V("Block")1882
1883 parsers.OnlineImageURL
1884 = parsers.leader
1885 * parsers.onlineimageurl
1886 * parsers.optionaltitle
1887
1888 parsers.LocalFilePath
1889 = parsers.leader
1890 * parsers.localfilepath
1891 * parsers.optionaltitle
1892
1893 parsers.TildeFencedCode
1894 = parsers.fencehead(parsers.tilde)
1895 * Cs(parsers.fencedline(parsers.tilde)<sup>^0</sup>)
1896 * parsers.fencetail(parsers.tilde)
1897
1898 parsers.BacktickFencedCode
1899 = parsers.fencehead(parsers.backtick)
1900 * Cs(parsers.fencedline(parsers.backtick)<sup>^0</sup>)
1901 * parsers.fencetail(parsers.backtick)
1902
1903 parsers.lineof = function(c)1904 return (parsers.leader * (P(c) * parsers.optionalspace)^3
1905 * (parsers.newline * parsers.blankline^1
1906 + parsers.newline<sup>-1</sup> * parsers.eof))
1907 end
```
## **3.1.4.14 Lists**

```
1908 parsers.defstartchar = S("~:")
1909 parsers.defstart = ( parsers.defstartchar * #parsers.spacing
1910 * (parsers.tab + parsers.space^-
  3)
1911 + parsers.space * parsers.defstartchar * #parsers.spacing
1912 * (parsers.tab + parsers.space<sup>--</sup>2)
1913 + parsers.space * parsers.space * parsers.defstartchar
1914 * #parsers.spacing
1915 * (parsers.tab + parsers.space<sup>--1</sup>)
1916 + parsers.space * parsers.space * parsers.space
```

```
1917 * parsers.defstartchar * #parsers.spacing
1918 )
1919
1920 parsers.dlchunk = Cs(parsers.line * (parsers.indentedline - parsers.blankline)<sup>0</sup>)
```
#### **3.1.4.15 Headings**

```
1921 parsers.heading attribute = C(parsers.css identifier)
1922 + C((parsers.attribute_name_char
1923 - parsers.rbrace)<sup>\text{ }^{\text{-}}1</sup>
1924 * parsers.equal
1925 * (parsers.attribute_value_char
1926 - parsers.rbrace)<sup>\text{1)}</sup>
1927 parsers.HeadingAttributes = parsers.lbrace
1928 * parsers.heading_attribute
1929 * (parsers.spacechar<sup>^1</sup>
1930 * parsers.heading_attribute)^0
1931 * parsers.rbrace
1932
1933 -- parse Atx heading start and return level
1934 parsers.HeadingStart = #parsers.hash * C(parsers.hash\hat{-6})
1935 * -parsers.hash / length
1936
1937 -- parse setext header ending and return level
1938 parsers.HeadingLevel = parsers.equal^1 * Cc(1) + parsers.dash^1 * Cc(2)1939
1940 local function strip_atx_end(s)
1941 return s:gsub("[#%s]*\n$","")
1942 end
```
#### **3.1.5 Markdown Reader**

This section documents the [reader](#page-40-0) object, which implements the routines for parsing the markdown input. The object corresponds to the markdown reader object that was located in the lunamark/reader/markdown.lua file in the Lunamark Lua module.

Although not specified in the Lua interface (see Section [2.1\)](#page-4-0), the [reader](#page-40-0) object is exported, so that the curious user could easily tinker with the methods of the objects produced by the reader.new method described below. The user should be aware, however, that the implementation may change in a future revision.

The reader.new method creates and returns a new T<sub>EX</sub> reader object associated with the Lua interface options (see Section [2.1.2\)](#page-4-0) options and with a writer object writer. When options are unspecified, it is assumed that an empty table was passed to the method.

The objects produced by the [reader.new](#page-73-0) method expose instance methods and variables of their own. As a convention, I will refer to these  $\langle member \rangle$ s as reader->/*member*).

```
1943 M.reader = {}
1944 function M.reader.new(writer, options)
1945 local self = \{\}1946 options = options or \{\}
```
Make the options table inherit from the [defaultOptions](#page-4-0) table.

```
1947 setmetatable(options, { __index = function (_, key)
1948 return defaultOptions[key] end })
```
**3.1.5.1 Top-Level Helper Functions** Define normalize tag as a function that normalizes a markdown reference tag by lowercasing it, and by collapsing any adjacent whitespace characters.

```
1949 local function normalize tag(tag)
1950 return unicode.utf8.lower(
1951 gsub(util.rope_to_string(tag), "[ \n\r\t]+", " "))
1952 end
```
Define expandtabs either as an identity function, when the [preserveTabs](#page-11-0) Lua inrerface option is true, or to a function that expands tabs into spaces otherwise.

```
1953 local expandtabs
1954 if options.preserveTabs then
1955 expandtabs = function(s) return s end
1956 else
1957 expandtabs = function(s)1958 if s:find("\t') then
1959 return s:gsub("[^\n]*", util.expand_tabs_in_line)
1960 else
1961 return s
1962 end
1963 end
1964 end
```
The larsers (as in 'local \luam{parsers}") hash table stores \acro{peg} patterns that tions', which impedes their reuse between different [reader](#page-40-0) objects.

1965 local larsers =  $\{\}$ 

#### **3.1.5.2 Top-Level Parser Functions**

```
1966 local function create parser(name, grammar)
1967 return function(str)
1968 local res = lpeg.match(grammar(), str)
1969 if res == nil then
1970 error(format("%s failed on:\n%s", name, str:sub(1,20)))
1971 else
```

```
1972 return res
1973 end
1974 end
1975 end
1976
1977 local parse_blocks
1978 = create_parser("parse_blocks",
1979 function()
1980 return larsers.blocks
1981 end)
1982
1983 local parse_blocks_toplevel
1984 = create_parser("parse_blocks_toplevel",
1985 function()
1986 return larsers.blocks toplevel
1987 end)
1988
1989 local parse inlines
1990 = create parser("parse inlines",
1991 function()
1992 return larsers.inlines
1993 end)
1994
1995 local parse_inlines_no_link
1996 = create_parser("parse_inlines_no_link",
1997 function()
1998 return larsers.inlines no link
1999 end)
2000
2001 local parse_inlines_no_inline_note
2002 = create_parser("parse_inlines_no_inline_note",
2003 function()
2004 return larsers.inlines_no_inline_note
2005 end)
2006
2007 local parse_inlines_nbsp<br>2008 = create parser("parse
      = create parser("parse inlines nbsp",
2009 function()
2010 return larsers.inlines nbsp
2011 end)
```
### **3.1.5.3 Parsers Used for Markdown Lists (local)**

```
2012 if options.hashEnumerators then
2013 larsers.dig = parsers.digit + parsers.hash
2014 else
2015 larsers.dig = parsers.digit
```
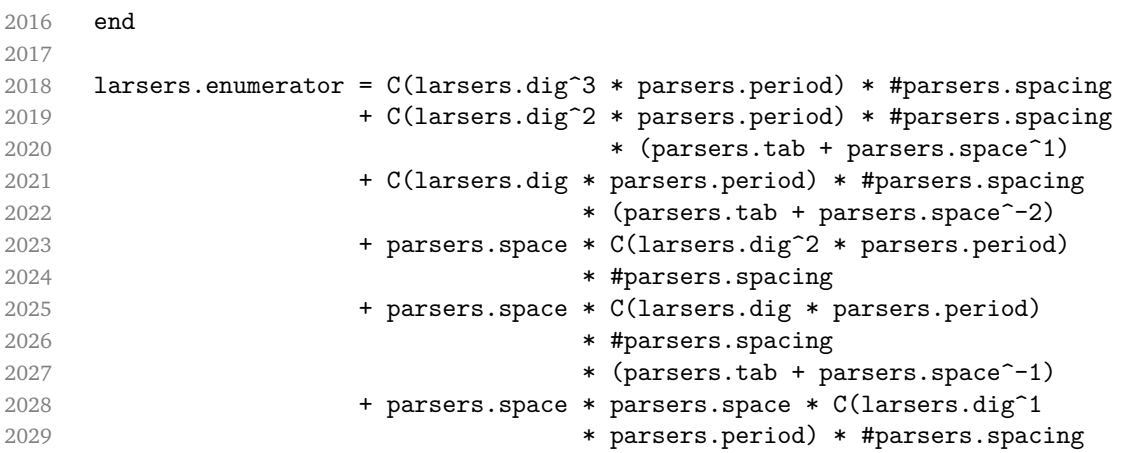

## **3.1.5.4 Parsers Used for Blockquotes (local)**

```
2030 -- strip off leading > and indents, and run through blocks
2031 larsers.blockquote_body = ((parsers.leader * parsers.more * parsers.space^-
   1)/""
2032 * parsers.linechar^0 * parsers.newline)^1
2033 * (-(parsers.leader * parsers.more
2034 + parsers.blankline) * parsers.linechar^1
2035 * parsers.newline)<sup>\degree0</sup>
2036
2037 if not options.breakableBlockquotes then
2038 larsers.blockquote_body = larsers.blockquote_body
2039 * (parsers.blankline^0 / "")
2040 end
```
# **3.1.5.5 Parsers Used for Citations (local)**

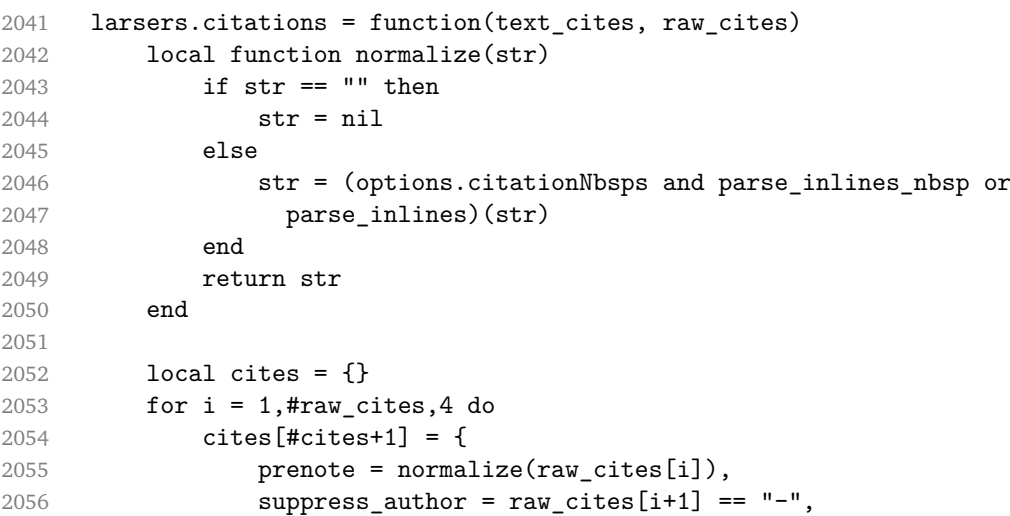

```
2057 name = writer.citation(raw cites[i+2]),
2058 postnote = normalize(raw_cites[i+3]),<br>2059 }
2059 }
2060 end
2061 return writer.citations(text_cites, cites)
2062 end
```
#### **3.1.5.6 Parsers Used for Footnotes (local)**

```
2063 local rawnotes = {}
2064
2065 -- like indirect_link
2066 local function lookup_note(ref)
2067 return function()
2068 local found = rawnotes[normalize_tag(ref)]
2069 if found then
2070 return writer.note(parse_blocks_toplevel(found))
2071 else
2072 return {"[", parse_inlines("^" .. ref), "]"}
2073 end
2074 end
2075 end
2076
2077 local function register_note(ref,rawnote)
2078 rawnotes[normalize_tag(ref)] = rawnote
2079 return ""
2080 end
2081
2082 larsers.NoteRef = parsers.RawNoteRef / lookup_note
2083
2084
2085 larsers.NoteBlock = parsers.leader * parsers.RawNoteRef * parsers.colon
2086 * parsers.spnl * parsers.indented_blocks(parsers.chunk)
2087 / register note
2088
2089 larsers.InlineNote = parsers.circumflex
2090 * (parsers.tag / parse_inlines_no_inline_note) -- no notes inside i
2091 / writer.note
```
#### **3.1.5.7 Helpers for Links and References (local)**

```
2092 -- List of references defined in the document
2093 local references
2094
2095 -- add a reference to the list
2096 local function register_link(tag,url,title)
2097 references[normalize_tag(tag)] = { url = url, title = title }
2098 return ""
```

```
2099 end
2100
2101 -- lookup link reference and return either
2102 -- the link or nil and fallback text.
2103 local function lookup_reference(label,sps,tag)
2104 local tagpart
2105 if not tag then
2106 tag = label
2107 tagpart = ""
2108 elseif tag == "" then
2109 tag = label
2110 tagpart = "[]"
2111 else
2112 tagpart = {\texttt{["["}, parse_inlines(tag), "]"}2113 end
2114 if sps then
2115 tagpart = {sps, tagpart}
2116 end
2117 local r = references [normalize tag(tag)]
2118 if r then
2119 return r
2120 else
2121 return nil, {"[", parse_inlines(label), "]", tagpart}
2122 end
2123 end
2124
2125 -- lookup link reference and return a link, if the reference is found,
2126 -- or a bracketed label otherwise.
2127 local function indirect_link(label,sps,tag)
2128 return function()
2129 local r,fallback = lookup_reference(label,sps,tag)
2130 if r then
2131 return writer.link(parse_inlines_no_link(label), r.url, r.title)
2132 else
2133 return fallback
2134 end
2135 end
2136 end
2137
2138 -- lookup image reference and return an image, if the reference is found,
2139 -- or a bracketed label otherwise.
2140 local function indirect_image(label,sps,tag)
2141 return function()
2142 local r,fallback = lookup_reference(label,sps,tag)
2143 if r then
2144 return writer.image(writer.string(label), r.url, r.title)
2145 else
```
**return {"!", fallback}**  end end end

## **3.1.5.8 Inline Elements (local)**

```
2150 larsers.Str = parsers.normalchar<sup>1</sup> / writer.string
2151
2152 larsers.Symbol = (parsers.specialchar - parsers.tightblocksep)
2153 / writer.string
2154
2155 larsers.Ellipsis = P("...") / writer.ellipsis
2156
2157 larsers. Smart = larsers. Ellipsis
2158
2159 larsers.Code = parsers.inticks / writer.code
2160
2161 if options.blankBeforeBlockquote then
2162 larsers.bqstart = parsers.fail
2163 else
2164 larsers.bqstart = parsers.more
2165 end
2166
2167 if options.blankBeforeHeading then
2168 larsers.headerstart = parsers.fail
2169 else
2170 larsers.headerstart = parsers.hash
2171 + (parsers.line * (parsers.equal^1 + parsers.dash^1)
2172 * parsers.optionalspace * parsers.newline)
2173 end
2174
2175 if not options.fencedCode or options.blankBeforeCodeFence then
2176 larsers.fencestart = parsers.fail
2177 else
2178 larsers.fencestart = parsers.fencehead(parsers.backtick)
2179 + parsers.fencehead(parsers.tilde)
2180 end
2181
2182 larsers.Endline = parsers.newline * -( -- newline, but not before...
2183 parsers.blankline -- paragraph break
2184 + parsers.tightblocksep -- nested list
2185 + parsers.eof -- end of document
2186 + larsers.bqstart
2187 + larsers.headerstart
2188 + larsers.fencestart
2189 ) * parsers.spacechar<sup>^0</sup> / writer.space
```

```
2190
2191 larsers.Space = parsers.spacechar^2 * larsers.Endline / writer.linebreak
2192 + parsers.spacechar^1 * larsers.Endline^-1 * parsers.eof / ""
2193 + parsers.spacechar^1 * larsers.Endline^-1
2194 2194 * parsers.optionalspace / writer.space
2195
2196 larsers.NonbreakingEndline
2197 = parsers.newline * -( -- newline, but not before...
2198 parsers.blankline -- paragraph break
2199 + parsers.tightblocksep -- nested list
2200 + parsers.eof -- end of document
2201 + larsers.bqstart
2202 + larsers.headerstart
2203 + larsers.fencestart
2204 ) * parsers.spacechar<sup>^0</sup> / writer.nbsp
2205
2206 larsers.NonbreakingSpace
2207 = parsers.spacechar^2 * larsers.Endline / writer.linebreak
2208 \qquad \qquad + parsers.spacechar^1 * larsers.Endline^-1 * parsers.eof / ""
2209 + parsers.spacechar<sup>1 *</sup> larsers.Endline<sup>-1</sup>
2210 * parsers.optionalspace / writer.nbsp
2211
2212 if options.underscores then
2213 larsers.Strong = ( parsers.between(parsers.Inline, parsers.doubleasterisks,
2214 parsers.doubleasterisks)
2215 + parsers.between(parsers.Inline, parsers.doubleunderscores,
2216 parsers.doubleunderscores)
2217 ) / writer.strong
2218
2219 larsers.Emph = ( parsers.between(parsers.Inline, parsers.asterisk,
2220 parsers.asterisk)
2221 + parsers.between(parsers.Inline, parsers.underscore,
2222 parsers.underscore)
2223 ) / writer.emphasis
2224 else
2225 larsers.Strong = ( parsers.between(parsers.Inline, parsers.doubleasterisks,
2226 parsers.doubleasterisks)
2227 ) / writer.strong
2228
2229 larsers.Emph = ( parsers.between(parsers.Inline, parsers.asterisk,
2230 parsers.asterisk)
2231 ) / writer.emphasis
2232 end
2233
2234 larsers.AutoLinkUrl = parsers.less
2235 * C(parsers.alphanumeric<sup>1</sup> * P("://") * parsers.urlchar<sup>1</sup>)
2236 * parsers.more
```

```
2237 / function(url)
2238 return writer.link(writer.string(url), url)
2239 end
2240
2241 larsers.AutoLinkEmail = parsers.less
2242 \star C((parsers.alphanumeric + S("-._+"))^1
2243 \ast P("\mathbb{C}") \ast parsers.urlchar<sup>1</sup>)
2244 * parsers.more
2245 / function(email)
2246 return writer.link(writer.string(email),
2247 "mailto:"..email)
2248 end
2249
2250 larsers.DirectLink = (parsers.tag / parse_inlines_no_link) -- no links inside lin
2251 * parsers.spnl
2252 * parsers.lparent
2253 * (parsers.url + Cc("") -- link can be empty [foo]()2254 * parsers.optionaltitle
2255 * parsers.rparent
2256 / writer.link
2257
2258 larsers.IndirectLink = parsers.tag * (C(\text{parsers}.\text{spn1}) * parsers.tag)<sup>-</sup>-
   1
2259 / indirect_link
2260
2261 -- parse a link or image (direct or indirect)
2262 larsers.Link = larsers.DirectLink + larsers.IndirectLink
2263
2264 larsers.DirectImage = parsers.exclamation
2265 * (parsers.tag / parse_inlines)
2266 * parsers.spnl
2267 * parsers.lparent
2268 * (parsers.url + Cc("")) -- link can be empty [foo]()
2269 * parsers.optionaltitle
2270 * parsers.rparent
2271 / writer.image
2272
2273 larsers.IndirectImage = parsers.exclamation * parsers.tag
2274 * (C(parsers.spnl) * parsers.tag)^-1 / indirect_image
2275
2276 larsers.Image = larsers.DirectImage + larsers.IndirectImage
2277
2278 larsers.TextCitations = Ct(Cc("")
2279 * parsers.citation_name
2280 * ((parsers.spnl
2281 * parsers.lbracket
2282 * parsers.citation_headless_body
```

```
2283 * parsers.rbracket) + Cc(""))
2284 / function(raw_cites)
2285 return larsers.citations(true, raw_cites)
2286 end
2287
2288 larsers.ParenthesizedCitations
2289 = Ct(parsers.lbracket
2290 * parsers.citation_body
2291 * parsers.rbracket)
2292 / function(raw_cites)
2293 return larsers.citations(false, raw_cites)
2294 end
2295
2296 larsers.Citations = larsers.TextCitations + larsers.ParenthesizedCitations
2297
2298 -- avoid parsing long strings of * or _ as emph/strong
2299 larsers.UlOrStarLine = parsers.asterisk^4 + parsers.underscore^4
2300 / writer.string
2301
2302 larsers.EscapedChar = S("\\ \n\mathcal{C} (parsers.escapable) / writer.string
2303
2304 larsers.InlineHtml = C(parsers.inlinehtml) / writer.inline.html2305
2306 larsers.HtmlEntity = parsers.hexentity / entities.hex_entity / writer.string
2307 + parsers.decentity / entities.dec_entity / writer.string
2308 + parsers.tagentity / entities.char_entity / writer.string
```
#### **3.1.5.9 Block Elements (local)**

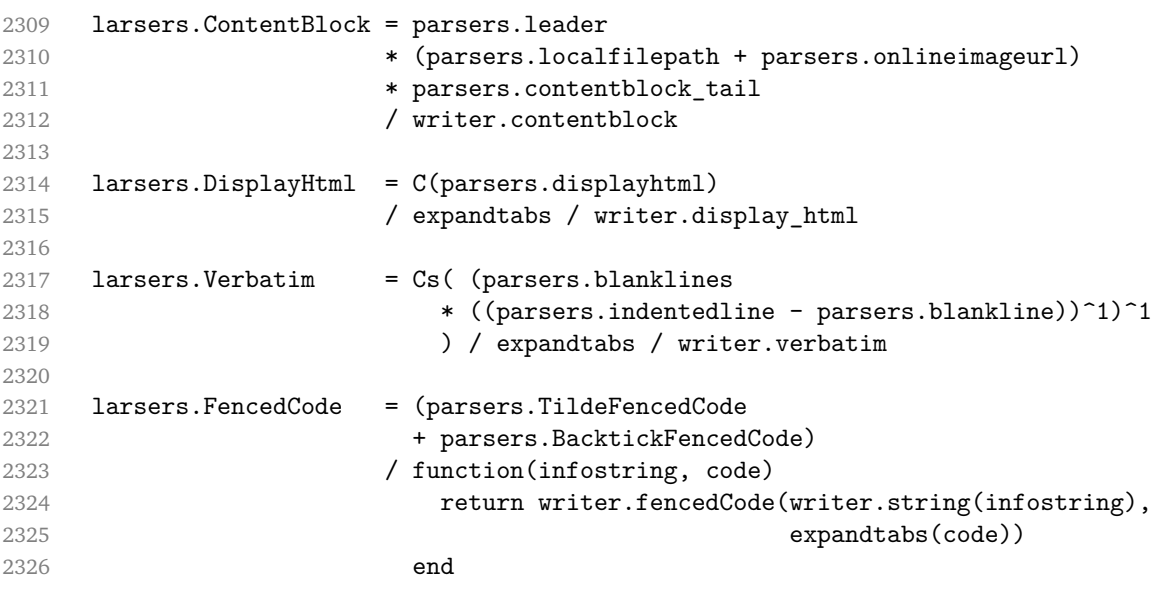

 larsers.Blockquote = Cs(larsers.blockquote\_body^1) / parse\_blocks\_toplevel / writer.blockquote larsers.HorizontalRule = ( parsers.lineof(parsers.asterisk) + parsers.lineof(parsers.dash) + parsers.lineof(parsers.underscore) ) / writer.hrule larsers.Reference = parsers.define\_reference\_parser / register\_link larsers. Paragraph = parsers. nonindentspace \* Ct(parsers. Inline<sup> $1$ </sup>) **\* parsers.newline \*** ( parsers.blankline^1 + #parsers.hash **+ #(parsers.leader \* parsers.more \* parsers.space**<sup>-</sup> 1) ) **/ writer.paragraph**  larsers.ToplevelParagraph = parsers.nonindentspace \* Ct(parsers.Inline^1) **\*** ( parsers.newline **\*** ( parsers.blankline<sup>^1</sup> + #parsers.hash **+ #(parsers.leader \* parsers.more \* parsers.space**<sup>-</sup> 1) + parsers.eof ) + parsers.eof ) 2355 / writer.paragraph 2357 larsers.Plain = parsers.nonindentspace \* Ct(parsers.Inline^1) / writer.plain

## **3.1.5.10 Lists (local)**

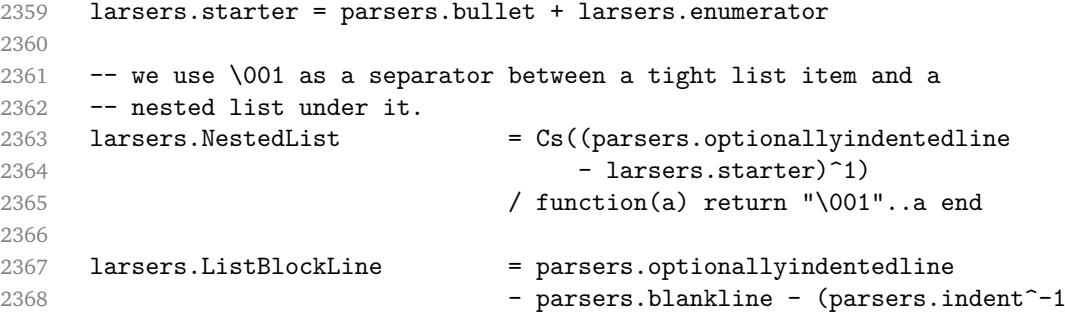

```
2369 * larsers.starter)
2370
2371 larsers.ListBlock = parsers.line * larsers.ListBlockLine<sup>^0</sup>
2372
2373 larsers.ListContinuationBlock = parsers.blanklines * (parsers.indent / "")
2374 * larsers.ListBlock
2375
2376 larsers.TightListItem = function(starter)
2377 return -larsers.HorizontalRule
2378 * (Cs(starter / "" * larsers.ListBlock * larsers.NestedList^-
   1)
2379 / parse_blocks)
2380 * -(parsers.blanklines * parsers.indent)
2381 end
2382
2383 larsers.LooseListItem = function(starter)
2384 return -larsers.HorizontalRule
2385 \star Cs( starter / "" \star larsers.ListBlock \star Cc("\n")
2386 * (larsers.NestedList + larsers.ListContinuationBlock^0)
2387 * (parsers.blanklines / "\ln")
2388 ) / parse blocks
2389 end
2390
2391 larsers.BulletList = ( Ct(larsers.TightListItem(parsers.bullet)^1) * Cc(true)
2392 * parsers.skipblanklines * -parsers.bullet
2393 + Ct(larsers.LooseListItem(parsers.bullet)^1) * Cc(false)
2394 * parsers.skipblanklines )
2395 / writer.bulletlist
2396
2397 local function ordered_list(items,tight,startNumber)
2398 if options.startNumber then
2399 startNumber = tonumber(startNumber) or 1 -- fallback for '#'
2400 if startNumber ~= nil then
2401 startNumber = math.floor(startNumber)
2402 end
2403 else
2404 startNumber = nil
2405 end
2406 return writer.orderedlist(items,tight,startNumber)
2407 end
2408
2409 larsers.OrderedList = Cg(larsers.enumerator, "listtype") *
2410 ( Ct(larsers.TightListItem(Cb("listtype"))
2411 * larsers.TightListItem(larsers.enumerator)^0)
2412 * Cc(true) * parsers.skipblanklines * -larsers.enumerator
2413 + Ct(larsers.LooseListItem(Cb("listtype"))
2414 * larsers.LooseListItem(larsers.enumerator)<sup>^0</sup>)
```

```
2415 * Cc(false) * parsers.skipblanklines
2416 ) * Cb("listtype") / ordered_list
2417
2418 local function definition_list_item(term, defs, tight)
2419 return { term = parse_inlines(term), definitions = defs }
2420 end
2421
2422 larsers.DefinitionListItemLoose = C(parsers.line) * parsers.skipblanklines
2423 * Ct((parsers.defstart
2424 * parsers.indented_blocks(parsers.dlchunk)
2425 / parse_blocks_toplevel)^1)
2426 \star Cc(false) / definition_list_item
2427
2428 larsers.DefinitionListItemTight = C(parsers.line)
2429 * Ct((parsers.defstart * parsers.dlchunk
2430 / parse_blocks)^1)
2431 * Cc(true) / definition_list_item
24322433 larsers.DefinitionList = (Ct(1)arsers.DefinitionListItemLoose^1) * Cc(false)
2434 + Ct(larsers.DefinitionListItemTight^1)
2435 * (parsers.skipblanklines
2436 * -larsers.DefinitionListItemLoose * Cc(true))
2437 ) / writer.definitionlist
```
## **3.1.5.11 Blank (local)**

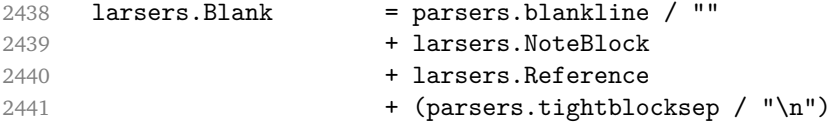

#### **3.1.5.12 Headings (local)**

```
2442 -- parse atx header
2443 if options.headerAttributes then
2444 larsers.AtxHeading = Cg(parsers.HeadingStart,"level")
2445 * parsers.optionalspace
2446 * (C(((parsers.linechar
2447 - ((parsers.hash<sup>21</sup>)
2448 * parsers.optionalspace
2449 * parsers. HeadingAttributes^-1
2450 + parsers.HeadingAttributes)
2451 * parsers.optionalspace
2452 * parsers.newline))
2453 * (parsers.linechar
2454 - parsers.hash
2455 - parsers.lbrace)<sup>^0</sup>)<sup>^1</sup>)
2456 / parse inlines)
```

```
2457 * Cg(Ct(parsers.newline
2458 + (parsers.hash^1
2459 * parsers.optionalspace
2460 * parsers. HeadingAttributes<sup>-1</sup>
2461 + parsers.HeadingAttributes)
2462 * parsers.optionalspace
2463 * parsers.newline), "attributes")
2464 * Cb("level")
2465 * Cb("attributes")
2466 / writer.heading
2467
2468 larsers.SetextHeading = #(parsers.line * S("=-"))
2469 * (C(((parsers.linechar
2470 - Construction Construction Construction Construction Construction Construction Construction Construction
2471 * parsers.optionalspace
2472 * parsers.newline))
2473 * (parsers.linechar
2474 - parsers.lbrace)^0)^1)
2475 / parse inlines)
2476 \star Cg(Ct(parsers.newline
2477 + (parsers. HeadingAttributes
2478 * parsers.optionalspace
2479 * parsers.newline)), "attributes")
2480 * parsers.HeadingLevel
2481 * Cb("attributes")
2482 * parsers.optionalspace
2483 * parsers.newline
2484 / writer.heading
2485 else
2486 larsers.AtxHeading = Cg(parsers.HeadingStart,"level")
2487 * parsers.optionalspace
2488 * (C(parsers.line) / strip_atx_end / parse_inlines)
2489 * Cb("level")
2490 / writer.heading
2491
2492 larsers.SetextHeading = #(parsers.line * S("=-"))
2493 * Ct(parsers.linechar<sup>1</sup> / parse_inlines)
2494 * parsers.newline
2495 * parsers.HeadingLevel
2496 * parsers.optionalspace
2497 * parsers.newline
2498 / writer.heading
2499 end
2500
2501 larsers.Heading = larsers.AtxHeading + larsers.SetextHeading
```
# **3.1.5.13 Syntax Specification**

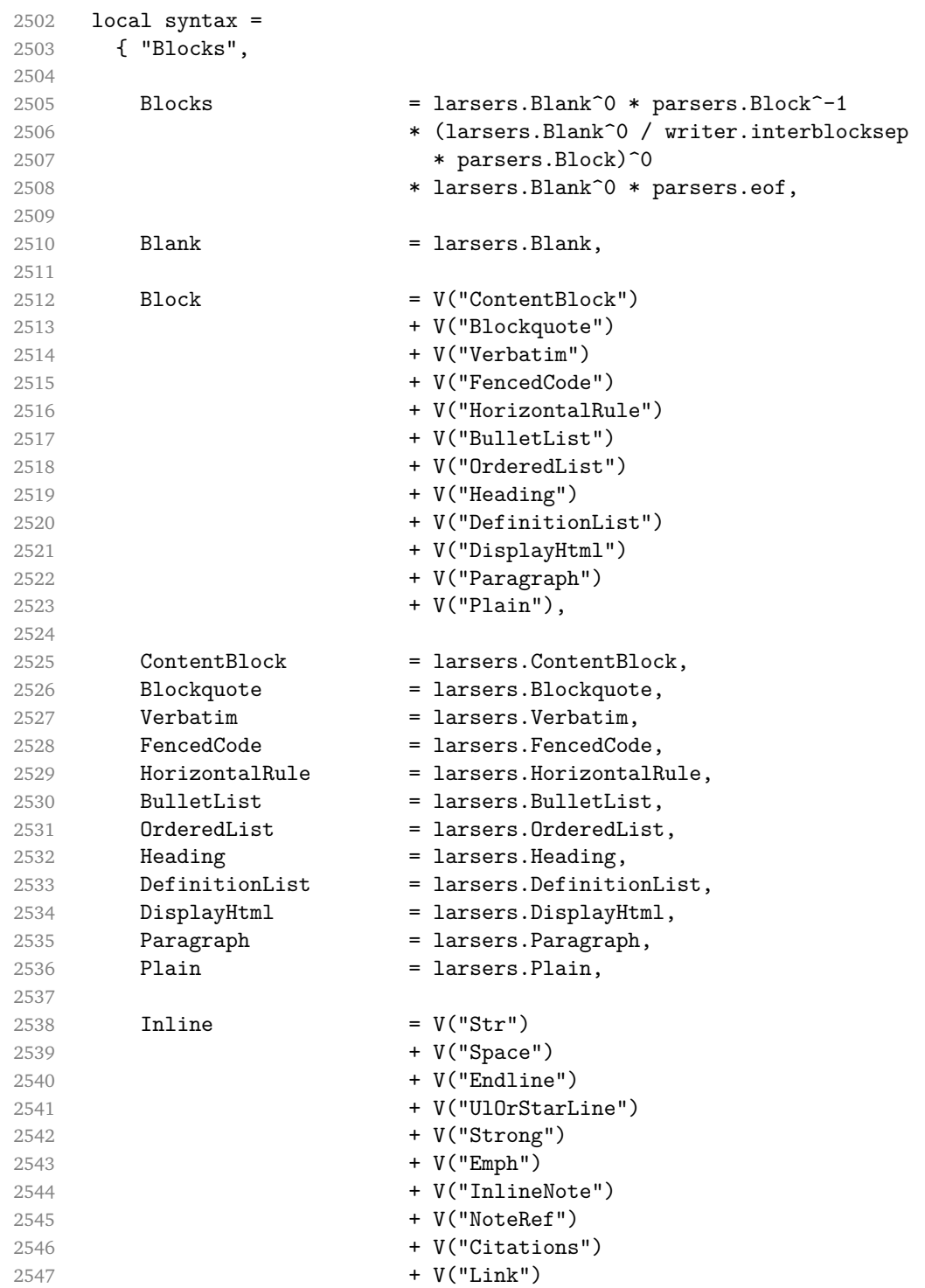

```
2548 + V("Image")
2549 + V("Code")
2550 + V("AutoLinkUrl")
2551 + V("AutoLinkEmail")
2552 + V("InlineHtml")
2553 + V("HtmlEntity")
2554 + V("EscapedChar")
2555 + V("Smart")
2556 + V("Symbol"),
2557
2558 Str = larsers.Str,
2559 Space = larsers. Space,
2560 Endline = larsers.Endline,
2561 UlOrStarLine = larsers.UlOrStarLine,
2562 Strong = larsers. Strong,
2563 Emph = larsers. Emph,
2564 InlineNote = larsers.InlineNote,<br>2565 NoteRef = larsers.NoteRef,
2565 NoteRef = larsers.NoteRef,
2566 Citations = larsers.Citations,
2567 Link = larsers.Link,
2568 Image = larsers. Image,
2569 Code = larsers.Code,<br>2570 AutoLinkUrl = larsers.AutoL
2570 AutoLinkUrl = larsers.AutoLinkUrl,
2571 AutoLinkEmail = larsers.AutoLinkEmail,
2572 InlineHtml = larsers.InlineHtml,
2573 HtmlEntity = larsers.HtmlEntity,
2574 EscapedChar = larsers.EscapedChar,
2575 Smart = larsers. Smart,
2576 Symbol = larsers. Symbol,
2577 }
2578
2579 if not options.citations then
2580 syntax.Citations = parsers.fail
2581 end
2582
2583 if not options.contentBlocks then
2584 syntax.ContentBlock = parsers.fail
2585 end
2586
2587 if not options.codeSpans then
2588 syntax.Code = parsers.fail
2589 end
2590
2591 if not options.definitionLists then
2592 syntax.DefinitionList = parsers.fail
2593 end
2594
```

```
2595 if not options.fencedCode then
2596 syntax.FencedCode = parsers.fail
2597 end
2598
2599 if not options.footnotes then
2600 syntax.NoteRef = parsers.fail
2601 end
2602
2603 if not options.html then
2604 syntax.DisplayHtml = parsers.fail
2605 syntax.InlineHtml = parsers.fail
2606 syntax.HtmlEntity = parsers.fail
2607 end
2608
2609 if not options.inlineFootnotes then
2610 syntax.InlineNote = parsers.fail
2611 end
2612
2613 if not options.smartEllipses then
2614 syntax.Smart = parsers.fail
2615 end
2616
2617 local blocks_toplevel_t = util.table_copy(syntax)
2618 blocks_toplevel_t.Paragraph = larsers.ToplevelParagraph
2619 larsers.blocks_toplevel = Ct(blocks_toplevel_t)
2620
2621 larsers.blocks = Ct(syntax)
2622
2623 local inlines_t = util.table_copy(syntax)
2624 inlines_t[1] = "Inlines"
2625 inlines_t.Inlines = parsers.Inline^0 * (parsers.spacing^0 * parsers.eof / "")
2626 larsers.inlines = Ct(inlines_t)
2627
2628 local inlines_no_link_t = util.table_copy(inlines_t)
2629 inlines_no_link_t.Link = parsers.fail
2630 larsers.inlines_no_link = Ct(inlines_no_link_t)
2631
2632 local inlines no inline note t = util.table copy(inlines t)2633 inlines no inline note t. InlineNote = parsers.fail
2634 larsers.inlines_no_inline_note = Ct(inlines_no_inline_note_t)
2635
2636 local inlines_nbsp_t = util.table_copy(inlines_t)
2637 inlines_nbsp_t.Endline = larsers.NonbreakingEndline
2638 inlines_nbsp_t.Space = larsers.NonbreakingSpace
2639 larsers.inlines_nbsp = Ct(inlines_nbsp_t)
```
**3.1.5.14 Exported Conversion Function** Define reader->convert as a function that converts markdown string input into a plain T<sub>E</sub>X output and returns it. Note that the converter assumes that the input has UNIX line endings.

```
2640 function self.convert(input)
2641 references = \{ \}
```
When determining the name of the cache file, create salt for the hashing function out of the package version and the passed options recognized by the Lua interface (see Section [2.1.2\)](#page-4-0). The [cacheDir](#page-5-0) option is disregarded.

```
2642 local opt_string = {}
2643 for k,_ in pairs(defaultOptions) do
2644 local v = options [k]
2645 if k \sim= "cacheDir" then
2646 opt_string[#opt_string+1] = k .. "=" .. tostring(v)
2647 end
2648 end
2649 table.sort(opt string)
2650 local salt = table.concat(opt_string, ",") .. "," .. metadata.version
```
Produce the cache file, transform its filename via the [writer->pack](#page-52-0) method, and return the result.

```
2651 local name = util.cache(options.cacheDir, input, salt, function(input)
2652 return util.rope_to_string(parse_blocks_toplevel(input)) .. writer.eof
2653 end, ".md" .. writer.suffix)
2654 return writer.pack(name)
2655 end
2656 return self
2657 end
```
## **3.1.6 Conversion from Markdown to Plain TEX**

The [new](#page-4-0) method returns the reader->convert function of a reader object associated with the Lua interface options (see Section [2.1.2\)](#page-4-0) options and with a writer object associated with options.

```
2658 function M.new(options)
2659 local writer = M.writer.new(options)
2660 local reader = M.reader.new(writer, options)
2661 return reader.convert
2662 end
2663
2664 return M
```
## **3.1.7 Command-Line Implementation**

The command-line implementation provides the actual conversion routine for the command-line interface described in Section [2.1.5.](#page-13-0)

```
2665
2666 local input
2667 if input_filename then
2668 local input_file = io.open(input_filename, "r")
2669 input = assert(input file:read("*a"))
2670 input_file:close()
2671 else
2672 input = assert(io.read("*a"))
2673 end
2674
```
First, ensure that the options.cacheDir directory exists.

```
2675 local lfs = require("lfs")
2676 if options.cacheDir and not lfs.isdir(options.cacheDir) then
2677 assert(lfs.mkdir(options["cacheDir"]))
2678 end
2679
2680 local kpse = require("kpse")
2681 kpse.set_program_name("luatex")
2682 local md = require("markdown")
```
Since we are loading the rest of the Lua implementation dynamically, check that both the markdown module and the command line implementation are the same version.

```
2683 if metadata.version \sim= md.metadata.version then
2684 warn("markdown-cli.lua " .. metadata.version .. " used with " ..
2685 "markdown.lua " .. md.metadata.version .. ".")
2686 end
2687 local convert = md.new(options)
2688 local output = convert(input:gsub("\r\n?", "\n"))
2689
2690 if output_filename then
2691 local output_file = io.open(output_filename, "w")
2692 assert(output_file:write(output))
2693 assert(output_file:close())
2694 else
2695 assert(io.write(output))
2696 end
```
# **3.2 Plain TEX Implementation**

The plain T<sub>EX</sub> implementation provides macros for the interfacing between T<sub>EX</sub> and Lua and for the buffering of input text. These macros are then used to implement the macros for the conversion from markdown to plain  $T<sub>F</sub>X$  exposed by the plain  $T<sub>F</sub>X$ interface (see Section [2.2\)](#page-15-0).

## **3.2.1 Logging Facilities**

```
2697 \def\markdownInfo#1{%
2698 \immediate\write-1{(l.\the\inputlineno) markdown.tex info: #1.}}%
2699 \def\markdownWarning#1{%
2700 \immediate\write16{(l.\the\inputlineno) markdown.tex warning: #1}}%
2701 \def\markdownError#1#2{%
2702 \errhelp{#2.}%
2703 \errmessage{(l.\the\inputlineno) markdown.tex error: #1}}%
```
## **3.2.2 Token Renderer Prototypes**

The following definitions should be considered placeholder.

```
2704 \def\markdownRendererInterblockSeparatorPrototype{\par}%
2705 \def\markdownRendererLineBreakPrototype{\hfil\break}%
2706 \let\markdownRendererEllipsisPrototype\dots
2707 \def\markdownRendererNbspPrototype{~}%
2708 \def\markdownRendererLeftBracePrototype{\char'\{}%
2709 \def\markdownRendererRightBracePrototype{\char'\}}%
2710 \def\markdownRendererDollarSignPrototype{\char'$}%
2711 \def\markdownRendererPercentSignPrototype{\char'\%}%
2712 \def\markdownRendererAmpersandPrototype{\char'&}%
2713 \def\markdownRendererUnderscorePrototype{\char'_}%
2714 \def\markdownRendererHashPrototype{\char'\#}%
2715 \def\markdownRendererCircumflexPrototype{\char'^}%
2716 \def\markdownRendererBackslashPrototype{\char'\\}%
2717 \def\markdownRendererTildePrototype{\char'~}%
2718 \def\markdownRendererPipePrototype{|}%
2719 \def\markdownRendererCodeSpanPrototype#1{{\tt#1}}%
2720 \def\markdownRendererLinkPrototype#1#2#3#4{#2}%
2721 \def\markdownRendererContentBlockPrototype#1#2#3#4{%
2722 \markdownInput{#3}}%
2723 \def\markdownRendererContentBlockOnlineImagePrototype{%
2724 \markdownRendererImage}%
2725 \def\markdownRendererContentBlockCodePrototype#1#2#3#4#5{%
2726 \markdownRendererInputFencedCode{#3}{#2}}%
2727 \def\markdownRendererImagePrototype#1#2#3#4{#2}%
2728 \def\markdownRendererUlBeginPrototype{}%
2729 \def\markdownRendererUlBeginTightPrototype{}%
2730 \def\markdownRendererUlItemPrototype{}%
2731 \def\markdownRendererUlItemEndPrototype{}%
2732 \def\markdownRendererUlEndPrototype{}%
2733 \def\markdownRendererUlEndTightPrototype{}%
2734 \def\markdownRendererOlBeginPrototype{}%
2735 \def\markdownRendererOlBeginTightPrototype{}%
2736 \def\markdownRendererOlItemPrototype{}%
2737 \def\markdownRendererOlItemWithNumberPrototype#1{}%
2738 \def\markdownRendererOlItemEndPrototype{}%
2739 \def\markdownRendererOlEndPrototype{}%
2740 \def\markdownRendererOlEndTightPrototype{}%
```

```
2741 \def\markdownRendererDlBeginPrototype{}%
2742 \def\markdownRendererDlBeginTightPrototype{}%
2743 \def\markdownRendererDlItemPrototype#1{#1}%
2744 \def\markdownRendererDlItemEndPrototype{}%
2745 \def\markdownRendererDlDefinitionBeginPrototype{}%
2746 \def\markdownRendererDlDefinitionEndPrototype{\par}%
2747 \def\markdownRendererDlEndPrototype{}%
2748 \def\markdownRendererDlEndTightPrototype{}%
2749 \def\markdownRendererEmphasisPrototype#1{{\it#1}}%
2750 \def\markdownRendererStrongEmphasisPrototype#1{{\bf#1}}%
2751 \def\markdownRendererBlockQuoteBeginPrototype{\par\begingroup\it}%
2752 \def\markdownRendererBlockQuoteEndPrototype{\endgroup\par}%
2753 \def\markdownRendererInputVerbatimPrototype#1{%
2754 \par{\tt\input#1\relax{}}\par}%
2755 \def\markdownRendererInputFencedCodePrototype#1#2{%
2756 \markdownRendererInputVerbatimPrototype{#1}}%
2757 \def\markdownRendererHeadingOnePrototype#1{#1}%
2758 \def\markdownRendererHeadingTwoPrototype#1{#1}%
2759 \def\markdownRendererHeadingThreePrototype#1{#1}%
2760 \def\markdownRendererHeadingFourPrototype#1{#1}%
2761 \def\markdownRendererHeadingFivePrototype#1{#1}%
2762 \def\markdownRendererHeadingSixPrototype#1{#1}%
2763 \def\markdownRendererHorizontalRulePrototype{}%
2764 \def\markdownRendererFootnotePrototype#1{#1}%
2765 \def\markdownRendererCitePrototype#1{}%
2766 \def\markdownRendererTextCitePrototype#1{}%
```
## **3.2.3 Lua Snippets**

The \markdownLuaOptions macro expands to a Lua table that contains the plain TpX options (see Section [2.2.2\)](#page-17-0) in a format recognized by Lua (see Section [2.1.2\)](#page-4-0).

```
2767 \def\markdownLuaOptions{{%
2768 \ifx\markdownOptionBlankBeforeBlockquote\undefined\else
2769 blankBeforeBlockquote = \markdownOptionBlankBeforeBlockquote,
2770 \fi
2771 \ifx\markdownOptionBlankBeforeCodeFence\undefined\else
2772 blankBeforeCodeFence = \markdownOptionBlankBeforeCodeFence,
2773 \fi
2774 \ifx\markdownOptionBlankBeforeHeading\undefined\else
2775 blankBeforeHeading = \markdownOptionBlankBeforeHeading,
2776 \fi
2777 \ifx\markdownOptionBreakableBlockquotes\undefined\else
2778 breakableBlockquotes = \markdownOptionBreakableBlockquotes,
2779 \fi
2780 cacheDir = "\markdownOptionCacheDir",
2781 \ifx\markdownOptionCitations\undefined\else
```

```
2782 citations = \markdownOptionCitations,
2783 \fi
2784 \ifx\markdownOptionCitationNbsps\undefined\else
2785 citationNbsps = \markdownOptionCitationNbsps,
2786 \fi
2787 \ifx\markdownOptionCodeSpans\undefined\else
2788 codeSpans = \markdownOptionCodeSpans,
2789 \fi
2790 \ifx\markdownOptionContentBlocks\undefined\else
2791 contentBlocks = \markdownOptionContentBlocks,
2792 \fi
2793 \ifx\markdownOptionContentBlocksLanguageMap\undefined\else
2794 contentBlocksLanguageMap =
2795 "\markdownOptionContentBlocksLanguageMap",
2796 \fi
2797 \ifx\markdownOptionDefinitionLists\undefined\else
2798 definitionLists = \markdownOptionDefinitionLists,
2799 \fi
2800 \ifx\markdownOptionFootnotes\undefined\else
2801 footnotes = \markdownOptionFootnotes,
2802 \fi
2803 \ifx\markdownOptionFencedCode\undefined\else
2804 fencedCode = \markdownOptionFencedCode,
2805 \fi
2806 \ifx\markdownOptionHashEnumerators\undefined\else
2807 hashEnumerators = \markdownOptionHashEnumerators,
2808 \fi
2809 \ifx\markdownOptionHeaderAttributes\undefined\else
2810 headerAttributes = \markdownOptionHeaderAttributes,
2811 \fi
2812 \ifx\markdownOptionHtml\undefined\else
2813 html = \markdownOptionHtml,
2814 \fi
2815 \ifx\markdownOptionHybrid\undefined\else
2816 hybrid = \markdownOptionHybrid,
2817 \fi
2818 \ifx\markdownOptionInlineFootnotes\undefined\else
2819 inlineFootnotes = \markdownOptionInlineFootnotes,
2820 \fi
2821 \ifx\markdownOptionPreserveTabs\undefined\else
2822 preserveTabs = \markdownOptionPreserveTabs,
2823 \fi
2824 \ifx\markdownOptionSlice\undefined\else
2825 slice = "\markdownOptionSlice",
2826 \fi
2827 \ifx\markdownOptionSmartEllipses\undefined\else
2828 smartEllipses = \markdownOptionSmartEllipses,
```

```
2829 \fi
2830 \ifx\markdownOptionStartNumber\undefined\else
2831 startNumber = \markdownOptionStartNumber,
2832 \fi
2833 \ifx\markdownOptionTightLists\undefined\else
2834 tightLists = \markdownOptionTightLists,
2835 \fi
2836 \ifx\markdownOptionUnderscores\undefined\else
2837 underscores = \markdownOptionUnderscores,
2838 \fi}
2839 }%
```
The \markdownPrepare macro contains the Lua code that is executed prior to any conversion from markdown to plain TEX. It exposes the convert function for the use by any further Lua code.

\def\markdownPrepare{%

First, ensure that the [\markdownOptionCacheDir](#page-18-0) directory exists.

```
2841 local lfs = require("lfs")
2842 local cacheDir = "\markdownOptionCacheDir"
2843 if not lfs.isdir(cacheDir) then
2844 assert(lfs.mkdir(cacheDir))
2845 end
```
Next, load the markdown module and create a converter function using the plain T<sub>E</sub>X options, which were serialized to a Lua table via the [\markdownLuaOptions](#page-93-0) macro.

```
2846 local md = require("markdown")
2847 local convert = md.new(\markdownLuaOptions)
2848 }%
```
## **3.2.4 Buffering Markdown Input**

The macros \markdownInputFileStream and \markdownOutputFileStream contain the number of the input and output file streams that will be used for the IO operations of the package.

\csname newread\endcsname\markdownInputFileStream

\csname newwrite\endcsname\markdownOutputFileStream

The \markdownReadAndConvertTab macro contains the tab character literal.

```
2851 \begingroup
```

```
2852 \catcode'\^^I=12%
```

```
2853 \gdef\markdownReadAndConvertTab{^^I}%
```

```
2854 \endgroup
```
The [\markdownReadAndConvert](#page-29-0) macro is largely a rewrite of the ET<sub>F</sub>X2<sub>ε</sub> \filecontents macro to plain TEX.

```
2855 \begingroup
```
Make the newline and tab characters active and swap the character codes of the backslash symbol  $(\lambda)$  and the pipe symbol  $( \vert )$ , so that we can use the backslash as an ordinary character inside the macro definition. Likewise, swap the character codes of the percent sign (%) and the ampersand (@), so that we can remove percent signs from the beginning of lines when [\markdownOptionStripPercentSigns](#page-19-0) is true.

```
2856 \catcode'\^^M=13%
```

```
2857 \catcode'\^^I=13%
```

```
2858 \catcode'|=0%
2859 \catcode'\\=12%
```
- |catcode'@=14%
- |catcode'|%=12@

```
2862 |gdef|markdownReadAndConvert#1#2{@
```

```
2863 |begingroup@
```
Open the [\markdownOptionInputTempFileName](#page-17-0) file for writing.

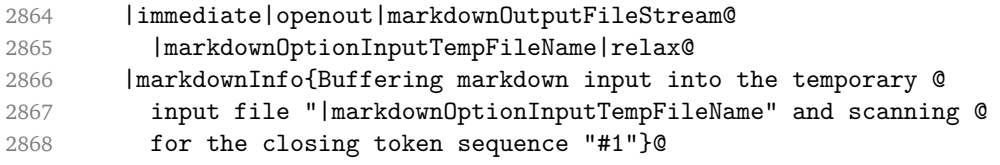

Locally change the category of the special plain TEX characters to *other* in order to prevent unwanted interpretation of the input. Change also the category of the space character, so that we can retrieve it unaltered.

 |def|do##1{|catcode'##1=12}|dospecials@ |catcode'| =12@ 2871 | markdownMakeOther@

The \markdownReadAndConvertStripPercentSigns macro will process the individual lines of output, stipping away leading percent signs (%) when [\markdownOptionStripPercentSigns](#page-19-0) is true. Notice the use of the comments (@) to ensure that the entire macro is at a single line and therefore no (active) newline symbols (^^M) are produced.

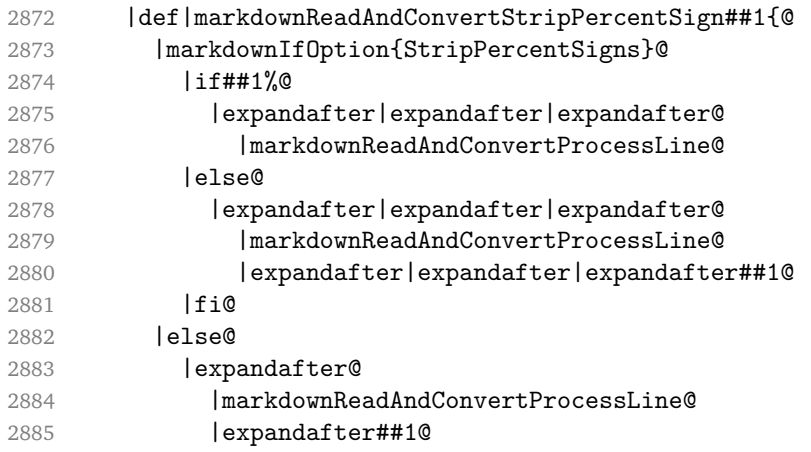

#### 2886 |fi}@

The \markdownReadAndConvertProcessLine macro will process the individual lines of output. Notice the use of the comments (@) to ensure that the entire macro is at a single line and therefore no (active) newline symbols  $(\hat{\ }^{\wedge}M)$  are produced.

2887 |def|markdownReadAndConvertProcessLine##1#1##2#1##3|relax{@

When the ending token sequence does not appear in the line, store the line in the [\markdownOptionInputTempFileName](#page-17-0) file.

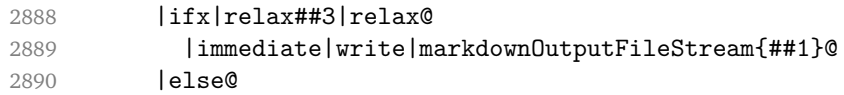

When the ending token sequence appears in the line, make the next newline character close the [\markdownOptionInputTempFileName](#page-17-0) file, return the character categories back to the former state, convert the [\markdownOptionInputTempFileName](#page-17-0) file from markdown to plain T<sub>EX</sub>,  $\infty$  the result of the conversion, and expand the ending control sequence.

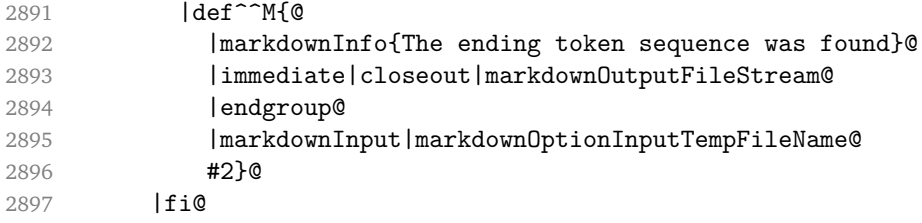

Repeat with the next line.

2898 <sup>~</sup>M}@

Make the tab character active at expansion time and make it expand to a literal tab character.

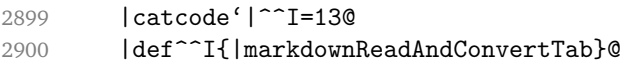

Make the newline character active at expansion time and make it consume the rest of the line on expansion. Throw away the rest of the first line and pass the second line to the \markdownReadAndConvertProcessLine macro.

```
2901 | catcode' | ^^M=130
2902 |def^^M##1^^M{@
2903 |def<sup>^^</sup>M####1^^M{@
2904 |markdownReadAndConvertStripPercentSign####1#1#1|relax}@
2905 <sup>^</sup>M}@
2906 <sup>^</sup>M}@
```
Reset the character categories back to the former state.

2907 |endgroup

#### <span id="page-98-0"></span>**3.2.5 Lua Shell Escape Bridge**

The following T<sub>E</sub>X code is intended for T<sub>E</sub>X engines that do not provide direct access to Lua, but expose the shell of the operating system. This corresponds to the [\markdownMode](#page-29-0) values of 0 and 1.

The [\markdownLuaExecute](#page-99-0) macro defined here and in Section [3.2.6](#page-100-0) are meant to be indistinguishable to the remaining code.

The package assumes that although the user is not using the LuaT<sub>E</sub>X engine, their T<sub>EX</sub> distribution contains it, and uses shell access to produce and execute Lua scripts using the TEXLua interpreter [\[2,](#page-114-0) Section 3.1.1].

```
2908 \ifnum\markdownMode<2\relax
```
2909 \ifnum\markdownMode=0\relax

2910 \markdownInfo{Using mode 0: Shell escape via write18}%

2911 \else

```
2912 \markdownInfo{Using mode 1: Shell escape via os.execute}%
2913 \fi
```
The \markdownExecuteShellEscape macro contains the numeric value indicating whether the shell access is enabled (1), disabled (0), or restricted (2).

Inherit the value of the the  $\alpha$  and  $\alpha$  (LuaT<sub>E</sub>X, PdfT<sub>E</sub>X) or the \shellescape (X<sub>T</sub>T<sub>E</sub>X) commands. If neither of these commands is defined and Lua is available, attempt to access the status.shell\_escape configuration item.

If you cannot detect, whether the shell access is enabled, act as if it were.

```
2914 \ifx\pdfshellescape\undefined
2915 \ifx\shellescape\undefined
2916 \ifnum\markdownMode=0\relax
2917 \def\markdownExecuteShellEscape{1}%
2918 \else
2919 \def\markdownExecuteShellEscape{%
2920 \directlua{tex.sprint(status.shell_escape or "1")}}%
2921 \fi
2922 \else
2923 \let\markdownExecuteShellEscape\shellescape
2924 \{f_i\}2925 \else
2926 \let\markdownExecuteShellEscape\pdfshellescape
2927 \fi
```
The \markdownExecuteDirect macro executes the code it has received as its first argument by writing it to the output file stream 18, if Lua is unavailable, or by using the Lua os.execute method otherwise.

```
2928 \ifnum\markdownMode=0\relax
```

```
2929 \def\markdownExecuteDirect#1{\immediate\write18{#1}}%
2930 \else
2931 \def\markdownExecuteDirect#1{%
2932 \directlua{os.execute("\luaescapestring{#1}")}}%
```
<span id="page-99-0"></span>\fi

The \markdownExecute macro is a wrapper on top of [\markdownExecuteDirect](#page-98-0) that checks the value of [\markdownExecuteShellEscape](#page-98-0) and prints an error message if the shell is inaccessible.

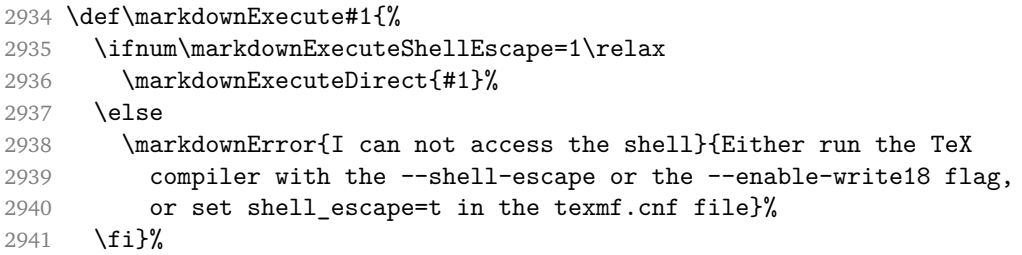

The \markdownLuaExecute macro executes the Lua code it has received as its first argument. The Lua code may not directly interact with the TFX engine, but it can use the print function in the same manner it would use the tex.print method.

\begingroup

Swap the category code of the backslash symbol and the pipe symbol, so that we may use the backslash symbol freely inside the Lua code.

```
2943 \catcode'|=0%
```

```
2944 \catcode'\\=12%
```
|gdef|markdownLuaExecute#1{%

Create the file [\markdownOptionHelperScriptFileName](#page-17-0) and fill it with the input Lua code prepended with kpathsea initialization, so that Lua modules from the TEX distribution are available.

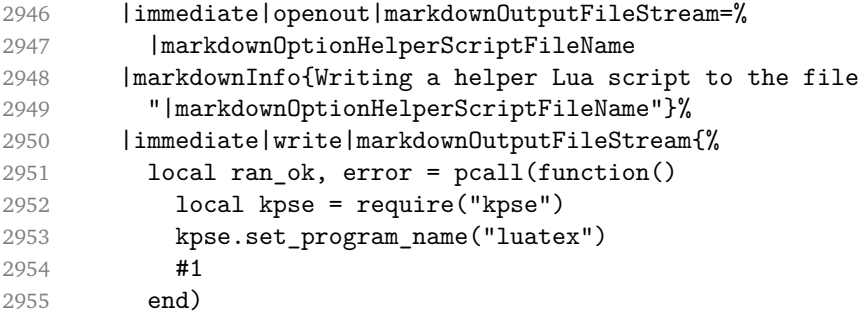

If there was an error, use the file [\markdownOptionErrorTempFileName](#page-18-0) to store the error message.

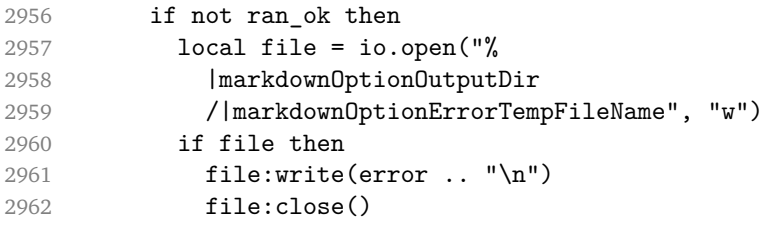

<span id="page-100-0"></span>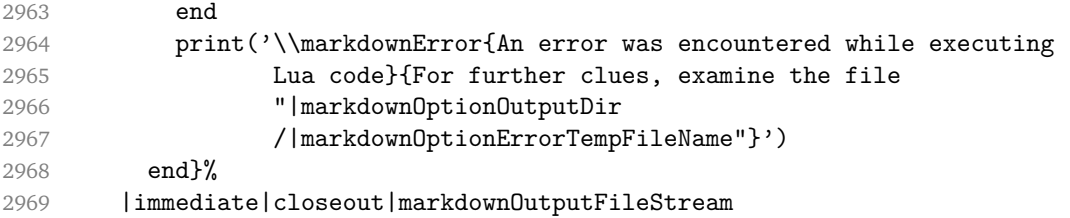

Execute the generated [\markdownOptionHelperScriptFileName](#page-17-0) Lua script using the TEXLua binary and store the output in the [\markdownOptionOutputTempFileName](#page-17-0) file.

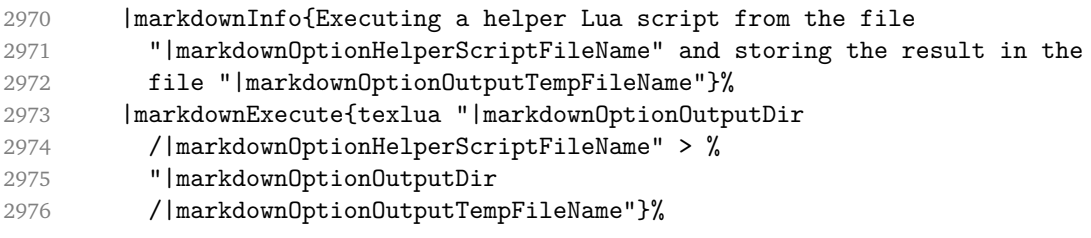

\input the generated [\markdownOptionOutputTempFileName](#page-17-0) file.

2977 |input|markdownOptionOutputTempFileName|relax}%

2978 |endgroup

## **3.2.6 Direct Lua Access**

The following T<sub>E</sub>X code is intended for T<sub>E</sub>X engines that provide direct access to Lua (LuaTEX). The macro [\markdownLuaExecute](#page-99-0) defined here and in Section [3.2.5](#page-98-0) are meant to be indistinguishable to the remaining code. This corresponds to the [\markdownMode](#page-29-0) value of 2.

2979 \else

2980 \markdownInfo{Using mode 2: Direct Lua access}%

The direct Lua access version of the [\markdownLuaExecute](#page-99-0) macro is defined in terms of the \directlua primitive. The print function is set as an alias to the \tex.print method in order to mimic the behaviour of the [\markdownLuaExecute](#page-99-0) definition from Section [3.2.5,](#page-98-0)

2981 \def\markdownLuaExecute#1{\directlua{local print = tex.print #1}}% 2982 \fi

#### **3.2.7 Typesetting Markdown**

The [\markdownInput](#page-16-0) macro uses an implementation of the [\markdownLuaExecute](#page-99-0) macro to convert the contents of the file whose filename it has received as its single argument from markdown to plain TFX.

2983 \begingroup

Swap the category code of the backslash symbol and the pipe symbol, so that we may use the backslash symbol freely inside the Lua code.

```
2984 \text{Value}2985 \catcode'\\=12%
2986 |gdef|markdownInput#1{%
2987 |markdownInfo{Including markdown document "#1"}%
```
Attempt to open the markdown document to record it in the .log and .fls files. This allows external programs such as ETEXMk to track changes to the markdown document.

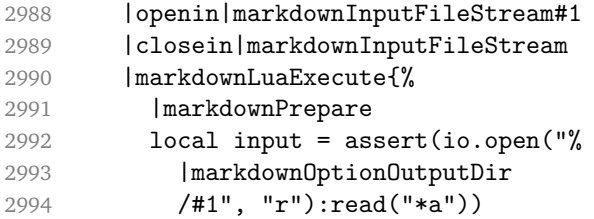

Since the Lua converter expects UNIX line endings, normalize the input.

```
2995 print(convert(input:gsub("\r\n?", "\n")))}}%
2996 |endgroup
```
# **3.3 LATEX Implementation**

The EI<sub>F</sub>X implemenation makes use of the fact that, apart from some subtle differ-ences, ETEX implements the majority of the plain TEX format [\[7,](#page-115-0) Section 9]. As a consequence, we can directly reuse the existing plain T<sub>E</sub>X implementation.

```
2997 \input markdown
```
2998 \def\markdownVersionSpace{ }%

2999 \ProvidesPackage{markdown}[\markdownLastModified\markdownVersionSpace v%

3000 \markdownVersion\markdownVersionSpace markdown renderer]%

## **3.3.1 Logging Facilities**

The  $EIFX$  implementation redefines the plain  $TrX$  logging macros (see Section [3.2.1\)](#page-91-0) to use the ET<sub>EX</sub> \PackageInfo, \PackageWarning, and \PackageError macros.

3001 \renewcommand\markdownInfo[1]{\PackageInfo{markdown}{#1}}%

```
3002 \renewcommand\markdownWarning[1]{\PackageWarning{markdown}{#1}}%
```
3003 \renewcommand\markdownError[2]{\PackageError{markdown}{#1}{#2.}}%

### **3.3.2 Typesetting Markdown**

The \markdownInputPlainTeX macro is used to store the original plain TFX implementation of the [\markdownInput](#page-16-0) macro. The [\markdownInput](#page-16-0) is then redefined

to accept an optional argument with options recognized by the EIFX interface (see Section [2.3.2\)](#page-31-0).

\let\markdownInputPlainTeX\markdownInput

```
3005 \renewcommand\markdownInput[2][]{%
```

```
3006 \begingroup
```
\markdownSetup{#1}%

```
3008 \markdownInputPlainTeX{#2}%
```

```
3009 \endgroup}%
```
The [markdown](#page-30-0), and [markdown\\*](#page-30-0)  $\Delta E[X]$  environments are implemented using the [\markdownReadAndConvert](#page-29-0) macro.

```
3010 \renewenvironment{markdown}{%
```
\markdownReadAndConvert@markdown{}}\relax

```
3012 \renewenvironment{markdown*}[1]{%
```

```
3013 \markdownSetup{#1}%
```

```
3014 \markdownReadAndConvert@markdown*}\relax
```

```
3015 \begingroup
```
Locally swap the category code of the backslash symbol with the pipe symbol, and of the left  $($ { $)$  and right brace  $($ } $)$  with the less-than  $($  $)$  and greater-than  $($  $)$  signs. This is required in order that all the special symbols that appear in the first argument of the markdownReadAndConvert macro have the category code *other*.

```
3016 \catcode'\|=0\catcode'\<=1\catcode'\>=2%
3017 \catcode'\\=12|catcode'|{=12|catcode'|}=12%
3018 |gdef|markdownReadAndConvert@markdown#1<%
3019 | markdownReadAndConvert<\end{markdown#1}>%
3020 < | end<markdown#1>>>%
```

```
3021 |endgroup
```
## **3.3.3 Options**

The supplied package options are processed using the [\markdownSetup](#page-31-0) macro.

```
3022 \DeclareOption*{%
```
\expandafter\markdownSetup\expandafter{\CurrentOption}}%

```
3024 \ProcessOptions\relax
```
After processing the options, activate the renderers and rendererPrototypes keys.

```
3025 \define@key{markdownOptions}{renderers}{%
3026 \setkeys{markdownRenderers}{#1}%
3027 \def\KV@prefix{KV@markdownOptions@}}%
3028 \define@key{markdownOptions}{rendererPrototypes}{%
```

```
3029 \setkeys{markdownRendererPrototypes}{#1}%
3030 \def\KV@prefix{KV@markdownOptions@}}%
```
#### **3.3.4 Token Renderer Prototypes**

The following configuration should be considered placeholder.

If the \markdownOptionTightLists macro expands to false, do not load the paralist package. This is necessary for  $\mathbb{E} \mathbb{E} \times \mathbb{E} 2_{\epsilon}$  document classes that do not play nice with paralist, such as beamer. If the \markdownOptionTightLists is undefined and the beamer document class is in use, then do not load the paralist package either.

```
3031 \ifx\markdownOptionTightLists\undefined
3032 \@ifclassloaded{beamer}{}{
3033 \RequirePackage{paralist}}
3034 \else
3035 \ifthenelse{\equal{\markdownOptionTightLists}{false}}{}{
3036 \RequirePackage{paralist}}
3037 \fi
```
If we loaded the paralist package, define the respective renderer prototypes to make use of the capabilities of the package. Otherwise, define the renderer prototypes to fall back on the corresponding renderers for the non-tight lists.

```
3038 \@ifpackageloaded{paralist}{
3039 \markdownSetup{rendererPrototypes={
3040 ulBeginTight = {\begin{compactitem}},
3041 ulEndTight = {\end{compactitem}},
3042 olBeginTight = {\begin{compactenum}},
3043 olEndTight = {\end{compactenum}},
3044 dlBeginTight = {\begin{compactdesc}},
3045 dlEndTight = {\end{compactdesc}}}}
3046 }{
3047 \markdownSetup{rendererPrototypes={
3048 ulBeginTight = {\markdownRendererUlBegin},
3049 ulEndTight = {\markdownRendererUlEnd},
3050 olBeginTight = {\markdownRendererOlBegin},
3051 olEndTight = {\markdownRendererOlEnd},
3052 dlBeginTight = {\markdownRendererDlBegin},
3053 dlEndTight = {\markdownRendererDlEnd}}}}
3054 \markdownSetup{rendererPrototypes={
3055 lineBreak = \{\setminus\},
3056 leftBrace = {\textbraceleft},
3057 rightBrace = {\textbraceright},
3058 dollarSign = {\textdollar},
3059 underscore = {\textunderscore},
3060 circumflex = {\textasciicircum},
3061 backslash = {\textbackslash},
3062 tilde = {\textasciitilde},
3063 pipe = {\textbar},
3064 codeSpan = {\texttt{#1}},
3065 contentBlock = \frac{1}{6}3066 \ifthenelse{\equal{#1}{csv}}{%
```

```
3067 \begin{table}%
3068 \begin{center}%
3069 \csvautotabular{#3}%
3070 \end{center}
3071 \ifx\empty#4\empty\else
3072 \caption{#4}%
3073 \fi
3074 \label{tab:#1}%
3075 \end{table}}{%
3076 \markdownInput{#3}}},
3077 image = \frac{8}{3}3078 \begin{figure}%
3079 \begin{center}%
3080 \includegraphics{#3}%
3081 \end{center}%
3082 \ifx\empty#4\empty\else
3083 \caption{#4}%
3084 \fi
3085 \label{fig:#1}%
3086 \end{figure}},
3087 ulBegin = {\begin{itemize}},
3088 ulItem = {\item},
3089 ulEnd = \{\end{itemize}\},\3090 olBegin = {\begin{enumerate}},
3091 olItem = {\item},
3092 olItemWithNumber = {\item[#1.]},
3093 olEnd = {\end{enumerate}},
3094 dlBegin = {\begin{description}},
3095 dlItem = {\item[#1]},
3096 dlEnd = {\end{description}},
3097 emphasis = {\emph{#1}},
3098 blockQuoteBegin = {\begin{quotation}},
3099 blockQuoteEnd = {\end{quotation}},
3100 inputVerbatim = {\VerbatimInput{#1}},
3101 inputFencedCode = {%
3102 \ifx\relax#2\relax
3103 \VerbatimInput{#1}%
3104 \else
3105 \ifx\minted@code\undefined
3106 \ifx\lst@version\undefined
3107 \markdownRendererInputFencedCode{#1}{}%
   When the listings package is loaded, use it for syntax highlighting.
3108 \else
```
 \lstinputlisting[language=#2]{#1}% 3110 \fi

When the minted package is loaded, use it for syntax highlighting. The minted package is preferred over listings.

```
3111 \else
3112 \inputminted{#2}{#1}%
3113 \fi
3114 \fi},
3115 horizontalRule = {\noindent\rule[0.5ex]{\linewidth}{1pt}},
3116 footnote = {\footnote{#1}}}}
    Support the nesting of strong emphasis.
3117 \newif\ifmarkdownLATEXStrongEmphasisNested
3118 \markdownLATEXStrongEmphasisNestedfalse
3119 \markdownSetup{rendererPrototypes={
3120 strongEmphasis = {%
3121 \ifmarkdownLATEXStrongEmphasisNested
3122 \markdownLATEXStrongEmphasisNestedfalse
3123 \textmd{#1}%
3124 \markdownLATEXStrongEmphasisNestedtrue
3125 \else
3126 \markdownLATEXStrongEmphasisNestedtrue
3127 \textbf{#1}%
3128 \markdownLATEXStrongEmphasisNestedfalse
3129 \fi}}}
    Support ETEX document classes that do not provide chapters.
3130 \ifx\chapter\undefined
3131 \markdownSetup{rendererPrototypes = {
3132 headingOne = {\section{#1}},
3133 headingTwo = {\subsection{#1}},
3134 headingThree = {\subsubsection{#1}},
3135 headingFour = {\paragraph{#1}\leavevmode},
3136 headingFive = {\subparagraph{#1}\leavevmode}}}
3137 \else
3138 \markdownSetup{rendererPrototypes = {
3139 headingOne = {\chapter{#1}},
```

```
3140 headingTwo = {\text{#1}},
3141 headingThree = {\subsection{#1}},
3142 headingFour = {\subsubsection{#1}},
3143 headingFive = {\paragraph{#1}\leavevmode},
3144 headingSix = {\subparagraph{#1}\leavevmode}}}
3145 \fi
```
There is a basic implementation for citations that uses the  $E$ <sub>FE</sub>X \cite macro. There are also implementations that use the natbib \citep, and \citet macros, and the BibLIFX \autocites and \textcites macros. These implementations will be used, when the respective packages are loaded.

 \newcount\markdownLaTeXCitationsCounter 

```
3148 % Basic implementation
3149 \def\markdownLaTeXBasicCitations#1#2#3#4#5#6{%
3150 \advance\markdownLaTeXCitationsCounter by 1\relax
3151 \ifx\relax#4\relax
3152 \ifx\relax#5\relax
3153 \ifnum\markdownLaTeXCitationsCounter>\markdownLaTeXCitationsTotal\relax
3154 \cite{#1#2#6}% Without prenotes and postnotes, just accumulate cites
3155 \expandafter\expandafter\expandafter
3156 \expandafter\expandafter\expandafter\expandafter
3157 \@gobblethree
3158 \fi
3159 \else% Before a postnote (#5), dump the accumulator
3160 \ifx\relax#1\relax\else
3161 \cite{#1}%
3162 \qquad \qquad \text{f}i
3163 \cite[#5]{#6}%
3164 \ifnum\markdownLaTeXCitationsCounter>\markdownLaTeXCitationsTotal\relax
3165 \overline{2165}3166 \expandafter\expandafter\expandafter
3167 \expandafter\expandafter\expandafter\expandafter
3168 \expandafter\expandafter\expandafter
3169 \expandafter\expandafter\expandafter\expandafter\expandafter
3170 \markdownLaTeXBasicCitations
3171 \fi
3172 \expandafter\expandafter\expandafter
3173 \expandafter\expandafter\expandafter\expandafter{%
3174 \expandafter\expandafter\expandafter
3175 \expandafter\expandafter\expandafter\expandafter}%
3176 \expandafter\expandafter\expandafter
3177 \expandafter\expandafter\expandafter\expandafter{%
3178 \expandafter\expandafter\expandafter
3179 \expandafter\expandafter\expandafter\expandafter}%
3180 \expandafter\expandafter\expandafter
3181 \@gobblethree
3182 \fi
3183 \else% Before a prenote (#4), dump the accumulator
3184 \ifx\relax#1\relax\else
3185 \cite{#1}%
3186 \fi
3187 \ifnum\markdownLaTeXCitationsCounter>1\relax
3188 \space % Insert a space before the prenote in later citations
3189 \fi
3190 #4~\expandafter\cite\ifx\relax#5\relax{#6}\else[#5]{#6}\fi
3191 \ifnum\markdownLaTeXCitationsCounter>\markdownLaTeXCitationsTotal\relax
3192 \else
3193 \expandafter\expandafter\expandafter
3194 \expandafter\expandafter\expandafter\expandafter
```

```
3195 \markdownLaTeXBasicCitations
3196 \fi
3197 \expandafter\expandafter\expandafter{%
3198 \expandafter\expandafter\expandafter}%
3199 \expandafter\expandafter\expandafter{%
3200 \expandafter\expandafter\expandafter}%
3201 \expandafter
3202 \@gobblethree
3203 \fi\markdownLaTeXBasicCitations{#1#2#6},}
3204 \let\markdownLaTeXBasicTextCitations\markdownLaTeXBasicCitations
3205
3206 % Natbib implementation
3207 \def\markdownLaTeXNatbibCitations#1#2#3#4#5{%
3208 \advance\markdownLaTeXCitationsCounter by 1\relax
3209 \ifx\relax#3\relax
3210 \ifx\relax#4\relax
3211 \ifnum\markdownLaTeXCitationsCounter>\markdownLaTeXCitationsTotal\relax
3212 \citep{#1,#5}% Without prenotes and postnotes, just accumulate cites
3213 \expandafter\expandafter\expandafter
3214 \expandafter\expandafter\expandafter\expandafter
3215 \@gobbletwo
3216 \fi
3217 \else% Before a postnote (#4), dump the accumulator
3218 \ifx\relax#1\relax\else
3219 \citep{#1}%
3220 \fi
3221 \citep[][#4]{#5}%
3222 \ifnum\markdownLaTeXCitationsCounter>\markdownLaTeXCitationsTotal\relax
3223 \else
3224 \expandafter\expandafter\expandafter
3225 \expandafter\expandafter\expandafter\expandafter
3226 \expandafter\expandafter\expandafter
3227 \expandafter\expandafter\expandafter\expandafter\expandafter
3228 \markdownLaTeXNatbibCitations
3229 \overrightarrow{fi}3230 \expandafter\expandafter\expandafter
3231 \expandafter\expandafter\expandafter\expandafter{%
3232 \expandafter\expandafter\expandafter
3233 \expandafter\expandafter\expandafter\expandafter}%
3234 \expandafter\expandafter\expandafter
3235 \@gobbletwo
3236 \fi
3237 \else% Before a prenote (#3), dump the accumulator
3238 \ifx\relax#1\relax\relax\else
3239 \citep{#1}%
3240 \fi
3241 \citep[#3][#4]{#5}%
```
```
3242 \ifnum\markdownLaTeXCitationsCounter>\markdownLaTeXCitationsTotal\relax
3243 \else
3244 \expandafter\expandafter\expandafter
3245 \expandafter\expandafter\expandafter\expandafter
3246 \markdownLaTeXNatbibCitations
3247 \fi
3248 \expandafter\expandafter\expandafter{%
3249 \expandafter\expandafter\expandafter}%
3250 \expandafter
3251 \@gobbletwo
3252 \fi\markdownLaTeXNatbibCitations{#1,#5}}
3253 \def\markdownLaTeXNatbibTextCitations#1#2#3#4#5{%
3254 \advance\markdownLaTeXCitationsCounter by 1\relax
3255 \ifx\relax#3\relax
3256 \ifx\relax#4\relax
3257 \ifnum\markdownLaTeXCitationsCounter>\markdownLaTeXCitationsTotal\relax
3258 \citet{#1,#5}% Without prenotes and postnotes, just accumulate cites
3259 \expandafter\expandafter\expandafter
3260 \expandafter\expandafter\expandafter\expandafter
3261 \@gobbletwo
3262 \fi
3263 \else% After a prenote or a postnote, dump the accumulator
3264 \ifx\relax#1\relax\else
3265 \citet{#1}%
3266 \fi
3267 , \citet[#3][#4]{#5}%
3268 \ifnum\markdownLaTeXCitationsCounter<\markdownLaTeXCitationsTotal\relax
3269 ,
3270 \else
3271 \ifnum\markdownLaTeXCitationsCounter=\markdownLaTeXCitationsTotal\relax
3272 ,
3273 \fi
3274 \fi
3275 \expandafter\expandafter\expandafter
3276 \expandafter\expandafter\expandafter\expandafter
3277 \markdownLaTeXNatbibTextCitations
3278 \expandafter\expandafter\expandafter
3279 \expandafter\expandafter\expandafter\expandafter{%
3280 \expandafter\expandafter\expandafter
3281 \expandafter\expandafter\expandafter\expandafter}%
3282 \expandafter\expandafter\expandafter
3283 \@gobbletwo
3284 \fi
3285 \else% After a prenote or a postnote, dump the accumulator
3286 \ifx\relax#1\relax\relax\else
3287 \citet{#1}%
3288 \fi
```

```
3289 , \citet[#3][#4]{#5}%
3290 \ifnum\markdownLaTeXCitationsCounter<\markdownLaTeXCitationsTotal\relax
3291 ,
3292 \else
3293 \ifnum\markdownLaTeXCitationsCounter=\markdownLaTeXCitationsTotal\relax
3294 ,
3295 \fi
3296 \fi
3297 \expandafter\expandafter\expandafter
3298 \markdownLaTeXNatbibTextCitations
3299 \expandafter\expandafter\expandafter{%
3300 \expandafter\expandafter\expandafter}%
3301 \expandafter
3302 \@gobbletwo
3303 \fi\markdownLaTeXNatbibTextCitations{#1,#5}}
3304
3305 % BibLaTeX implementation
3306 \def\markdownLaTeXBibLaTeXCitations#1#2#3#4#5{%
3307 \advance\markdownLaTeXCitationsCounter by 1\relax
3308 \ifnum\markdownLaTeXCitationsCounter>\markdownLaTeXCitationsTotal\relax
3309 \autocites#1[#3][#4]{#5}%
3310 \expandafter\@gobbletwo
3311 \fi\markdownLaTeXBibLaTeXCitations{#1[#3][#4]{#5}}}
3312 \def\markdownLaTeXBibLaTeXTextCitations#1#2#3#4#5{%
3313 \advance\markdownLaTeXCitationsCounter by 1\relax
3314 \ifnum\markdownLaTeXCitationsCounter>\markdownLaTeXCitationsTotal\relax
3315 \textcites#1[#3][#4]{#5}%
3316 \expandafter\@gobbletwo
3317 \fi\markdownLaTeXBibLaTeXTextCitations{#1[#3][#4]{#5}}}
3318
3319 \markdownSetup{rendererPrototypes = {
3320 cite = {%
3321 \markdownLaTeXCitationsCounter=1%
3322 \def\markdownLaTeXCitationsTotal{#1}%
3323 \ifx\autocites\undefined
3324 \ifx\citep\undefined
3325 \expandafter\expandafter\expandafter
3326 \markdownLaTeXBasicCitations
3327 \expandafter\expandafter\expandafter{%
3328 \expandafter\expandafter\expandafter}%
3329 \expandafter\expandafter\expandafter{%
3330 \expandafter\expandafter\expandafter}%
3331 \else
3332 \expandafter\expandafter\expandafter
3333 \markdownLaTeXNatbibCitations
3334 \expandafter\expandafter\expandafter{%
3335 \expandafter\expandafter\expandafter}%
```

```
3336 \fi
3337 \else
3338 \expandafter\expandafter\expandafter
3339 \markdownLaTeXBibLaTeXCitations
3340 \expandafter{\expandafter}%
3341 \fi},
3342 textCite = \frac{1}{6}3343 \markdownLaTeXCitationsCounter=1%
3344 \def\markdownLaTeXCitationsTotal{#1}%
3345 \ifx\autocites\undefined
3346 \ifx\citep\undefined
3347 \expandafter\expandafter\expandafter
3348 \markdownLaTeXBasicTextCitations
3349 \expandafter\expandafter\expandafter{%
3350 \expandafter\expandafter\expandafter}%
3351 \expandafter\expandafter\expandafter{%
3352 \expandafter\expandafter\expandafter}%
3353 \else
3354 \expandafter\expandafter\expandafter
3355 \markdownLaTeXNatbibTextCitations
3356 \expandafter\expandafter\expandafter{%
3357 \expandafter\expandafter\expandafter}%
3358 \fi
3359 \else
3360 \expandafter\expandafter\expandafter
3361 \markdownLaTeXBibLaTeXTextCitations
3362 \expandafter{\expandafter}%
3363 \fi}}}
```
Before consuming the parameters for the hyperlink renderer, we change the category code of the hash sign (#) to other, so that it cannot be mistaken for a parameter character. After the hyperlink has been typeset, we restore the original catcode.

```
3364 \def\markdownRendererLinkPrototype{%
```

```
3365 \begingroup
3366 \catcode'\#=12
3367 \def\next##1##2##3##4{%
3368 ##1\footnote{%
3369 \ifx\empty##4\empty\else##4: \fi\texttt<\url{##3}\texttt>}%
3370 \endgroup}%
3371 \next}
```
## **3.3.5 Miscellanea**

When buffering user input, we should disable the bytes with the high bit set, since these are made active by the inputenc package. We will do this by redefining the [\markdownMakeOther](#page-29-0) macro accordingly. The code is courtesy of Scott Pakin, the creator of the filecontents package.

3372 \newcommand\markdownMakeOther{%

3373 \count0=128\relax

3374 \loop

3375 \catcode\count0=11\relax

3376 \advance\count0 by 1\relax

3377 \ifnum\count0<256\repeat}%

## **3.4 ConTEXt Implementation**

The ConT<sub>E</sub>Xt implementation makes use of the fact that, apart from some subtle differences, the Mark II and Mark IV ConT<sub>E</sub>Xt formats *seem* to implement (the documentation is scarce) the majority of the plain T<sub>EX</sub> format required by the plain T<sub>EX</sub> implementation. As a consequence, we can directly reuse the existing plain T<sub>EX</sub> implementation after supplying the missing plain T<sub>E</sub>X macros.

```
3378 \def\dospecials{\do\ \do\\\do\{\do\}\do\$\do\&%
```

```
3379 \do\#\do\^\do\\do\%\do\~}%
```

```
3380 \input markdown
```
When buffering user input, we should disable the bytes with the high bit set, since these are made active by the \enableregime macro. We will do this by redefining the [\markdownMakeOther](#page-29-0) macro accordingly. The code is courtesy of Scott Pakin, the creator of the filecontents LATEX package.

```
3381 \def\markdownMakeOther{%
```

```
3382 \count0=128\relax
```

```
3383 \loop
```

```
3384 \catcode\count0=11\relax
3385 \advance\count0 by 1\relax
```

```
3386 \ifnum\count0<256\repeat
```
On top of that, make the pipe character (|) inactive during the scanning. This is necessary, since the character is active in ConTEXt.

```
3387 \catcode'|=12}%
```
## **3.4.1 Logging Facilities**

The ConT<sub>E</sub>Xt implementation redefines the plain T<sub>E</sub>X logging macros (see Section [3.2.1\)](#page-91-0) to use the ConT<sub>E</sub>Xt \writestatus macro.

```
3388 \def\markdownInfo#1{\writestatus{markdown}{#1.}}%
```
3389 \def\markdownWarning#1{\writestatus{markdown\space warn}{#1.}}%

#### **3.4.2 Typesetting Markdown**

The [\startmarkdown](#page-39-0) and [\stopmarkdown](#page-39-0) macros are implemented using the [\markdownReadAndConvert](#page-29-0) macro.

\begingroup

Locally swap the category code of the backslash symbol with the pipe symbol. This is required in order that all the special symbols that appear in the first argument of the markdownReadAndConvert macro have the category code *other*.

```
3391 \catcode'\|=0%
3392 \catcode'\\=12%
3393 |gdef|startmarkdown{%
3394 |markdownReadAndConvert{\stopmarkdown}%
3395 {|stopmarkdown}}%
3396 |endgroup
```
### **3.4.3 Token Renderer Prototypes**

The following configuration should be considered placeholder.

```
3397 \def\markdownRendererLineBreakPrototype{\blank}%
3398 \def\markdownRendererLeftBracePrototype{\textbraceleft}%
3399 \def\markdownRendererRightBracePrototype{\textbraceright}%
3400 \def\markdownRendererDollarSignPrototype{\textdollar}%
3401 \def\markdownRendererPercentSignPrototype{\percent}%
3402 \def\markdownRendererUnderscorePrototype{\textunderscore}%
3403 \def\markdownRendererCircumflexPrototype{\textcircumflex}%
3404 \def\markdownRendererBackslashPrototype{\textbackslash}%
3405 \def\markdownRendererTildePrototype{\textasciitilde}%
3406 \def\markdownRendererPipePrototype{\char'|}%
3407 \def\markdownRendererLinkPrototype#1#2#3#4{%
3408 \useURL[#1][#3][][#4]#1\footnote[#1]{\ifx\empty#4\empty\else#4:
3409 \fi\tt<\hyphenatedurl{#3}>}}%
3410 \usemodule[database]
3411 \defineseparatedlist
3412 [MarkdownConTeXtCSV]
3413 [separator={,},
3414 before=\bTABLE,after=\eTABLE,
3415 first=\bTR,last=\eTR,
3416 left=\bTD,right=\eTD]
3417 \def\markdownConTeXtCSV{csv}
3418 \def\markdownRendererContentBlockPrototype#1#2#3#4{%
3419 \def\markdownConTeXtCSV@arg{#1}%
3420 \ifx\markdownConTeXtCSV@arg\markdownConTeXtCSV
3421 \placetable[][tab:#1]{#4}{%
3422 \processseparatedfile[MarkdownConTeXtCSV][#3]}%
3423 \else
```

```
3424 \markdownInput{#3}%
3425 \fi}%
3426 \def\markdownRendererImagePrototype#1#2#3#4{%
3427 \placefigure[][fig:#1]{#4}{\externalfigure[#3]}}%
3428 \def\markdownRendererUlBeginPrototype{\startitemize}%
3429 \def\markdownRendererUlBeginTightPrototype{\startitemize[packed]}%
3430 \def\markdownRendererUlItemPrototype{\item}%
3431 \def\markdownRendererUlEndPrototype{\stopitemize}%
3432 \def\markdownRendererUlEndTightPrototype{\stopitemize}%
3433 \def\markdownRendererOlBeginPrototype{\startitemize[n]}%
3434 \def\markdownRendererOlBeginTightPrototype{\startitemize[packed,n]}%
3435 \def\markdownRendererOlItemPrototype{\item}%
3436 \def\markdownRendererOlItemWithNumberPrototype#1{\sym{#1.}}%
3437 \def\markdownRendererOlEndPrototype{\stopitemize}%
3438 \def\markdownRendererOlEndTightPrototype{\stopitemize}%
3439 \definedescription
3440 [MarkdownConTeXtDlItemPrototype]
3441 [location=hanging,
3442 margin=standard,
3443 headstyle=bold]%
3444 \definestartstop
3445 [MarkdownConTeXtDlPrototype]
3446 [before=\blank,
3447 after=\blank]%
3448 \definestartstop
3449 [MarkdownConTeXtDlTightPrototype]
3450 [before=\blank\startpacked,
3451 after=\stoppacked\blank]%
3452 \def\markdownRendererDlBeginPrototype{%
3453 \startMarkdownConTeXtDlPrototype}%
3454 \def\markdownRendererDlBeginTightPrototype{%
3455 \startMarkdownConTeXtDlTightPrototype}%
3456 \def\markdownRendererDlItemPrototype#1{%
3457 \startMarkdownConTeXtDlItemPrototype{#1}}%
3458 \def\markdownRendererDlItemEndPrototype{%
3459 \stopMarkdownConTeXtDlItemPrototype}%
3460 \def\markdownRendererDlEndPrototype{%
3461 \stopMarkdownConTeXtDlPrototype}%
3462 \def\markdownRendererDlEndTightPrototype{%
3463 \stopMarkdownConTeXtDlTightPrototype}%
3464 \def\markdownRendererEmphasisPrototype#1{{\em#1}}%
3465 \def\markdownRendererStrongEmphasisPrototype#1{{\bf#1}}%
3466 \def\markdownRendererBlockQuoteBeginPrototype{\startquotation}%
3467 \def\markdownRendererBlockQuoteEndPrototype{\stopquotation}%
3468 \def\markdownRendererInputVerbatimPrototype#1{\typefile{#1}}%
3469 \def\markdownRendererInputFencedCodePrototype#1#2{%
3470 \ifx\relax#2\relax
```
3471 \typefile{#1}% 3472 \else

The code fence infostring is used as a name from the ConT<sub>EXt</sub>  $\def\infty$ macro. This allows the user to set up code highlighting mapping as follows:

```
% Map the `TEX` syntax highlighter to the `latex` infostring.
\definetyping [latex]
\setuptyping [latex] [option=TEX]
\starttext
 \startmarkdown
~~~ latex
\documentclass{article}
\begin{document}
 Hello world!
\end{document}
\sim \sim \sim\stopmarkdown
\stoptext
```

```
3473 \typefile[#2][]{#1}%
3474 \fi}%
3475 \def\markdownRendererHeadingOnePrototype#1{\chapter{#1}}%
3476 \def\markdownRendererHeadingTwoPrototype#1{\section{#1}}%
3477 \def\markdownRendererHeadingThreePrototype#1{\subsection{#1}}%
3478 \def\markdownRendererHeadingFourPrototype#1{\subsubsection{#1}}%
3479 \def\markdownRendererHeadingFivePrototype#1{\subsubsubsection{#1}}%
3480 \def\markdownRendererHeadingSixPrototype#1{\subsubsubsubsection{#1}}%
3481 \def\markdownRendererHorizontalRulePrototype{%
3482 \blackrule[height=1pt, width=\hsize]}%
3483 \def\markdownRendererFootnotePrototype#1{\footnote{#1}}%
3484 \stopmodule\protect
```
# **References**

- [1] Vít Novotný. *TeXový interpret jazyka Markdown (markdown.sty)*. 2015. URL: [https : / / www . muni . cz / en / research / projects / 32984](https://www.muni.cz/en/research/projects/32984) (visited on 02/19/2018).
- [2] LuaTEX development team. *LuaTEX reference manual*. Feb. 2017. URL: [http:](http://www.luatex.org/svn/trunk/manual/luatex.pdf) [//www.luatex.org/svn/trunk/manual/luatex.pdf](http://www.luatex.org/svn/trunk/manual/luatex.pdf) (visited on 01/08/2018).
- [3] Anton Sotkov. *File transclusion syntax for Markdown*. Jan. 19, 2017. URL: [https:](https://github.com/iainc/Markdown-Content-Blocks) [//github.com/iainc/Markdown-Content-Blocks](https://github.com/iainc/Markdown-Content-Blocks) (visited on 01/08/2018).
- [4] Donald Ervin Knuth. *The TEXbook*. 3rd ed. Addison-Wesley, 1986. ix, 479. ISBN: 0-201-13447-0.
- [5] Frank Mittelbach. *The doc and shortvrb Packages*. Apr. 15, 2017. URL: [http:](http://mirrors.ctan.org/macros/latex/base/doc.pdf) [//mirrors.ctan.org/macros/latex/base/doc.pdf](http://mirrors.ctan.org/macros/latex/base/doc.pdf) (visited on 02/19/2018).
- [6] Roberto Ierusalimschy. *Programming in Lua*. 3rd ed. Rio de Janeiro: PUC-Rio, 2013. xviii, 347. ISBN: 978-85-903798-5-0.
- [7] Johannes Braams et al. *The EIFX*  $2\varepsilon$  *Sources*. Apr. 15, 2017. URL: http:// [mirrors . ctan . org / macros / latex / base / source2e . pdf](http://mirrors.ctan.org/macros/latex/base/source2e.pdf) (visited on 01/08/2018).